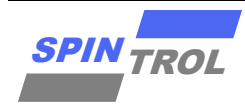

# 使用指南

## **SPC1169 CAN** 使用指南

版本 A/0 – 2023 年 4 月

## 概述

控制器局域网(CAN)为串行通讯协议,不仅通信速度快,而且还能有效地支持具有很高安全 等级的分布实时控制。在汽车电子行业里,使用 CAN 连接发动机控制单元、传感器、防刹车系 统、也可以将 CAN 安装在卡车本体的电子控制系统里,诸如车灯组、电气车窗等等,用以代替 接线配线装置,Spintrol 的 SPC1169 芯片就内建了一个 CAN 单元。

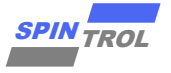

# 目录

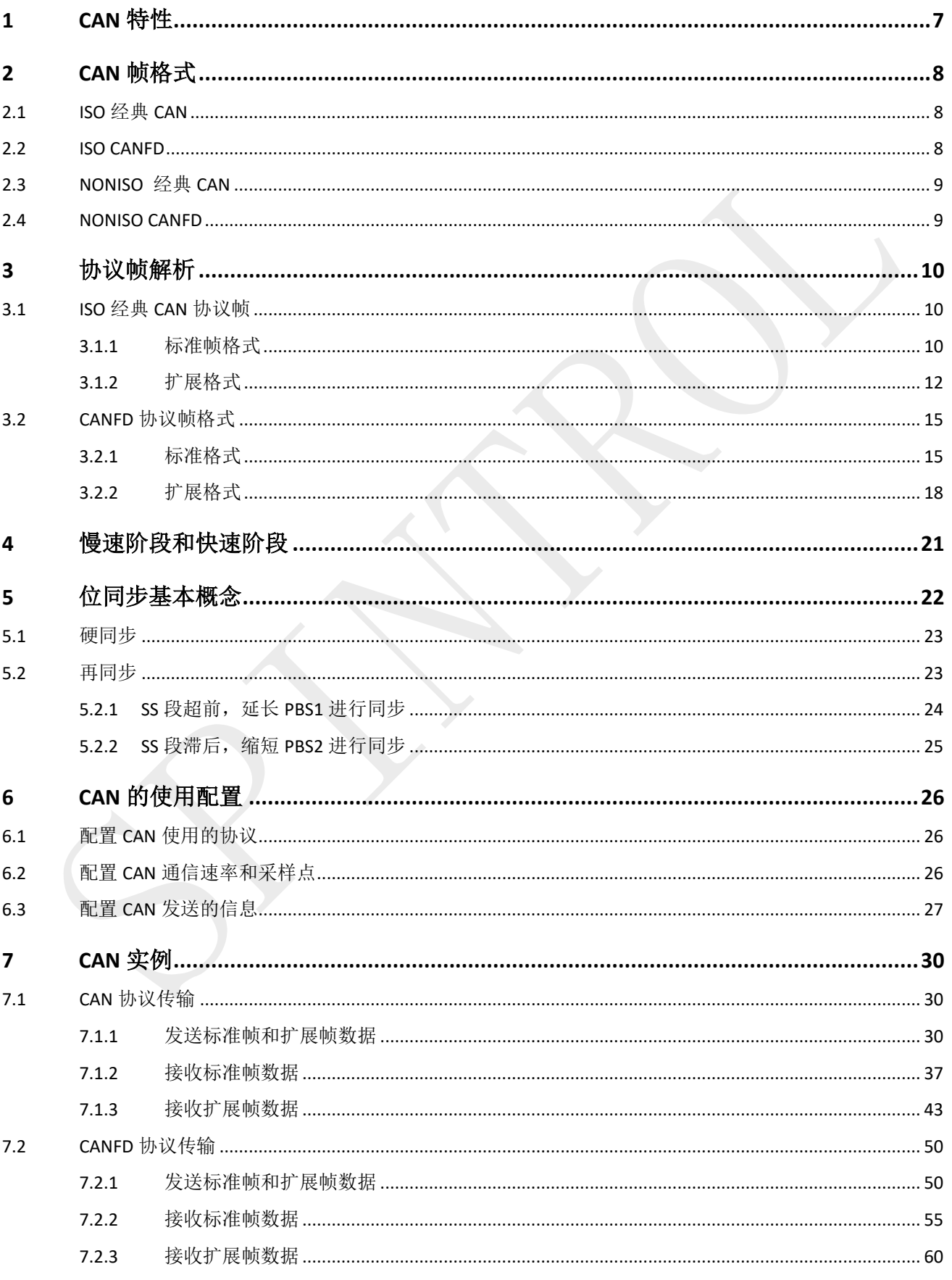

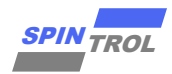

# 图片列表

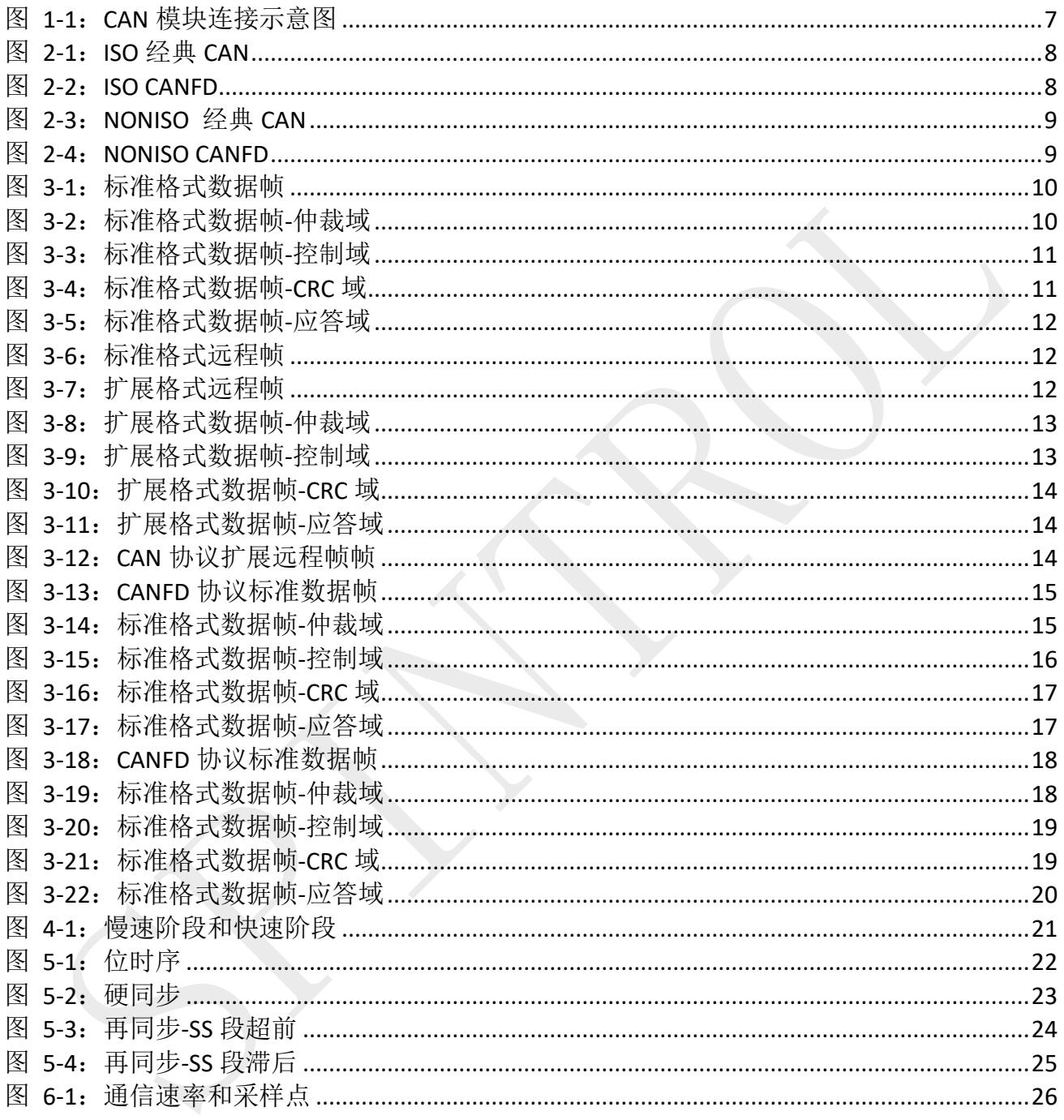

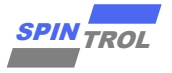

# 表格列表

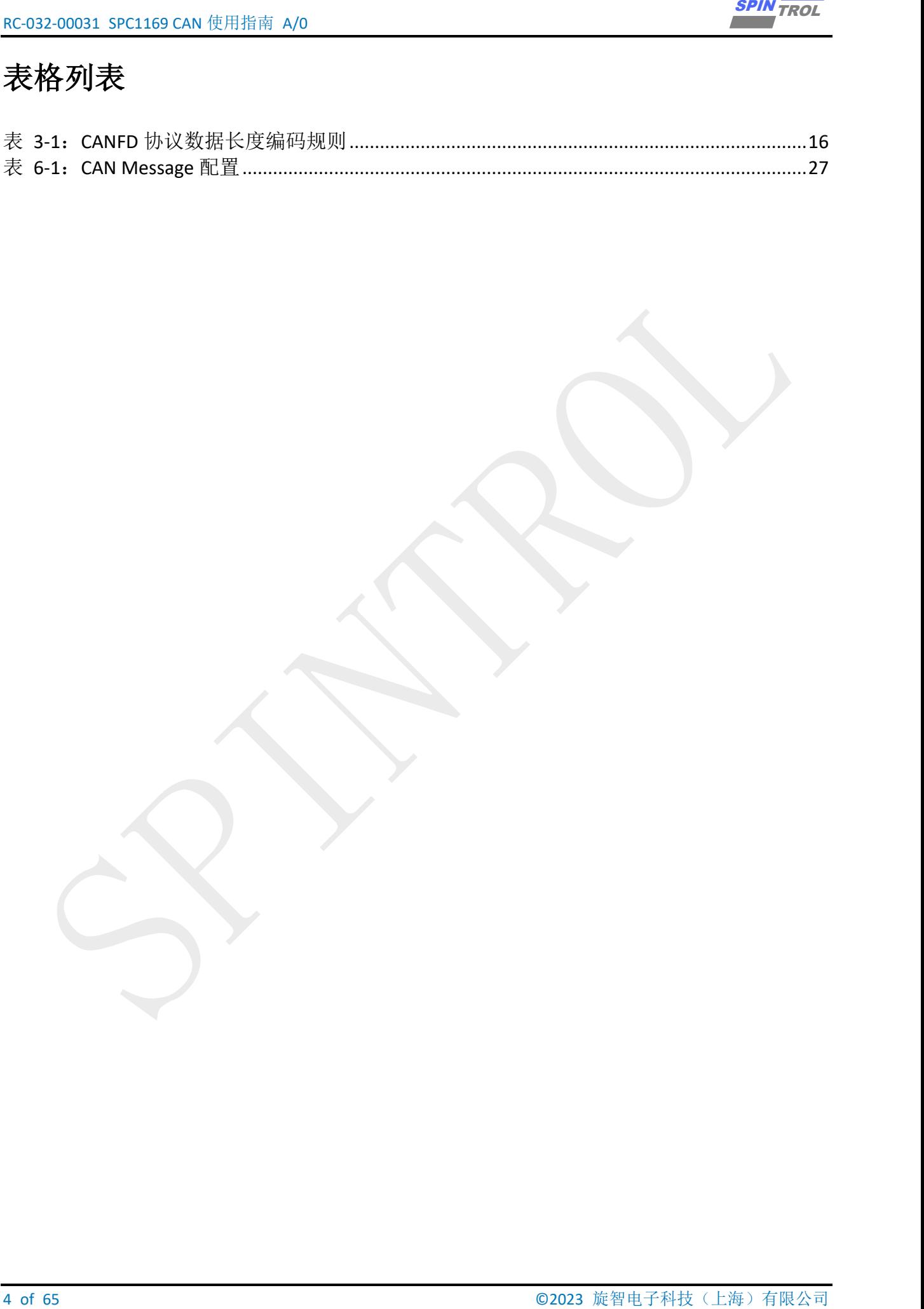

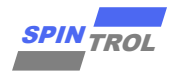

# 版本历史

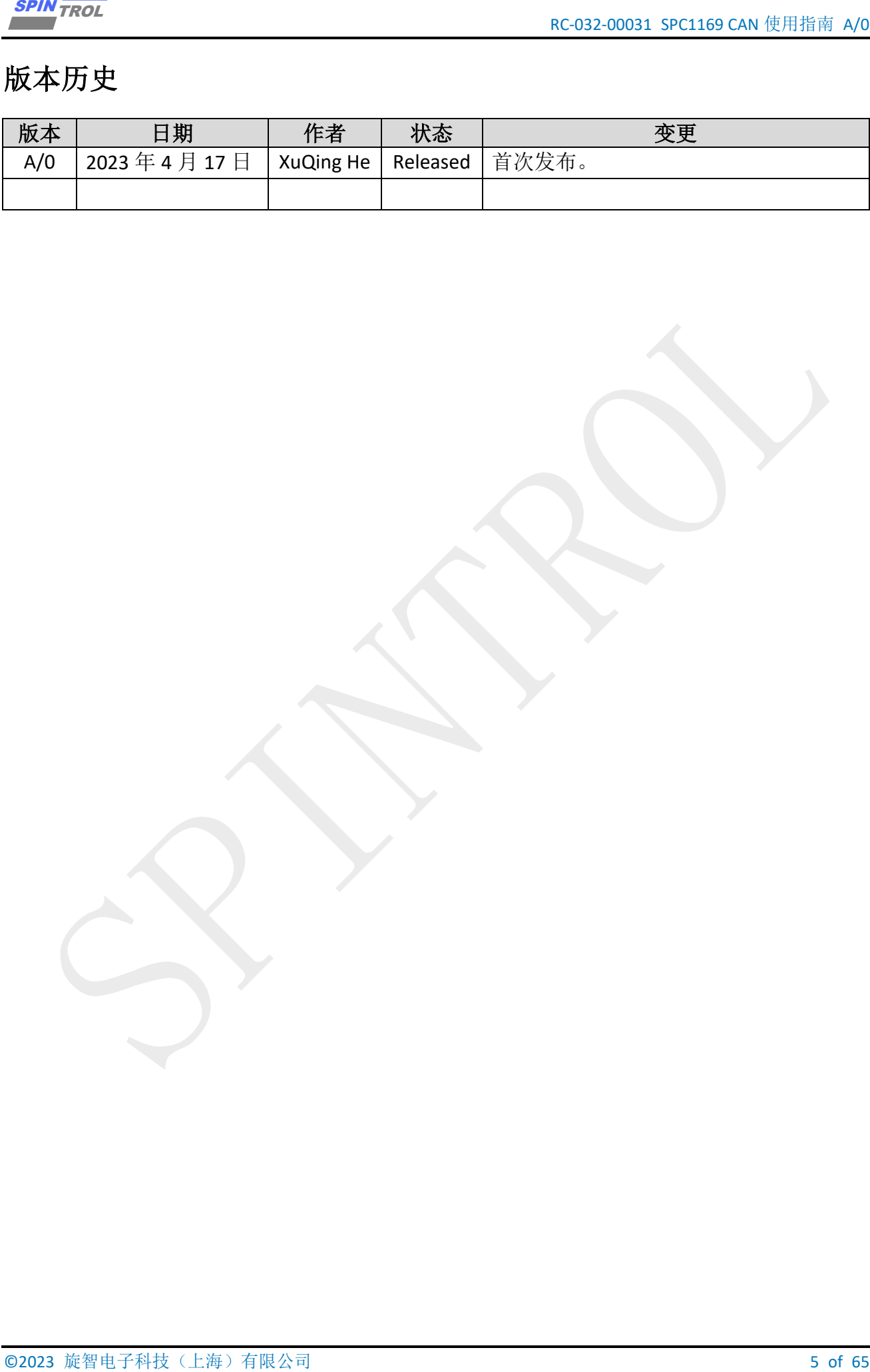

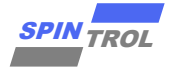

# 术语或缩写

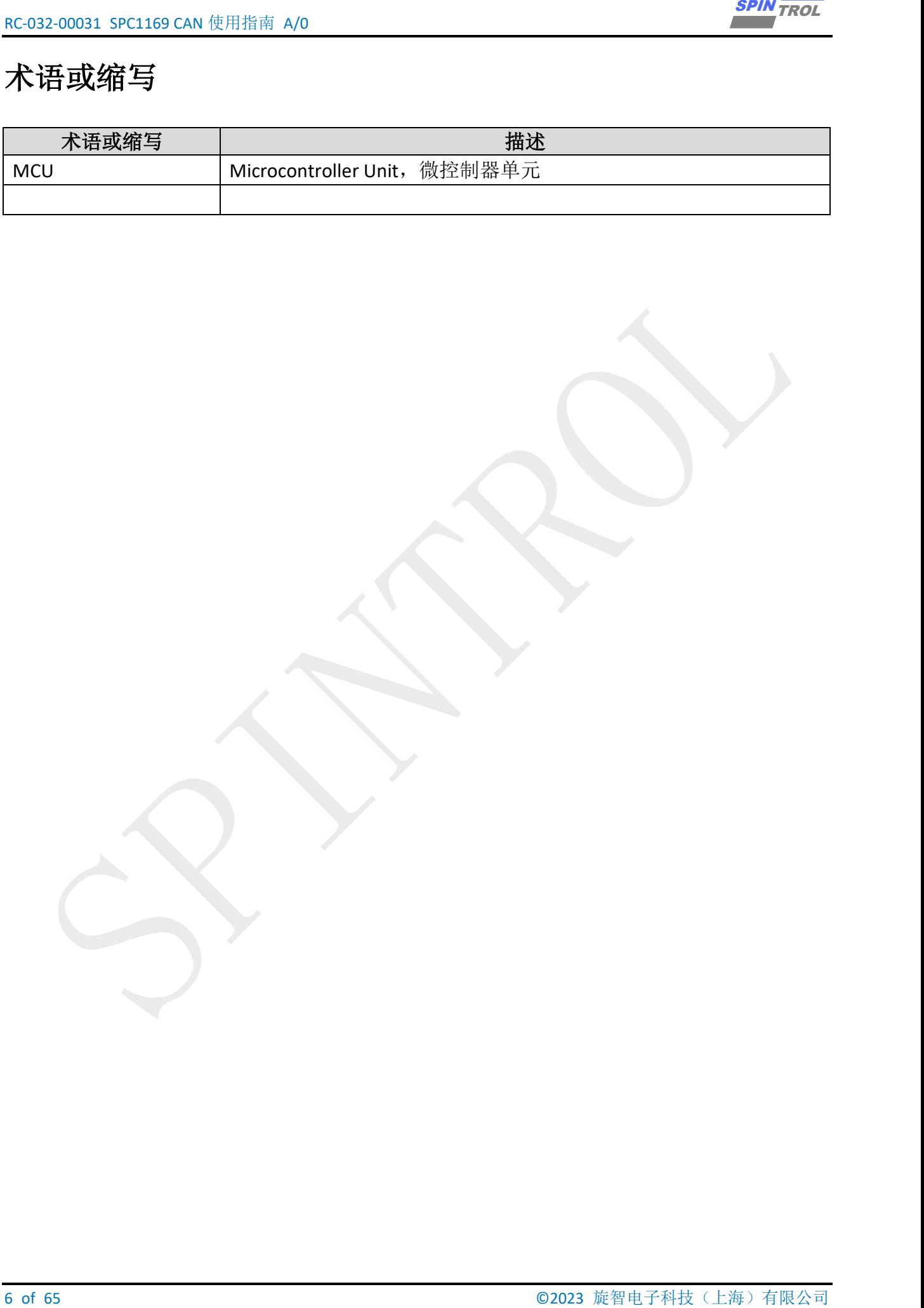

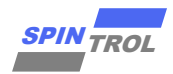

# <span id="page-6-0"></span>**1 CAN** 特性

SPC1169 内建一个 CAN 单元, 且具有以下特点:

- 具有实时性强、传输距离较远、抗电磁干扰能力强、成本低等优点;
- 采用双线串行通信方式, 检错能力强, 可在高噪声干扰环境中工作;
- → 具有优先权和仲裁功能, 多个控制模块通过 CAN 控制器挂到 CAN-bus 上, 形成多主机局 部网络;
- 具有 64 个 Mailbox, 每个有独立的 ID 过滤规则, 可根据报文的 ID 决定接收或屏蔽该报 文;
- 可靠的错误处理和检错机制;
- 发送的信息遭到破坏后,可自动重发;
- − 节点在错误严重的情况下具有自动退出总线的功能;
- − 报文不包含源地址或目标地址,仅用标志符来指示功能信息、优先级信息;
- 支持 CAN 总线错误的记录:
- − 支持 32 位时间戳;

SPC1169 的 CAN 单元可以用作以下功能:

- − 汽车发动机控制单元、传感器、防刹车系统;
- − 汽车车灯组、电气车窗等控制系统;

<span id="page-6-1"></span>CAN 模块与其他 CAN 设备连接示意图如图 [1-1](#page-6-1) 所示。使用 SPC1169 时需要外部接个 PHY 芯片和 120Ω 的终端电阻连接到 CAN H 和 CAN L 一对双绞线上。CAN 总线的电平状态只有"显 性"和"隐性", "显性"代表低电平, "隐性"代表高电平, 高低电平就是由 CAN H 和 CAN L 这对 差分信号决定。

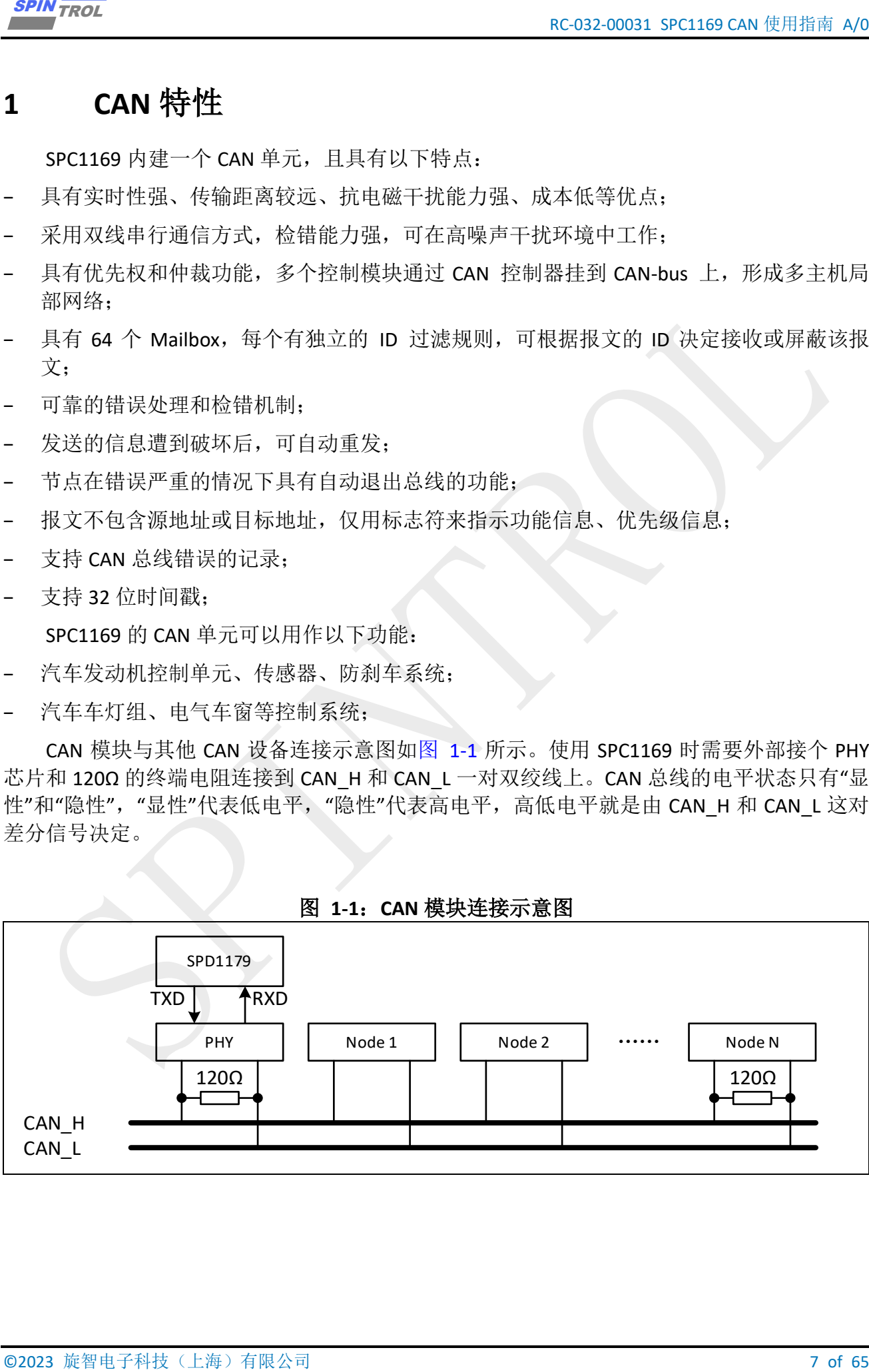

#### 图 **1-1**:**CAN** 模块连接示意图

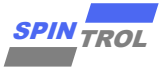

# <span id="page-7-0"></span>**2 CAN** 帧格式

## <span id="page-7-3"></span><span id="page-7-1"></span>**2.1 ISO** 经典 **CAN**

| RC-032-00031 SPC1169 CAN 使用指南 A/0                                                                                                    | <b>SPIN_TROL</b>                                                                                        |
|----------------------------------------------------------------------------------------------------|----------------------------------------------------------------------------------------------------|
|                                                                                                    |                                                                                                    |
| CAN 帧格式                                                                                                    |                                                                                                    |
| SPC1169 支持 ISO (国际标准化) CAN 协议和 NONISO (非国际标准化) CAN 协议两种协议,                                                                                                    |                                                                                                    |
| ISO CAN 协议和 NONISO CAN 协议的切换可以通过 CANCTL 寄存器的 NONISO 位段进行配置。                                                                                                    |                                                                                                    |
| <b>ISO 经典 CAN</b>                                                                                                    |                                                                                                    |
| ISO 经典 CAN 支持标准帧和扩展帧两种帧格式, 其标识符分别是 11 位和 29 位。                                                                                                    |                                                                                                    |
| 图 2-1: ISO 经典 CAN                                                                                                    |                                                                                                    |
| Arbitration field<br>Data field<br><b>CRC</b> field<br>Control field                                                                                                    |                                                                                                    |
| R<br>D   A   D<br>$\vert \ \vert$<br>F.<br>$C$ $E$<br>E<br>T D D<br>ID[28:18]<br><b>CRC</b><br><b>DLC</b><br>L K <br>$\mathbf{L}% _{0}\left( \mathbf{r}\right)$<br>E F<br>$\mathsf{R}$                                                           | EOF<br><b>IFS</b>                                                                                       |
|                                                                                                    |                                                                                                    |
| <b>Arbitration field</b><br>Control field<br>Data field<br><b>CRC</b> field<br>$\overline{\mathsf{S}}$<br>$R$ F<br>$\mathsf{S}$<br>$\mathbf{I}$<br>r                                                                                             | $\mathsf D$<br>$ A $ D                                                                                  |
| $R$ D<br>ID[28:18]<br>ID[17:0]<br>$T$ $D$<br>0<br><b>DLC</b><br><b>CRC</b><br>$\mathbf 0$<br>$\mathsf F$<br>$R$ $F$<br>$R$ $E$                                                                                                    | $C$ $E$<br>$\mathsf{E}\,$<br>EOF<br><b>IFS</b><br>$K$ $L$<br>L                                          |
|                                                                                                    |                                                                                                    |
| <b>ISO CANFD</b>                                                                                                    |                                                                                                    |
| ISO CANFD 支持标准帧和扩展帧两种帧格式, 且仅支持数据帧的传输。                                                                                                    |                                                                                                    |
| 图 2-2: ISO CANFD                                                                                                    |                                                                                                    |
| Arbitration field<br><b>CRC</b> field<br>Control field<br>Data field                                                                                                    |                                                                                                    |
| $\overline{E}$<br>$\sf S$<br>$\overline{\mathsf{B}}$<br>$R$   $ $   F<br>$\mathsf{r}$<br>D<br>A   D<br>$\vert$ S<br>$C$ $E$<br>E<br>ID[28:18]<br>$R$ $D$ $P$ $e$<br>${\sf R}$<br><b>DLC</b><br>StuffCNT<br><b>CRC</b><br>0                       | <b>EOF</b><br><b>IFS</b>                                                                                |
|                                                                                                    |                                                                                                    |
| $\sf S$<br>E<br>$\sf K$<br>F<br>F<br>$\sf S$<br>S<br>L<br>L                                                                                                    |                                                                                                    |
| Data field<br><b>CRC</b> field<br>Arbitration field<br>Control field<br>$\overline{S}$<br>E<br>B<br>S<br> F <br>R<br>N.<br>$\mathsf{r}$<br>$R$ $D$<br>$\mathsf S$<br>O<br>ID[28:18]<br>${\sf R}$<br>D e R <br>StuffCNT<br>ID[17:0]<br><b>DLC</b> | D<br>A D<br>$\mathsf{E}\hspace{.1mm}$<br>$\mathsf E$<br>$\mathsf{C}$<br><b>IFS</b><br><b>CRC</b><br>EOF |

图 **2-1**:**ISO** 经典 **CAN**

## <span id="page-7-2"></span>**2.2 ISO CANFD**

<span id="page-7-4"></span>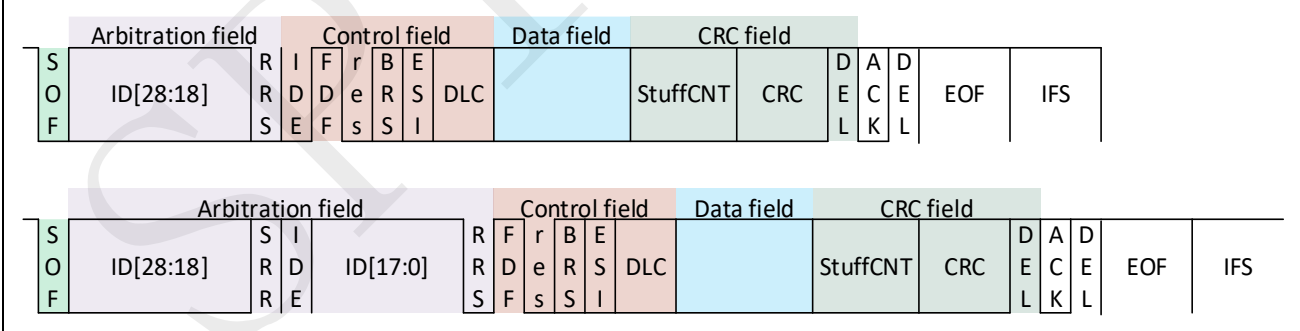

#### 图 **2-2**:**ISO CANFD**

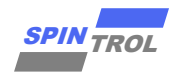

## <span id="page-8-2"></span><span id="page-8-0"></span>**2.3 NONISO** 经典 **CAN**

| <b>SPIN</b> TROL                                                                                                    |                                                                                                    |                                                          |                        |
|----------------------------------------------------------------------------------------------------|----------------------------------------------------------------------------------------------------|----------------------------------------------------------|------------------------|
| <b>NONISO 经典 CAN</b><br>2.3                                                                                                    |                                                                                                    |                                                          |                        |
|                                                                                                    |                                                                                                    |                                                          |                        |
| Arbitration field<br>Control field<br>S<br>R<br>J.<br>$\mathsf{r}$<br>ID[28:18]<br><b>DLC</b><br>T D<br>0<br>U<br>F<br>$R$ $E$                                                         | Data field<br><b>CRC</b>                                                                                                    | D A D<br>E C E <br><b>EOF</b><br>$ K $ L<br>$\mathsf{L}$ |                        |
| <b>Arbitration field</b><br>S<br>S<br>$\mathsf{l}$<br>ID[28:18]<br>$R$ D<br>ID[17:0]<br>O<br>$R$ $E$<br>F                                                                              | Control field<br>$\mathsf{r}$<br>$r_{\parallel}$<br><b>DLC</b><br>1 0                                                                                                    | <b>CRC</b> field<br><b>CRC</b>                           | <b>IFS</b><br>EOF<br>L |
| 2.4<br><b>NONISO CANFD</b>                                                                                                    |                                                                                                    |                                                          |                        |
|                                                                                                    |                                                                                                    |                                                          |                        |
|                                                                                                    | RC-032-00031 SPC1169 CAN 使用指南 A/0<br>图 2-3: NONISO 经典 CAN<br><b>CRC</b> field<br><b>IFS</b><br>Data field<br>${\sf R}$<br>D A D<br>$\sf T$<br>E C E<br>${\sf R}$<br>$L$ $K$<br>图 2-4: NONISO CANFD<br>Data field<br><b>CRC</b> field<br>Control field<br>$\sf B$<br>E<br>D   A   D<br>   F <br>r<br>E C E<br>$S$ DLC<br><b>CRC</b><br>EOF<br><b>IFS</b><br>R<br>D D <br>$\mathbf{1}$<br>0<br>$\mathsf E$<br>$K$ L<br>$\mathsf F$<br>L<br>S<br>Control field  Data field<br>CRC field<br>Arbitration field<br>$\sf S$<br>B<br>$\mathsf E$<br>D<br>$\mathsf F$<br> A D<br>$\pm$<br>r<br>$\mathsf{r}$<br>$R$ D<br>$\mathsf S$<br>E C<br>ID[17:0]<br>CRC<br>$\mathsf E$<br>EOF<br><b>IFS</b><br><b>DLC</b><br>D<br>$\mathbf{R}$<br>$\mathbf 1$<br>$\mathbf{0}$<br>F<br>$R$ $E$<br>S<br>$L$ $K$<br>L |                                                          |                        |
| NONISO 经典 CAN 支持标准帧和扩展帧两种帧格式, 与 ISO 的经典 CAN 帧格式相同。<br>NONISO CANFD 支持标准帧和扩展帧两种帧格式, 且仅支持数据帧的传输。与 ISO CANFD<br>Arbitration field<br>S<br>ID[28:18]<br>O<br>F<br>S<br>ID[28:18]<br>O<br>F |                                                                                                    |                                                          |                        |
| 相比, NONISO CANFD 的 CRC 位段没有填充位段 (stuff count), 且采用了不同的 CRC 算法。                                                                                                    |                                                                                                    |                                                          |                        |
|                                                                                                    |                                                                                                    |                                                          |                        |
| ©2023 旋智电子科技(上海)有限公司                                                                                                    |                                                                                                    |                                                          | 9 of 65                |

图 **2-3**:**NONISO** 经典 **CAN**

## <span id="page-8-1"></span>**2.4 NONISO CANFD**

图 **2-4**:**NONISO CANFD**

<span id="page-8-3"></span>

| Arbitration field                | Data field<br>Control field                                  | <b>CRC</b> field                                                          |                                                                |
|----------------------------------|--------------------------------------------------------------|---------------------------------------------------------------------------|----------------------------------------------------------------|
| S<br>r<br>ID[28:18]<br>0         | B<br>×<br><b>DLC</b><br>R.<br>اد<br>$\Omega$<br>E<br>S       | $\mathsf{D}$<br>$\mathsf{A}$<br>D<br><b>CRC</b><br>E<br>E<br>К<br>L.<br>┗ | <b>IFS</b><br><b>EOF</b>                                       |
|                                  |                                                              |                                                                           |                                                                |
|                                  | Arbitration field<br>Control field                           | Data field                                                                | <b>CRC</b> field                                               |
| S<br>S<br>ID[28:18]<br>10<br>R I | B<br>ID[17:0]<br><sub>S</sub><br>$R$   D<br>D<br>R<br>1<br>E | <b>DLC</b>                                                                | D A D<br><b>CRC</b><br><b>EOF</b><br>E I<br>Ε<br>⌒<br>IFS<br>К |

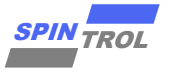

## <span id="page-9-0"></span>**3** 协议帧解析

CAN 协议和 CANFD 协议的物理层结构相同,只更新了协议,CAN 的最大速率为 1Mbps, CANFD 的快速阶段的速率可达 5Mbps,慢速阶段的速率最高为 1Mbps。

CAN 支持标准帧和扩展帧两种帧格式,分别是标准帧格式和扩展帧格式,这两种帧格式的 最大区别是标准帧格式具有 11 位识别符,而扩展帧格式有 29 位识别符。以下针对 ISO 的 CAN 的协议帧进行详细介绍。

## <span id="page-9-1"></span>**3.1 ISO** 经典 **CAN** 协议帧

#### <span id="page-9-2"></span>**3.1.1** 标准帧格式

#### **3.1.1.1** 数据帧

标准数据帧由 7 个不同的域组成: 帧起始、仲裁域、控制域、数据域、CRC 域、应答域、 帧结尾。

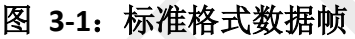

<span id="page-9-3"></span>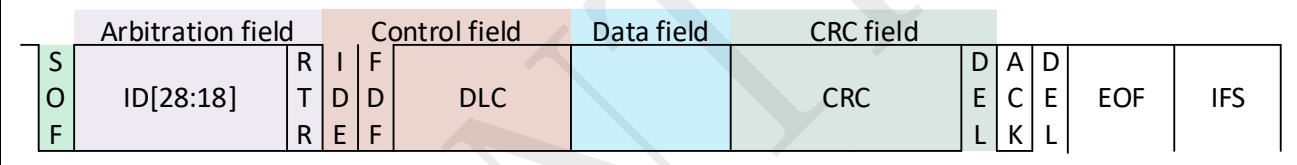

帧起始(**Start Of Frame-SOF**):标志数据帧和远程帧的起始。

仲裁域(**Arbitration Field**):包括标识符位和远程发送请求位。

标识符位: CAN 接收器通过标识符来过滤数据帧, ID28 为最高权重位, ID18 为最低权重 位, 按照 ID28~ID18 的顺序进行传输。CAN 协议规定, 前 7 位最高权重位(ID28~ID22) 不能都 为"隐性"信号。

<span id="page-9-4"></span>远程发送请求位:用于区分是数据帧还是远程帧,"显性"信号代表数据帧,"隐性"信号代 表远程帧。

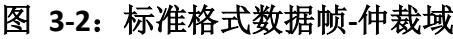

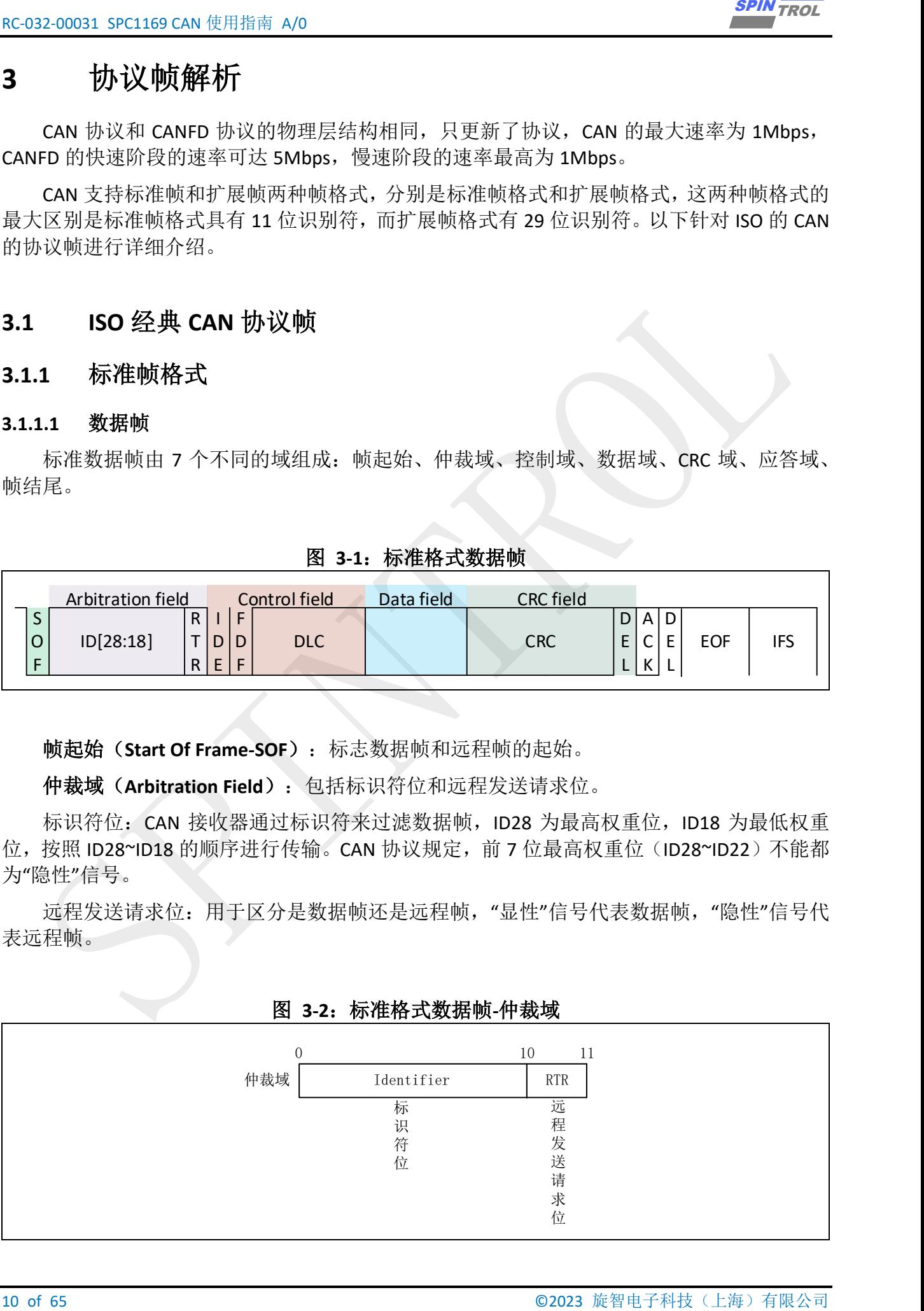

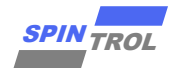

图 **3-3**:标准格式数据帧**-**控制域

<span id="page-10-0"></span>

|                                                                                                    |                      |  |              |            |        |    | RC-032-00031 SPC1169 CAN 使用指南 A/0 |          |
|----------------------------------------------------------------------------------------------------|----------------------|--|--------------|------------|--------|----|-----------------------------------|----------|
|                                                                                                    |                      |  |              |            |        |    |                                   |          |
|                                                                                                    |                      |  |              |            |        |    |                                   |          |
|                                                                                                    |                      |  |              |            |        |    |                                   |          |
| <b>SPIN TROL</b><br>控制域 (Control Field) : 包含扩展标识符位、保留位和数据长度编码位。<br>扩展标识位: 用来表示该帧是标准格式还是扩展格式, 标准格式 IDE 位为"显性"。<br>FD 格式支持位: 用来区分是经典 CAN 格式的帧还是 CANFD 的帧,为"显性"信号代表经典<br>CAN 的帧, 为"隐性"信号代表 CANFD 的帧。<br>数据长度编码位:实际发送数据长度(以字节为单位)。<br>图 3-3: 标准格式数据帧-控制域<br>$1 \quad \cdots$<br>$\Omega$<br>控制域<br><b>FDF</b><br><b>IDE</b><br><b>FD</b><br>扩<br>格<br>展<br>式<br>标<br>支<br>识<br>持<br>符<br>位<br>位<br>数据域(Data Field): 发送数据的内容, 最多发送8个字节。<br>CRC 域 (CRC Field): 包含循环校验序列和界定符。<br>循环校验序列: 用于校验传输是否正确。<br>界定符: "隐性"信号表示循环校验序列的结束。<br>图 3-4: 标准格式数据帧-CRC 域<br>CRC域<br>应答域(ACK Field): 包含应答位和界定符。<br>ACK 位被置位,表示收到正确的 CRC 校验序列。<br>应答位:<br>界定符: "隐性"信号,应答位后需要一个"隐性"信号。 |                      |  |              |            |        |    |                                   |          |
|                                                                                                    |                      |  |              |            |        |    |                                   |          |
|                                                                                                    |                      |  | 2            |            |        | 5  |                                   |          |
|                                                                                                    |                      |  |              | <b>DLC</b> |        |    |                                   |          |
|                                                                                                    |                      |  |              | 数<br>据     |        |    |                                   |          |
|                                                                                                    |                      |  |              | 长<br>度     |        |    |                                   |          |
|                                                                                                    |                      |  |              | 编<br>码     |        |    |                                   |          |
|                                                                                                    |                      |  |              | 位          |        |    |                                   |          |
|                                                                                                    |                      |  |              |            |        |    |                                   |          |
|                                                                                                    |                      |  |              |            |        |    |                                   |          |
|                                                                                                    |                      |  |              |            |        |    |                                   |          |
|                                                                                                    |                      |  |              |            |        |    |                                   |          |
|                                                                                                    |                      |  |              |            |        |    |                                   |          |
|                                                                                                    |                      |  |              |            |        |    |                                   |          |
|                                                                                                    |                      |  |              |            |        |    |                                   |          |
|                                                                                                    |                      |  |              | 14         |        | 15 |                                   |          |
|                                                                                                    |                      |  | CRC Sequence |            | DEL    |    |                                   |          |
|                                                                                                    |                      |  | 循            |            | 界      |    |                                   |          |
|                                                                                                    |                      |  | 环<br>校       |            | 定<br>符 |    |                                   |          |
|                                                                                                    |                      |  | 验<br>序       |            |        |    |                                   |          |
|                                                                                                    |                      |  | 列            |            |        |    |                                   |          |
|                                                                                                    |                      |  |              |            |        |    |                                   |          |
|                                                                                                    |                      |  |              |            |        |    |                                   |          |
|                                                                                                    |                      |  |              |            |        |    |                                   |          |
|                                                                                                    |                      |  |              |            |        |    |                                   |          |
|                                                                                                    |                      |  |              |            |        |    |                                   |          |
|                                                                                                    |                      |  |              |            |        |    |                                   |          |
|                                                                                                    |                      |  |              |            |        |    |                                   |          |
|                                                                                                    |                      |  |              |            |        |    |                                   |          |
|                                                                                                    |                      |  |              |            |        |    |                                   |          |
|                                                                                                    |                      |  |              |            |        |    |                                   |          |
|                                                                                                    | ©2023 旋智电子科技(上海)有限公司 |  |              |            |        |    |                                   | 11 of 65 |

图 **3-4**:标准格式数据帧**-CRC** 域

<span id="page-10-1"></span>

| CRC域<br>CRC Sequence       | 14<br>15<br>DEL |
|----------------------------|-----------------|
| 循<br>环<br>校<br>验<br>序<br>列 | 界<br>定<br>符     |

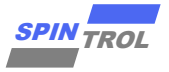

图 **3-5**:标准格式数据帧**-**应答域

<span id="page-11-1"></span>

| RC-032-00031 SPC1169 CAN 使用指南 A/0                                                                                             | <b>SPIN TROL</b>                                                                                     |
|----------------------------------------------------------------------------------------------------|----------------------------------------------------------------------------------------------------|
|                                                                                                    |                                                                                                    |
| 图 3-5:标准格式数据帧-应答域                                                                                                    |                                                                                                    |
| $\overline{2}$<br>$\Omega$<br>应答域<br>DEL<br>ACK                                                                               |                                                                                                    |
| 界<br>应                                                                                                    |                                                                                                    |
| 定<br>答<br>符<br>位                                                                                                    |                                                                                                    |
|                                                                                                    |                                                                                                    |
| 帧结尾(End of Frame-EOF)): 全是隐性信号, 表示帧的结束。                                                                                       |                                                                                                    |
|                                                                                                    |                                                                                                    |
| 远程帧<br>3.1.1.2                                                                                                    |                                                                                                    |
| 标准远程帧由 6 个不同的域组成: 帧起始、仲裁域、控制域、CRC 域、应答域、帧末尾。                                                                                  |                                                                                                    |
| 远程帧和数据帧不同的是远程帧没有数据域, 以及仲裁域的远程发送请求位(RTR)信号                                                                                     |                                                                                                    |
| 不同,远程帧 RTR 位是"隐性",数据帧 RTR 位是"显性"。                                                                                             |                                                                                                    |
|                                                                                                    |                                                                                                    |
| 图 3-6: 标准格式远程帧                                                                                                    |                                                                                                    |
| <b>CRC</b> field<br><b>Arbitration field</b><br>Control field                                                                 |                                                                                                    |
| S<br>$R$       F<br>D<br>$A \mid D$<br>E<br>$C$ $E$<br>ID[28:18]<br><b>CRC</b><br>T D D<br><b>DLC</b><br>$\circ$              | <b>EOF</b><br><b>IFS</b>                                                                             |
| F<br>$R$ $E$<br>F<br>$L$ $K$ $L$                                                                                              |                                                                                                    |
|                                                                                                    |                                                                                                    |
|                                                                                                    |                                                                                                    |
| 扩展格式<br>3.1.2                                                                                                    |                                                                                                    |
| 数据帧<br>3.1.2.1                                                                                                    |                                                                                                    |
| 扩展数据帧由 7 个不同的域组成: 帧起始、仲裁域、控制域、数据域、CRC 域、应答域、                                                                                  |                                                                                                    |
| 帧结尾。                                                                                                    |                                                                                                    |
|                                                                                                    |                                                                                                    |
| 图 3-7: 扩展格式远程帧                                                                                                    |                                                                                                    |
| Arbitration field<br>Control field<br><b>CRC</b> field<br>Data field<br>S<br>S<br>$R$ $F$                                     | $\overline{D}$ A D                                                                                   |
| ID[17:0]<br>$\mathsf T$<br>D<br>O<br>ID[28:18]<br>$R$ <sub>D</sub><br><b>DLC</b><br><b>CRC</b><br>0<br>F<br>$R$ $E$<br>R<br>F | $\mathsf{E}% _{0}\left( \mathsf{E}\right)$<br>E<br>$\mathsf{C}$<br>EOF<br><b>IFS</b><br>$L$ $K$<br>L |
|                                                                                                    |                                                                                                    |
| 帧起始(Start Of Frame-SOF): 标志数据帧和远程帧的起始。                                                                                        |                                                                                                    |
| 仲裁域(Arbitration Field): 包括基本标识符位、替代远程请求位(Substitute Remote Request                                                            |                                                                                                    |
| BIT)、识别符扩展位、扩展标识符位和远程发送请求位。                                                                                                   |                                                                                                    |
| 基本标识符位: CAN 接收器通过标识符来过滤数据帧, 按 ID28 到 ID18 的顺序发送。                                                                              |                                                                                                    |
| 替代远程请求位:SRR 是一个"隐性"位。它代替标准帧 RTR 位置。                                                                                           |                                                                                                    |
| 识别符扩展位: 扩展格式 IDE 位为"隐性"。                                                                                                    |                                                                                                    |
| 12 of 65                                                                                                    | ©2023 旋智电子科技(上海)有限公司                                                                                 |

#### **3.1.1.2** 远程帧

#### 图 **3-6**:标准格式远程帧

<span id="page-11-2"></span>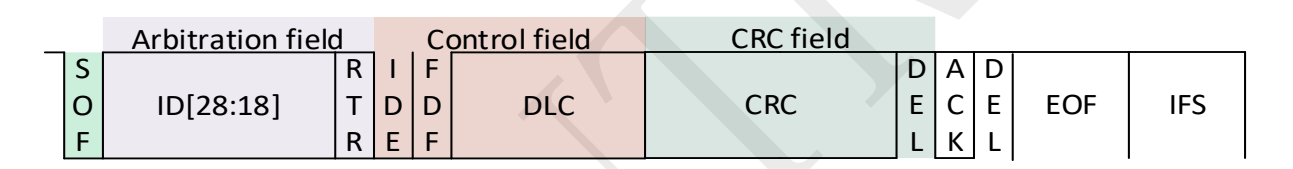

#### <span id="page-11-0"></span>**3.1.2** 扩展格式

#### **3.1.2.1** 数据帧

#### 图 **3-7**:扩展格式远程帧

<span id="page-11-3"></span>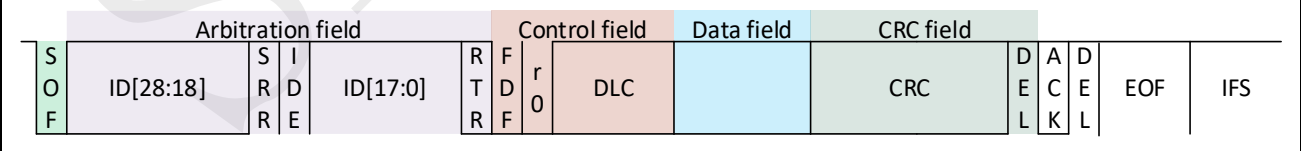

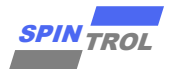

<span id="page-12-0"></span>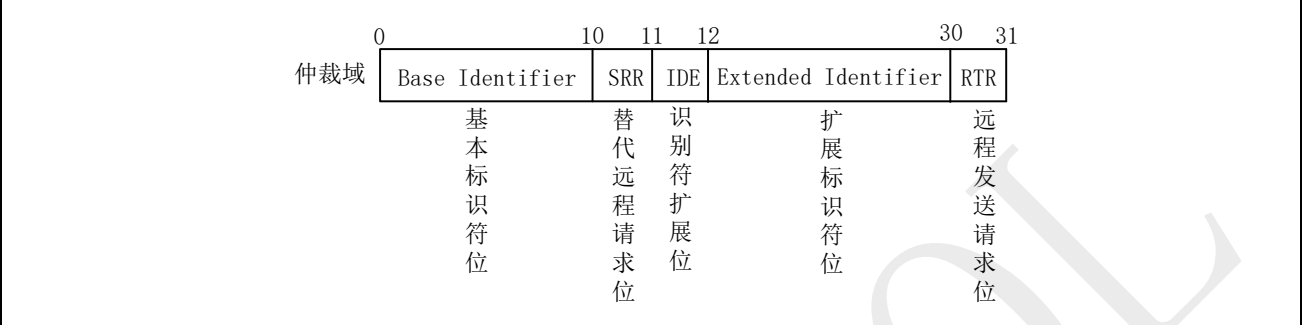

#### 图 **3-8**:扩展格式数据帧**-**仲裁域

| <b>SPIN TROL</b>                                                                                                    |                                                                                 |                                                                                             |                                                                       |                                       | RC-032-00031 SPC1169 CAN 使用指南 A/0 |
|----------------------------------------------------------------------------------------------------|---------------------------------------------------------------------------------|---------------------------------------------------------------------------------------------|-----------------------------------------------------------------------|---------------------------------------|-----------------------------------|
| 扩展标识符位: CAN 接收器通过标识符来过滤数据帧, 它按 ID17 到 ID0 顺序发送。<br>远程发送请求位: 用于区分是数据帧还是远程帧, "显性"信号代表数据帧, "隐性"信号代<br>表远程帧。                                                                       |                                                                                 |                                                                                             |                                                                       |                                       |                                   |
|                                                                                                    | 图 3-8: 扩展格式数据帧-仲裁域                                                              |                                                                                             |                                                                       |                                       |                                   |
| 仲裁域                                                                                                    | 10<br>$\left( \right)$<br>Base Identifier<br>基<br>本<br>标<br>识<br>符<br>位         | 11 12<br><b>SRR</b><br>IDE<br>替<br>识<br>别<br>代<br>符<br>远<br>程<br>扩<br>请<br>展<br>求<br>位<br>位 | 30<br>Extended Identifier<br><b>RTR</b><br>扩<br>展<br>标<br>识<br>符<br>位 | 31<br>远<br>程<br>发<br>送<br>请<br>求<br>位 |                                   |
| 控制域(Control Field): 包含 FD 格式支持位、保留位和数据长度编码位。<br>FD 格式支持位:用来区分是经典 CAN 格式的帧还是 CANFD 的帧,为"显性"信号代表经典<br>CAN 的帧, 为"隐性"信号代表 CANFD 的帧。<br>保留位: 保留, 以后使用。<br>数据长度编码位:实际发送数据长度(以字节为单位)。 |                                                                                 |                                                                                             |                                                                       |                                       |                                   |
|                                                                                                    | 图 3-9: 扩展格式数据帧-控制域                                                              |                                                                                             |                                                                       |                                       |                                   |
|                                                                                                    | 1<br>$\Omega$<br>控制域<br>FDF   RES<br>FD<br>保<br>格<br>留<br>式<br>位<br>支<br>持<br>位 | 2<br>$\rm{DLC}$<br>数<br>据<br>长<br>度<br>编<br>码<br>位                                          | 5                                                                     |                                       |                                   |
| 数据域(Data Field): 发送数据的内容, 最多发送 8 个字节<br>CRC 域(CRC Field): 包含循环校验序列和界定符。<br>循环校验序列: 用于校验传输是否正确。<br>界定符: "隐性"信号表示循环校验序列的结束。                                                      |                                                                                 |                                                                                             |                                                                       |                                       |                                   |
| ©2023 旋智电子科技(上海)有限公司                                                                                                    |                                                                                 |                                                                                             |                                                                       |                                       | 13 of 65                          |

<span id="page-12-1"></span>图 **3-9**:扩展格式数据帧**-**控制域

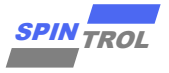

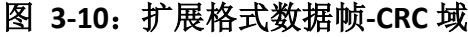

<span id="page-13-0"></span>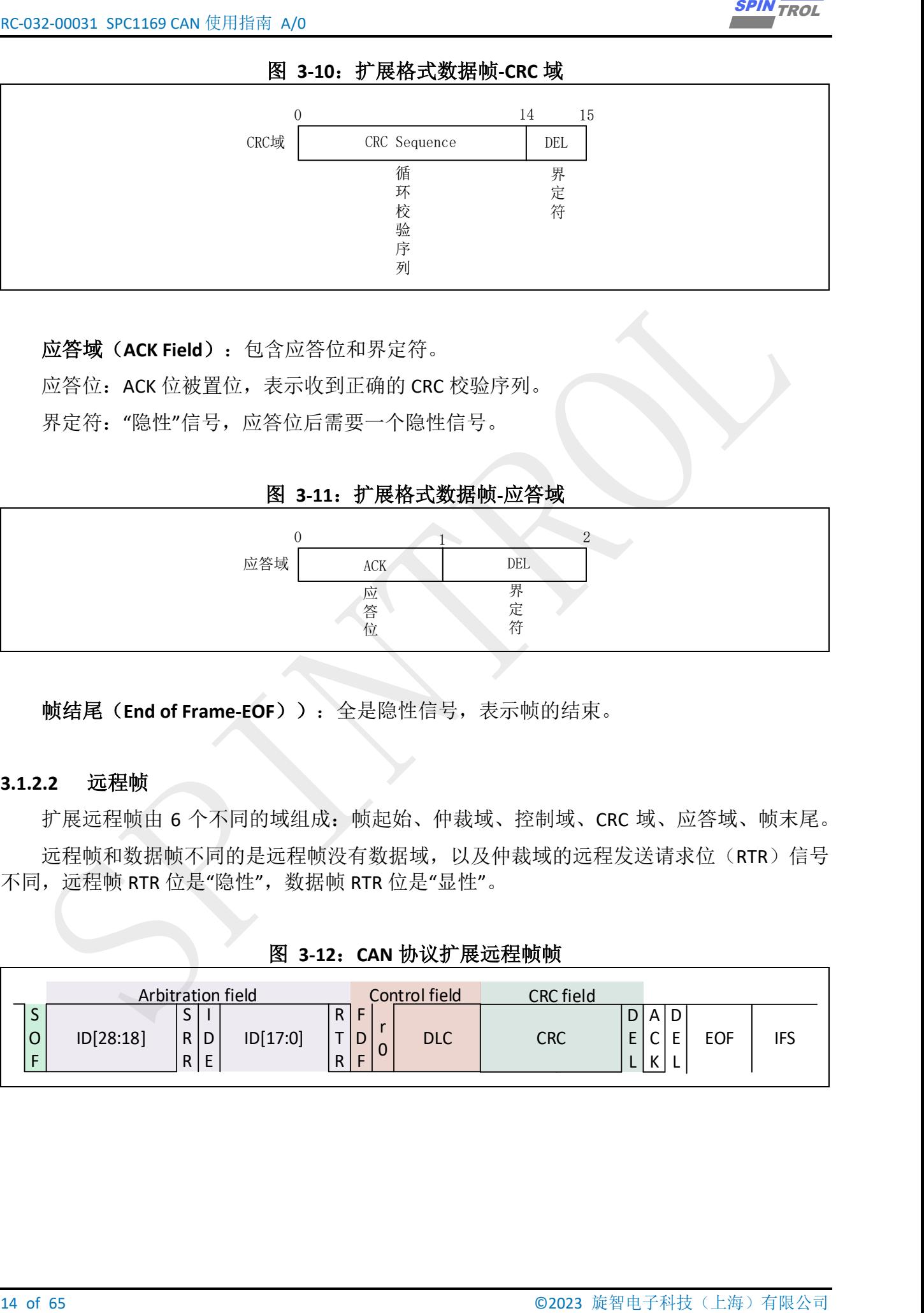

应答域(**ACK Field**):包含应答位和界定符。

应答位: ACK 位被置位,表示收到正确的 CRC 校验序列。

界定符:"隐性"信号,应答位后需要一个隐性信号。

图 **3-11**:扩展格式数据帧**-**应答域

<span id="page-13-1"></span>

|     |        | ↩          |  |
|-----|--------|------------|--|
| 应答域 | ACK    | <b>DEL</b> |  |
|     | 应<br>答 | 圧<br>处     |  |
|     | ے<br>υ | 符          |  |

帧结尾(**End of Frame-EOF**)):全是隐性信号,表示帧的结束。

#### **3.1.2.2** 远程帧

扩展远程帧由 6 个不同的域组成: 帧起始、仲裁域、控制域、CRC 域、应答域、帧末尾。 远程帧和数据帧不同的是远程帧没有数据域,以及仲裁域的远程发送请求位(RTR)信号 不同, 远程帧 RTR 位是"隐性", 数据帧 RTR 位是"显性"。

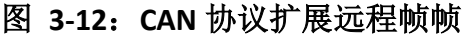

<span id="page-13-2"></span>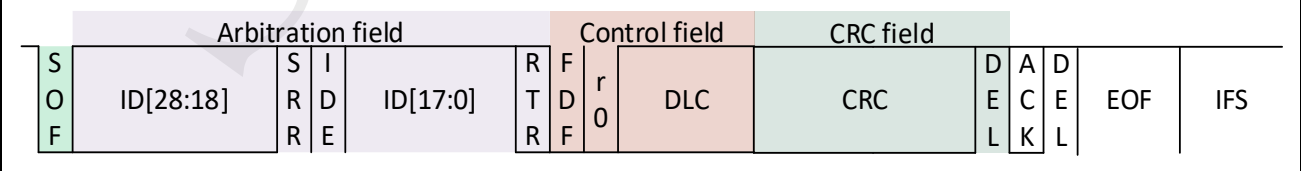

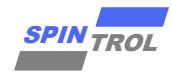

## <span id="page-14-0"></span>**3.2 CANFD** 协议帧格式

### <span id="page-14-1"></span>**3.2.1** 标准格式

标准数据帧由 7 个不同的域组成: 帧起始、仲裁域、控制域、数据域、CRC 域、应答域、 帧结尾。

图 **3-13**:**CANFD** 协议标准数据帧

<span id="page-14-2"></span>

|                | Arbitration field |   |         |              | Control field |            | Data field |         | CRC field  |                |   |   |            |     |
|----------------|-------------------|---|---------|--------------|---------------|------------|------------|---------|------------|----------------|---|---|------------|-----|
| ∽<br>ت         |                   | R |         | $\mathbf{r}$ | B             |            |            |         |            | D1             | A |   |            |     |
| $\mathsf{O}$   | ID[28:18]         |   | $R$   D | e            | $\mathsf{R}$  | <b>DLC</b> |            | StuffCN | <b>CRC</b> | $\blacksquare$ | ⌒ | F | <b>EOF</b> | IFS |
| $\blacksquare$ |                   |   |         |              | c             |            |            |         |            |                | К |   |            |     |

帧起始(**Start Of Frame-SOF**):标志数据帧和远程帧的起始。

仲裁域(**Arbitration Field**):包括标识符位和替代远程请求位(Substitute Remote Request BIT)。

标识符位: CAN 接收器通过标识符来过滤数据帧, ID28 位最高权重位, ID18 位最低权重 位, 按照 ID28~ID18 的顺序进行传输。CAN 协议规定, 前 7 位最高权重位(ID28~ID22) 不能都 为"隐性"信号。

<span id="page-14-3"></span>远程接收请求位:用于远程帧请求, "显性"信号表示请求接收者发送一个远程帧: "隐性" 信号表示请求发送者发送一个远程帧。

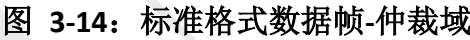

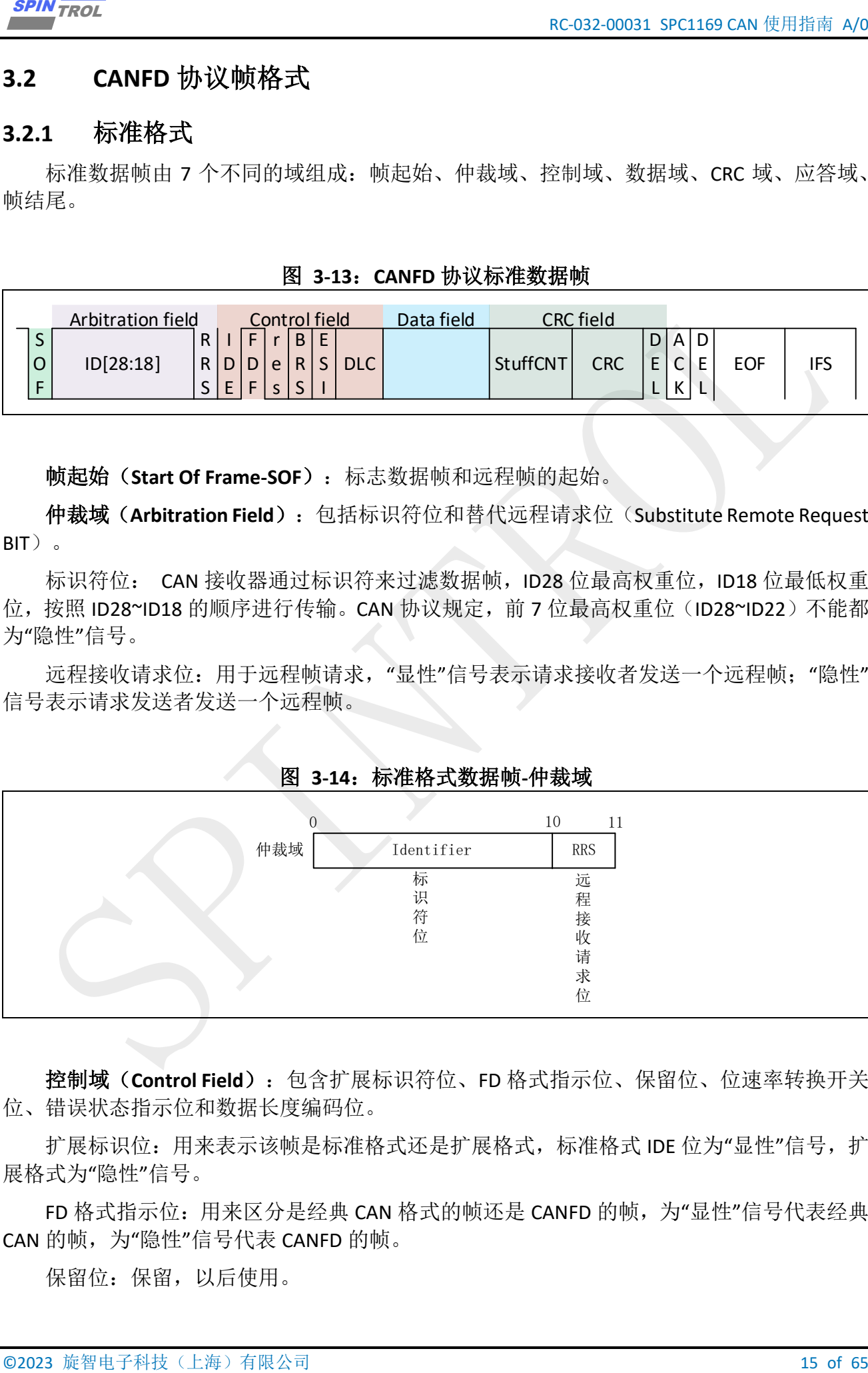

控制域(**Control Field**):包含扩展标识符位、FD 格式指示位、保留位、位速率转换开关 位、错误状态指示位和数据长度编码位。

扩展标识位:用来表示该帧是标准格式还是扩展格式,标准格式 IDE 位为"显性"信号,扩 展格式为"隐性"信号。

FD 格式指示位: 用来区分是经典 CAN 格式的帧还是 CANFD 的帧, 为"显性"信号代表经典 CAN 的帧, 为"隐性"信号代表 CANFD 的帧。

保留位:保留,以后使用。

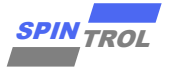

| RC-032-00031 SPC1169 CAN 使用指南 A/0                                                                   | <b>SPIN TROL</b>                                  |
|----------------------------------------------------------------------------------------------------|---------------------------------------------------|
| 输, 然后在 CRC 域界定符的采样点, 再切换回低速传输。                                                                      | 位速率转换开关位: 当 BRS 为"隐性"信号时, 表示在 BRS 位的采样点, 将会切换到高速传 |
| 时, 发送"隐性"信号, 如果错误状态未激活时, 发送"显性"信号。通过 ESI 位的状态, 所有节<br>点都可以确认当前的传输节点的错误状态。而在 CAN 帧中, 无法得知其传输节点的错误状态。 | 错误状态指示位: ESI 是指示发送节点的错误状态的标志, 当发送节点的错误状态是激活       |
| 数据长度编码位:实际发送数据长度,最多可以发送 64 个字节,其配置如表 3-1 所示。                                                        |                                                   |
| 表 3-1: CANFD 协议数据长度编码规则                                                                             |                                                   |
| 数据长度                                                                                                | DLC 值                                             |
| $\mathbf 0$                                                                                         | $\pmb{0}$                                         |
| $\mathbf{1}$                                                                                        | $\mathbf{1}$                                      |
| $\overline{2}$                                                                                      | $\overline{2}$                                    |
| 3                                                                                                   | 3                                                 |
| 4                                                                                                   | 4                                                 |
| 5                                                                                                   | 5 <sub>1</sub>                                    |
| 6                                                                                                   | 6                                                 |
| $\overline{7}$                                                                                      | $\overline{7}$                                    |
| 8                                                                                                   | 8                                                 |
| 12                                                                                                  | 9                                                 |
| 16                                                                                                  | 10                                                |
| 20                                                                                                  | 11                                                |
| 24                                                                                                  | 12                                                |
| 32                                                                                                  | 13                                                |
| 48                                                                                                  | 14                                                |
| 64                                                                                                  | 15                                                |
|                                                                                                    |                                                   |
| 图 3-15: 标准格式数据帧-控制域                                                                                 |                                                   |
| $\overline{0}$<br>2<br>3 <sup>1</sup><br>$\mathbf{1}$                                               | 9<br>4<br>5                                       |
| 控制域<br>IDE<br><b>FDF</b><br><b>RES</b>                                                              | BRS ESI<br><b>DLC</b>                             |
| 扩<br>保<br>FD<br>留<br>格<br>展                                                                         | 位<br>错<br>数<br>速率<br>误<br>据                       |
| 标<br>式<br>位<br>指<br>识                                                                               | 长<br>状<br>转<br>度<br>态                             |
| 示<br>符<br>位<br>位                                                                                    | 换<br>编<br>指<br>开关<br>码<br>示                       |
|                                                                                                    | 位<br>位<br>位                                       |
|                                                                                                    |                                                   |
|                                                                                                    |                                                   |
| 16 of 65                                                                                            | ©2023 旋智电子科技(上海)有限公司                              |
|                                                                                                    |                                                   |

<span id="page-15-1"></span>表 **3-1**:**CANFD** 协议数据长度编码规则

#### 图 **3-15**:标准格式数据帧**-**控制域

<span id="page-15-0"></span>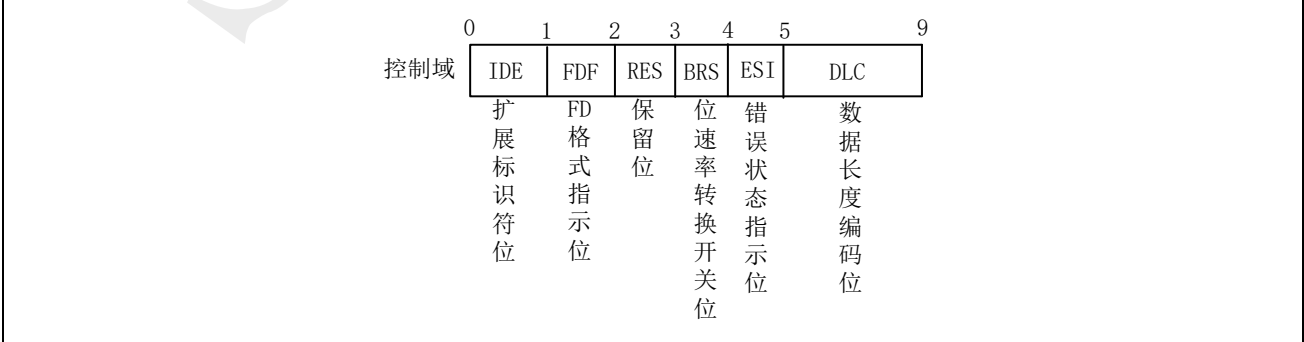

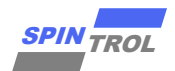

| <b>SPIN TROL</b>                                | RC-032-00031 SPC1169 CAN 使用指南 A/0                                                                 |
|-------------------------------------------------|---------------------------------------------------------------------------------------------------|
| 数据域(Data Field): 发送数据的内容, 最多发送 64 个字节。          |                                                                                                   |
| CRC 域 (CRC Field): 包含 Stuff Count 位、循环校验序列和界定符。 |                                                                                                   |
| Stuff Count 位: Stuff Count 由格雷码计算计算结果和奇偶校验结果组成。 |                                                                                                   |
| 行格雷码计算得到的值(Bit0-2)。                             | 格雷码计算: CRC 区域之前的填充位数除以 8, 得到的余数 (Stuff bit count modulo 8) 进                                      |
| 奇偶校验: 通过格雷码计算后的值的奇偶校验 (Bit3)。                   |                                                                                                   |
| 循环校验序列:用于校验传输是否正确。                              |                                                                                                   |
| 界定符: 隐性信号表示循环校验序列的结束。                           |                                                                                                   |
|                                                 |                                                                                                   |
|                                                 | 图 3-16: 标准格式数据帧-CRC 域                                                                             |
| $\left( 0 \right)$<br>4<br>CRC域<br>Stuff Count  | 25<br>26<br>CRC Sequence<br>DEL                                                                   |
| Stuff                                           | 循<br>界                                                                                            |
| Count                                           | 环<br>定<br>符<br>校                                                                                  |
|                                                 | 验<br>序                                                                                            |
|                                                 | 列                                                                                                 |
|                                                 |                                                                                                   |
| 应答域(ACK Field): 包含应答位和界定符。                      |                                                                                                   |
| 在 CANFD 中多加了这额外的 1 位时间。                         | 应答位: ACK 位为"显性"信号, 表示收到正确的 CRC 校验序列, 由从高速阶段到慢速阶段<br>时, 时钟切换会引起收发器相移和总线传播延迟。为了补偿其相移和延迟, 相比传统的 CAN, |
| 界定符: "隐性"信号,应答位后需要一个"隐性"信号。                     |                                                                                                   |
|                                                 |                                                                                                   |
|                                                 | 图 3-17: 标准格式数据帧-应答域                                                                               |
| $\Omega$                                        |                                                                                                   |
| 应答域<br><b>ACK</b><br>应                          | DEL<br>界                                                                                          |
| 答<br>位                                          | 定<br>符                                                                                            |
|                                                 |                                                                                                   |
| 帧结尾(End of Frame-EOF)): 全是隐性信号, 表示帧的结束。         |                                                                                                   |
|                                                 |                                                                                                   |
|                                                 |                                                                                                   |
|                                                 |                                                                                                   |
|                                                 |                                                                                                   |
|                                                 |                                                                                                   |
| ©2023 旋智电子科技(上海)有限公司                            | 17 of 65                                                                                          |

<span id="page-16-0"></span>图 **3-16**:标准格式数据帧**-CRC** 域

#### 图 **3-17**:标准格式数据帧**-**应答域

<span id="page-16-1"></span>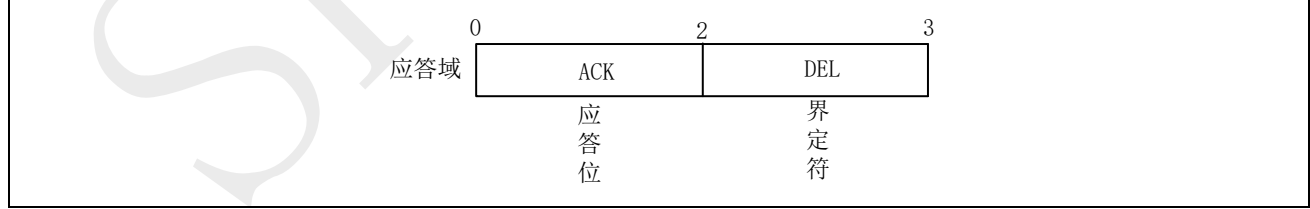

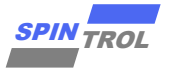

### <span id="page-17-0"></span>**3.2.2** 扩展格式

<span id="page-17-1"></span>

|                          | Arbitration field           |          |                 |           |                          |     | Control field | Data field |                 | CRC field |                   |        |   |     |            |
|--------------------------|-----------------------------|----------|-----------------|-----------|--------------------------|-----|---------------|------------|-----------------|-----------|-------------------|--------|---|-----|------------|
|                          | ر                           |          | R.              | $\bullet$ |                          |     |               |            |                 |           |                   | D A    | D |     |            |
| lu                       | ID[28:18]<br>R <sub>1</sub> | ID[17:0] | RD              | e l       |                          | RSI | <b>DLC</b>    |            | <b>StuffCNT</b> | CRC       | $\mathbf{r}$<br>- | $\sim$ | E | EOF | <b>IFS</b> |
| $\overline{\phantom{0}}$ | R <sub>1</sub>              | E        | $\epsilon$<br>ت |           | $\overline{\phantom{0}}$ |     |               |            |                 |           | <u>.</u>          | К      |   |     |            |

图 **3-18**:**CANFD** 协议标准数据帧

| RC-032-00031 SPC1169 CAN 使用指南 A/0                                                                                                    | <b>SPIN TROL</b>                                                                                                   |
|----------------------------------------------------------------------------------------------------|----------------------------------------------------------------------------------------------------|
| 扩展格式<br>3.2.2                                                                                                    |                                                                                                    |
| 标准数据帧由 7 个不同的域组成: 帧起始、仲裁域、控制域、数据域、CRC 域、应答域、<br>帧结尾。                                                                                                    |                                                                                                    |
| 图 3-18: CANFD 协议标准数据帧                                                                                                    |                                                                                                    |
| Arbitration field<br>Control field<br>Data field<br>$R$ $F$<br>B E<br>S<br>S<br>$R$ $D$<br>R D e R S DLC<br>ID[17:0]<br>O<br>ID[28:18]<br><b>StuffCNT</b><br>$S$ $F$ $S$ $S$<br>F<br>$R$ $E$ | <b>CRC</b> field<br>D A D<br>E<br>E<br><b>CRC</b><br>$\mathsf{C}$<br><b>EOF</b><br>IFS<br>$\,$ K<br>$\lfloor$<br>L |
|                                                                                                    |                                                                                                    |
|                                                                                                    |                                                                                                    |
| 帧起始(Start Of Frame-SOF): 标志数据帧和远程帧的起始。                                                                                                    |                                                                                                    |
| 仲裁域(Arbitration Field): 包括基本标识符位、替代远程请求位(Substitute Remote Request<br>BIT)、识别符扩展位、扩展标识符位和远程发送请求位。                                                                                            |                                                                                                    |
| 基本标识符位: CAN 接收器通过标识符来过滤数据帧, 按 ID28 到 ID18 的顺序发送。                                                                                                    |                                                                                                    |
| 替代远程请求位:SRR 是一个"隐性"信号。它代替标准帧 RRS 位置。                                                                                                    |                                                                                                    |
| 识别符扩展位: 扩展格式 IDE 位为"隐性"信号                                                                                                    |                                                                                                    |
| 扩展标识符位: CAN 接收器通过标识符来过滤数据帧, 它按 ID17 到 ID0 顺序发送。                                                                                                    |                                                                                                    |
| 远程接收请求位: 用于远程帧请求, "显性"信号表示请求接收者发送一个远程帧; "隐性"                                                                                                    |                                                                                                    |
| 信号表示请求发送者发送一个远程帧。                                                                                                    |                                                                                                    |
|                                                                                                    |                                                                                                    |
| 图 3-19:标准格式数据帧-仲裁域                                                                                                    |                                                                                                    |
| 12<br>$\Omega$<br>10<br>-11                                                                                                    | 30<br>31                                                                                                    |
| 仲裁域<br>Base Identifier<br>SRR IDE Extended Identifier                                                                                                    | <b>RRS</b>                                                                                                    |
| 识<br>扩<br>基<br>替<br>本标<br>别<br>代<br>展                                                                                                    | 远<br>程                                                                                                    |
| 符<br>远<br>标<br>扩<br>识符<br>程<br>识                                                                                                    | 接<br>收                                                                                                    |
| 请<br>展<br>符<br>位<br>求<br>位<br>位                                                                                                    | 请<br>求                                                                                                    |
| 位                                                                                                    | 位                                                                                                    |
|                                                                                                    |                                                                                                    |
| 控制域(Control Field): 包含 FD 格式指示位、保留位、位速率转换开关位、错误状态指                                                                                                    |                                                                                                    |
| 示位和数据长度编码位。                                                                                                    |                                                                                                    |
| FD 格式指示位: 用来区分是经典 CAN 格式的帧还是 CANFD 的帧,为"显性"信号代表经典<br>CAN 的帧,为"隐性"信号代表 CANFD 的帧。                                                                                                    |                                                                                                    |
| 保留位: 保留, 以后使用。                                                                                                    |                                                                                                    |
| 位速率转换开关位: 当 BRS 为"隐性"信号时, 表示在 BRS 位的采样点, 将会切换到高速传<br>输,然后在 CRC 域界定符的采样点,再切换回低速传输。                                                                                                    |                                                                                                    |
|                                                                                                    |                                                                                                    |
|                                                                                                    |                                                                                                    |
| 18 of 65                                                                                                    | ©2023 旋智电子科技(上海)有限公司                                                                                               |
|                                                                                                    |                                                                                                    |

<span id="page-17-2"></span>图 **3-19**:标准格式数据帧**-**仲裁域

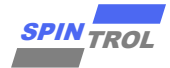

<span id="page-18-0"></span>

| <b>SPIN TROL</b>                                | RC-032-00031 SPC1169 CAN 使用指南 A/0                                                                                                    |
|-------------------------------------------------|----------------------------------------------------------------------------------------------------|
|                                                 | 错误状态指示位: ESI 是指示发送节点的错误状态的标志, 当发送节点的错误状态是激活<br>时,发送"隐性"信号,如果错误状态未激活时,发送"显性"信号。通过 ESI 位的状态,所有节<br>点都可以确认当前的传输节点的错误状态。而在 CAN 帧中, 无法得知其传输节点的错误状态。 |
|                                                 | 数据长度编码位: 实际发送数据长度, 最多可以发送 64 个字节, 其配置如表 3-1 所示。                                                                                                |
|                                                 | 图 3-20: 标准格式数据帧-控制域                                                                                                    |
|                                                 | 8                                                                                                    |
| 0<br>控制域                                        | 2<br>3<br>4<br>RES   BRS   ESI<br>FDF<br><b>DLC</b>                                                                                            |
| FD                                              | 保<br>位<br>错<br>数<br>留<br>格<br>速<br>误<br>据                                                                                                    |
|                                                 | 式<br>率<br>位<br>状<br>长<br>指<br>转<br>态<br>度                                                                                                    |
|                                                 | 示<br>换<br>指<br>编<br>位<br>开<br>示<br>码                                                                                                    |
|                                                 | 关<br>位<br>位<br>位                                                                                                    |
|                                                 |                                                                                                    |
| 数据域(Data Field): 发送数据的内容, 最多发送 64个字节。           |                                                                                                    |
| CRC 域 (CRC Field): 包含 Stuff Count 位、循环校验序列和界定符。 |                                                                                                    |
|                                                 | Stuff Count 位: Stuff Count 由格雷码计算计算结果和奇偶校验结果组成。                                                                                                |
|                                                 | 格雷码计算: CRC 区域之前的填充位数除以 8, 得到的余数 (Stuff bit count modulo 8) 进                                                                                   |
| 行格雷码计算得到的值 (Bit0-2)。                            |                                                                                                    |
| 奇偶校验: 通过格雷码计算后的值的奇偶校验(Bit3)。                    |                                                                                                    |
| 循环校验序列: 用于校验传输是否正确。                             |                                                                                                    |
| 界定符: "隐性"信号表示循环校验序列的结束。                         |                                                                                                    |
|                                                 |                                                                                                    |
|                                                 | 图 3-21: 标准格式数据帧-CRC 域                                                                                                    |
| $\overline{0}$<br>CRC域                          | 26<br>25<br>$\overline{4}$<br>Stuff Count<br>CRC Sequence<br>DEL                                                                               |
|                                                 | 循<br>Stuff<br>界                                                                                                    |
|                                                 | 环<br>定<br>Count<br>校<br>符                                                                                                    |
|                                                 | 验<br>序                                                                                                    |
|                                                 | 列                                                                                                    |
|                                                 |                                                                                                    |
| 应答域(ACK Field): 包含应答位和界定符。                      |                                                                                                    |
|                                                 | 应答位: ACK 位为"显性"信号, 表示收到正确的 CRC 校验序列, 由从高速阶段到慢速阶段<br>时,时钟切换会引起收发器相移和总线传播延迟。为了补偿其相移和延迟,相比传统的 CAN,                                                |
| 在 CANFD 中多加了这额外的 1 位时间。                         |                                                                                                    |
| 界定符: "隐性"信号, 应答位后需要一个"隐性"信号。                    |                                                                                                    |
| ©2023 旋智电子科技(上海)有限公司                            | 19 of 65                                                                                                    |

图 **3-20**:标准格式数据帧**-**控制域

<span id="page-18-1"></span>

| LAI 3-41: 你怔怕大欢姐快-CINC 今 |                |                            |             |    |  |  |  |
|--------------------------|----------------|----------------------------|-------------|----|--|--|--|
|                          | $\Omega$       |                            | 25          | 26 |  |  |  |
| CRC域                     | Stuff Count    | CRC Sequence               | DEL         |    |  |  |  |
|                          | Stuff<br>Count | 循<br>环<br>校<br>验<br>序<br>列 | 界<br>定<br>符 |    |  |  |  |

图 2.21 标准故事<del>粉</del>掘帖 cpc 械

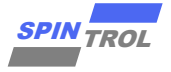

<span id="page-19-0"></span>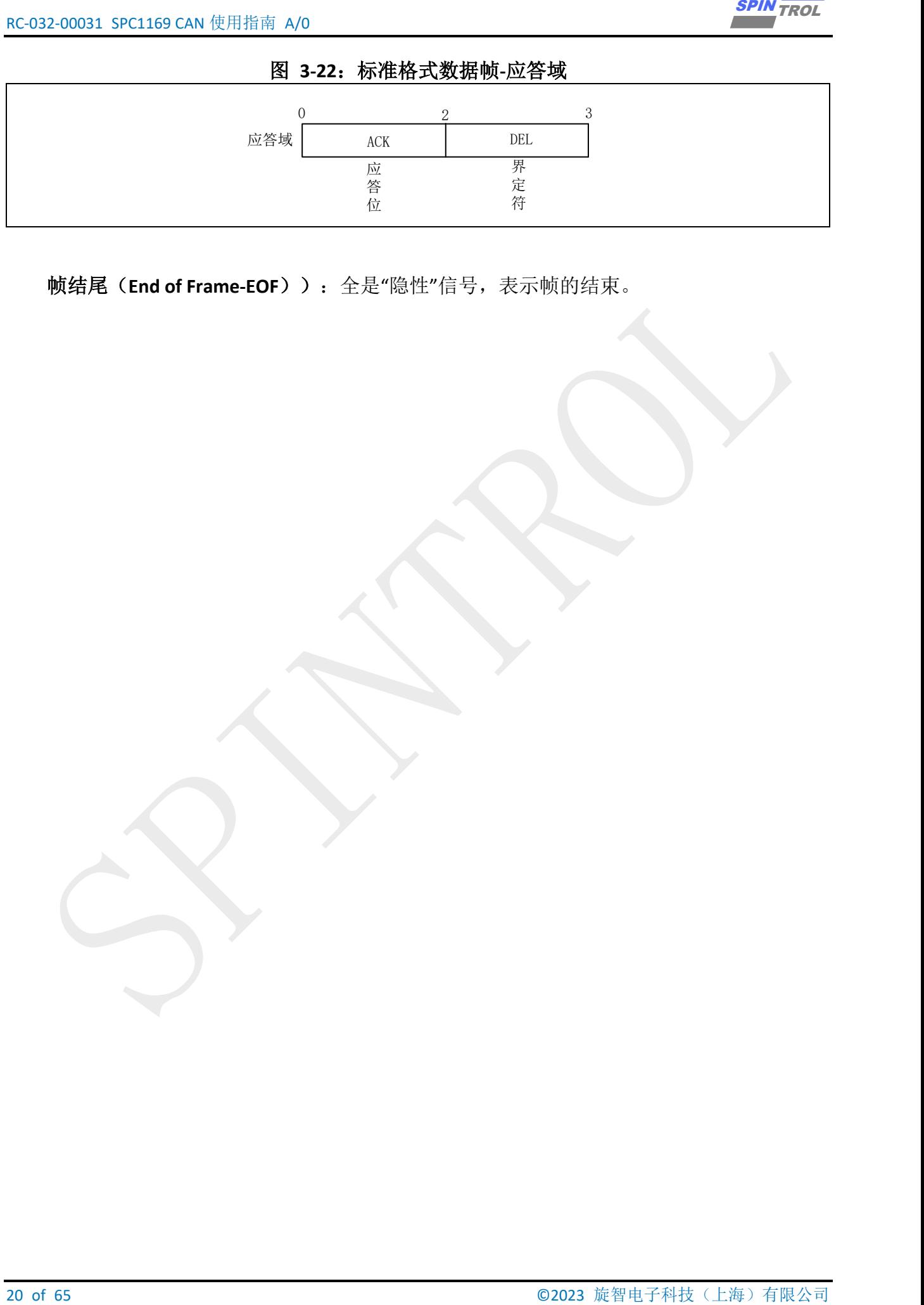

图 **3-22**:标准格式数据帧**-**应答域

帧结尾(**End of Frame-EOF**)):全是"隐性"信号,表示帧的结束。

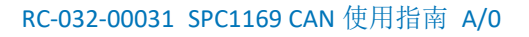

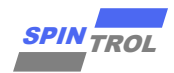

# <span id="page-20-0"></span>**4** 慢速阶段和快速阶段

<span id="page-20-1"></span>对于启用了速率切换的 ISO CANFD 或 NONISO CANFD 帧传输,都具有两个不同速率的阶 段。如图 [4-1](#page-20-1) 所示,在控制域的 BRS 位采样点之后到 CRC 域的 DEL 位采样点之前的传输称为 快速阶段,所有其他位传输称为慢速阶段,并且快速阶段的速率通常比慢速阶段的速率快。对 于禁用了速率切换的 CANFD 帧或经典 CAN 帧,快速阶段的速率和慢速阶段的速率一样。

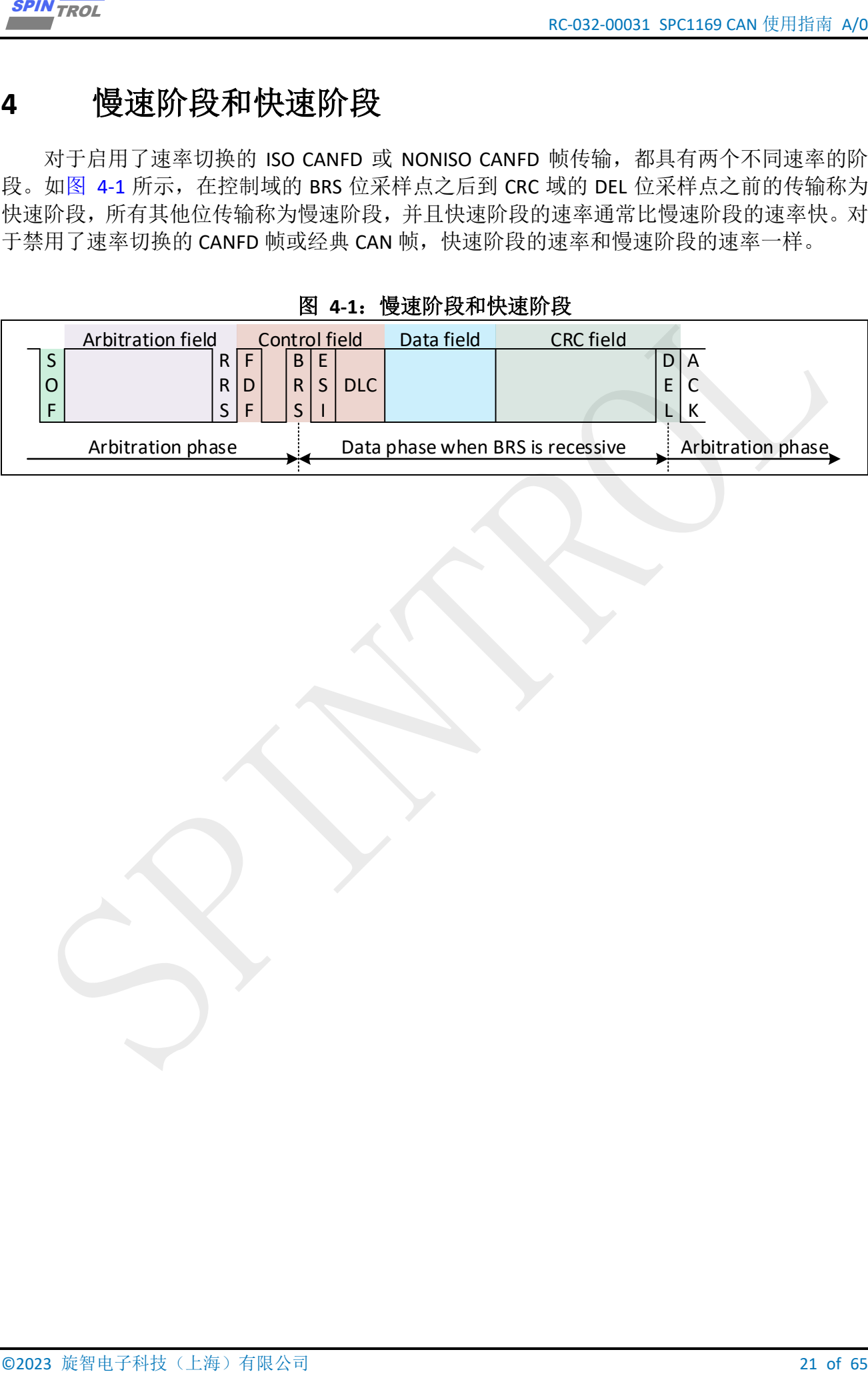

#### 图 **4-1**:慢速阶段和快速阶段

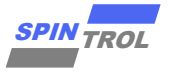

# <span id="page-21-0"></span>**5** 位同步基本概念

由于 CAN 通信没有时钟信号,属于异步通信,所以连接到总线上的各个节点以约定好的 波特率进行传输,但 CAN 通信还会使用硬同步和再同步的方式来进行抗干扰、吸收误差、实 现对总线电平信号的正确采样,确保通信的正常。

如图 [5-1](#page-21-1) 所示,一个比特的数据可以分为 4 段:同步段(SS)、传播时间段(PTS)、相 位缓冲段 1(PBS1)、相位缓冲段 2(PBS2)。

<span id="page-21-1"></span>这些段是称为 Time Quantum(TQ)的最小时间单位构成,PTS 和 PBS1 段的时间由 CANNBTQ 寄存器的 NSEG1 位段控制,PBS2 段的时间由 CANNBTQ 寄存器的 NSEG2 位段控制。

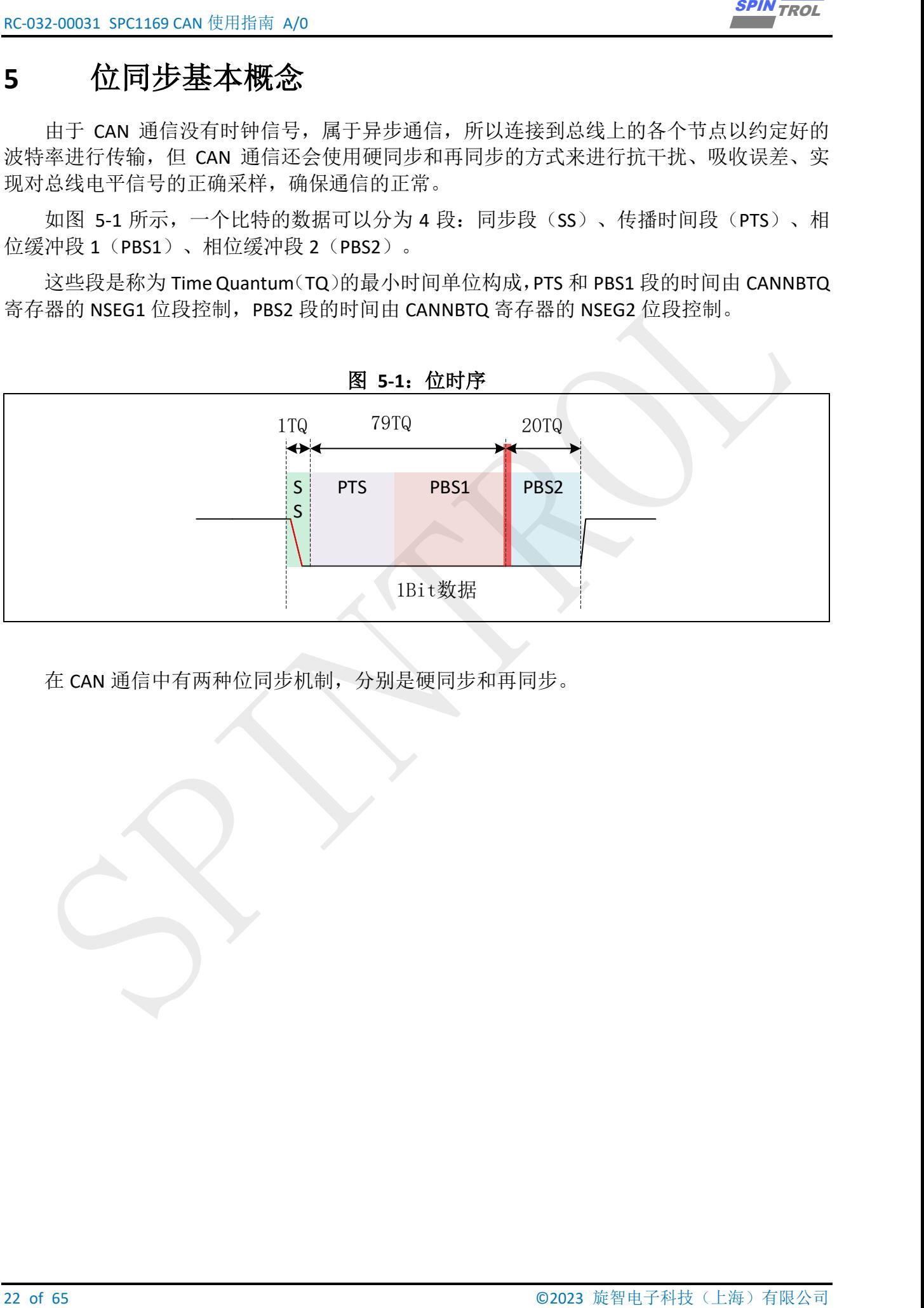

图 **5-1**:位时序

在 CAN 通信中有两种位同步机制,分别是硬同步和再同步。

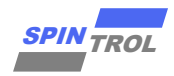

## <span id="page-22-0"></span>**5.1** 硬同步

<span id="page-22-2"></span>硬同步在总线空闲状态检测出第一个下降沿时(对应报文的 SOF 下降沿)进行的同步调 整。在检测到 SOF 的下降沿时, 直接将此下降沿的位置调整到 SS 段, 然后按照位时序对信号 进行采样,达到同步的效果,硬同步的过程如图 5-2[:硬同步所](#page-22-2)示。

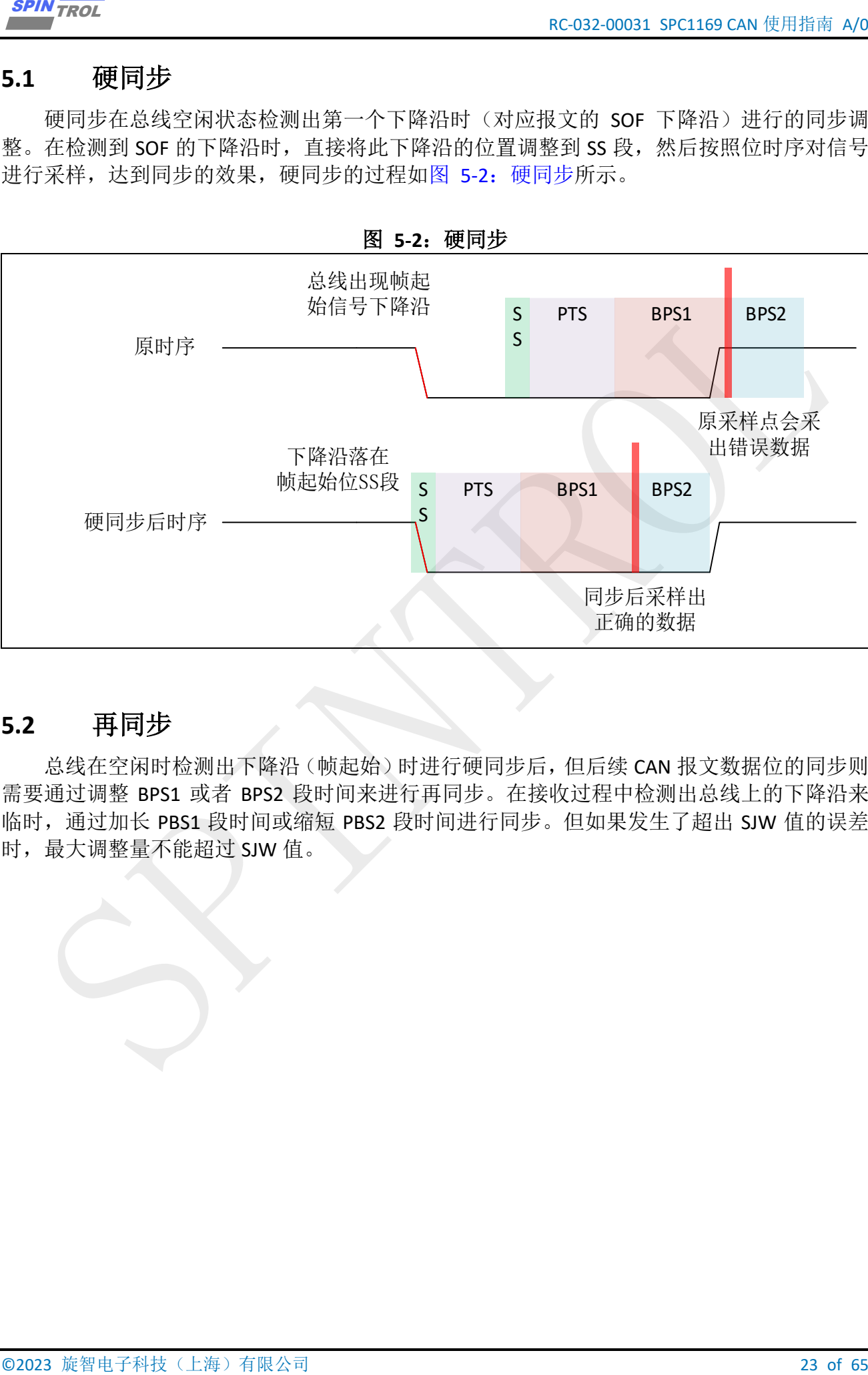

图 **5-2**:硬同步

## <span id="page-22-1"></span>**5.2** 再同步

总线在空闲时检测出下降沿(帧起始)时进行硬同步后,但后续 CAN 报文数据位的同步则 需要通过调整 BPS1 或者 BPS2 段时间来进行再同步。在接收过程中检测出总线上的下降沿来 临时,通过加长 PBS1 段时间或缩短 PBS2 段时间进行同步。但如果发生了超出 SJW 值的误差 时,最大调整量不能超过 SJW 值。

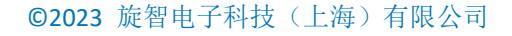

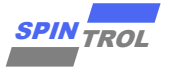

## <span id="page-23-0"></span>**5.2.1 SS** 段超前,延长 **PBS1** 进行同步

<span id="page-23-1"></span>如图 5-3: 再同步-SS 段超前所示, 在传输过程中, 接收节点在接收 Data2 数据时, 由于传 输过程中的干扰导致 Data2 的 PBS1 段的时长缩短影响后续数据的采样,当总线出现下降沿时, 接收节点会调节 PBS1 段的时长进行恢复, PBS1 的时长只在同步的那一位有效, 该位结束后, PBS1 会恢复预设值。

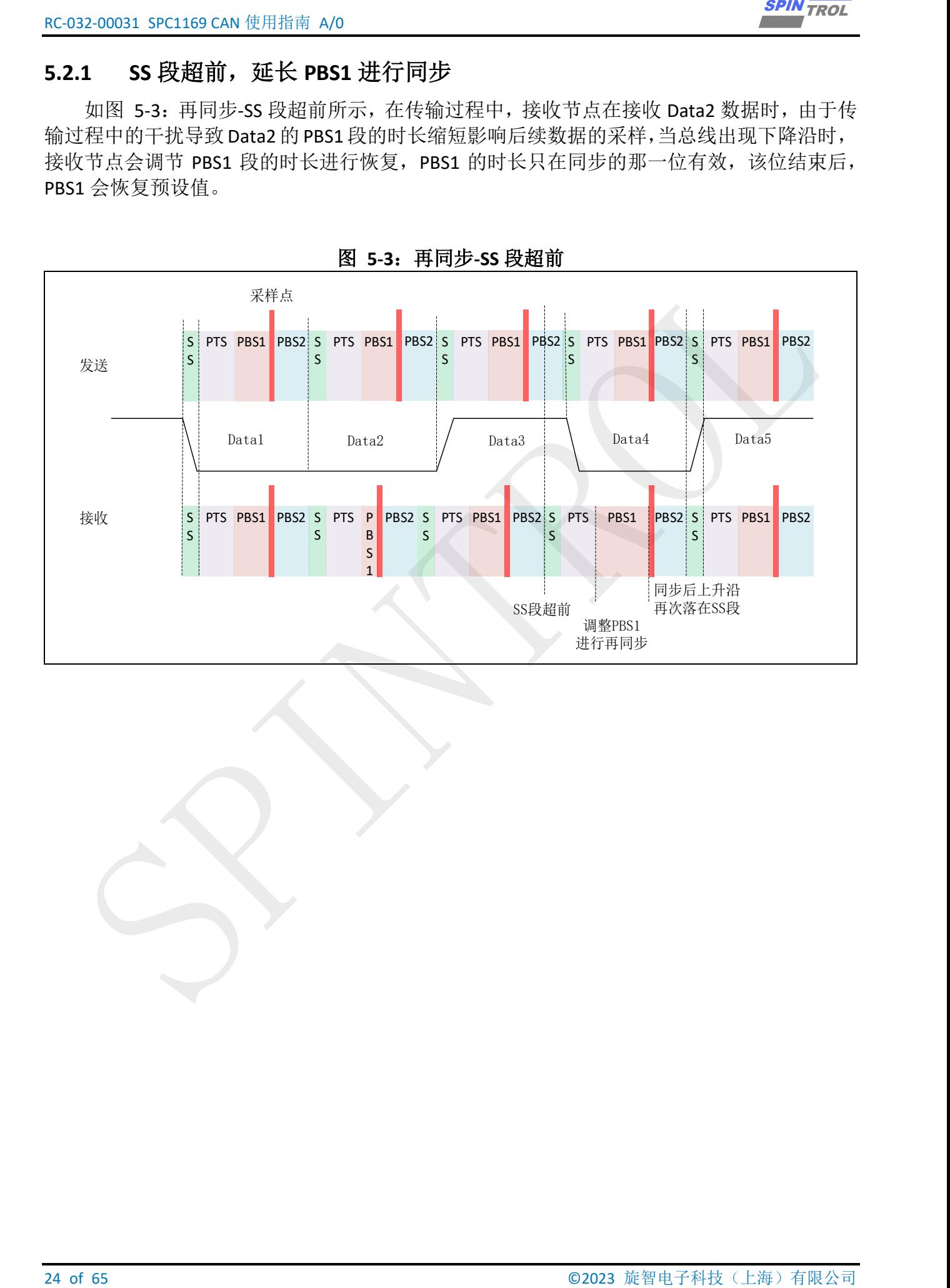

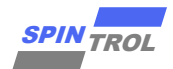

## <span id="page-24-0"></span>**5.2.2 SS** 段滞后,缩短 **PBS2** 进行同步

<span id="page-24-1"></span>如图 5-4: 再同步-SS 段滞后所示, 在传输过程中, 接收节点在接收 Data2 数据时, 由于传 输过程中的干扰导致 Data2 的 PBS1 段的时长增大影响后续数据的采样,当总线出现下降沿时, 接收节点会调节 PBS2 段的时长进行恢复, PBS2 的时长只在同步的那一位有效,该位结束后, PBS2 会恢复预设值。

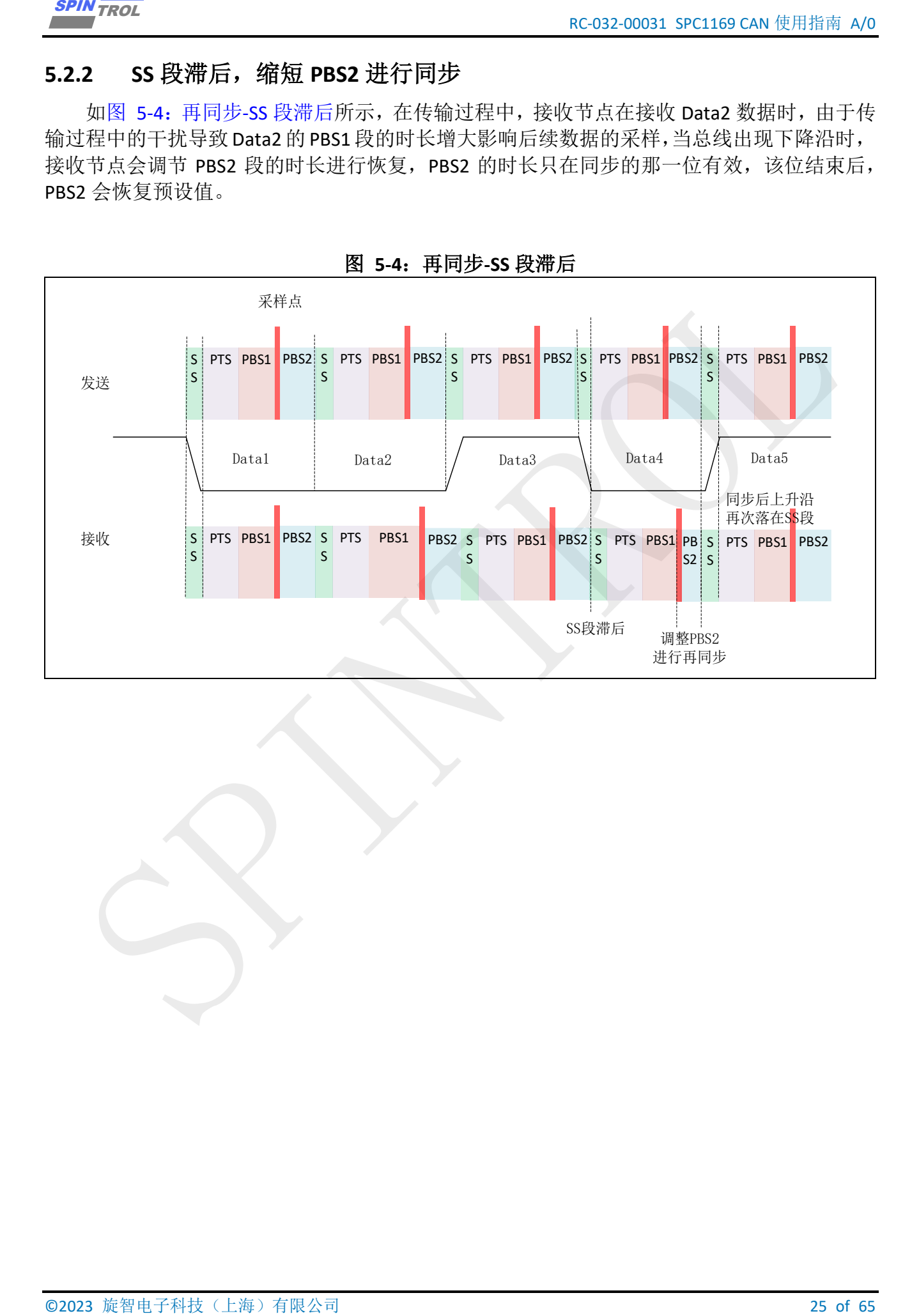

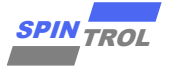

## <span id="page-25-0"></span>**6 CAN** 的使用配置

## <span id="page-25-1"></span>**6.1** 配置 **CAN** 使用的协议

典型 CAN 和 CANFD 只是对协议进行升级,物理层不变,主要区别是传输的速率不同、数 据长度不同以及帧格式不同。CAN 的默认配置是使用典型的 CAN 协议,如果需要使用 CANFD1 协议需要对 CANCTL 寄存器的 FDEN 位进行配置。

## <span id="page-25-2"></span>**6.2** 配置 **CAN** 通信速率和采样点

<span id="page-25-3"></span>典型 CAN 和 CANFD 的传输速率不一样, CAN 协议只有一种速率而 CANFD 协议具有两种速 率,快速阶段和慢速阶段的速率不同。CAN 的最高可达 1Mbps, 而 CANFD 的快速阶段的速率 可达 5Mbps。

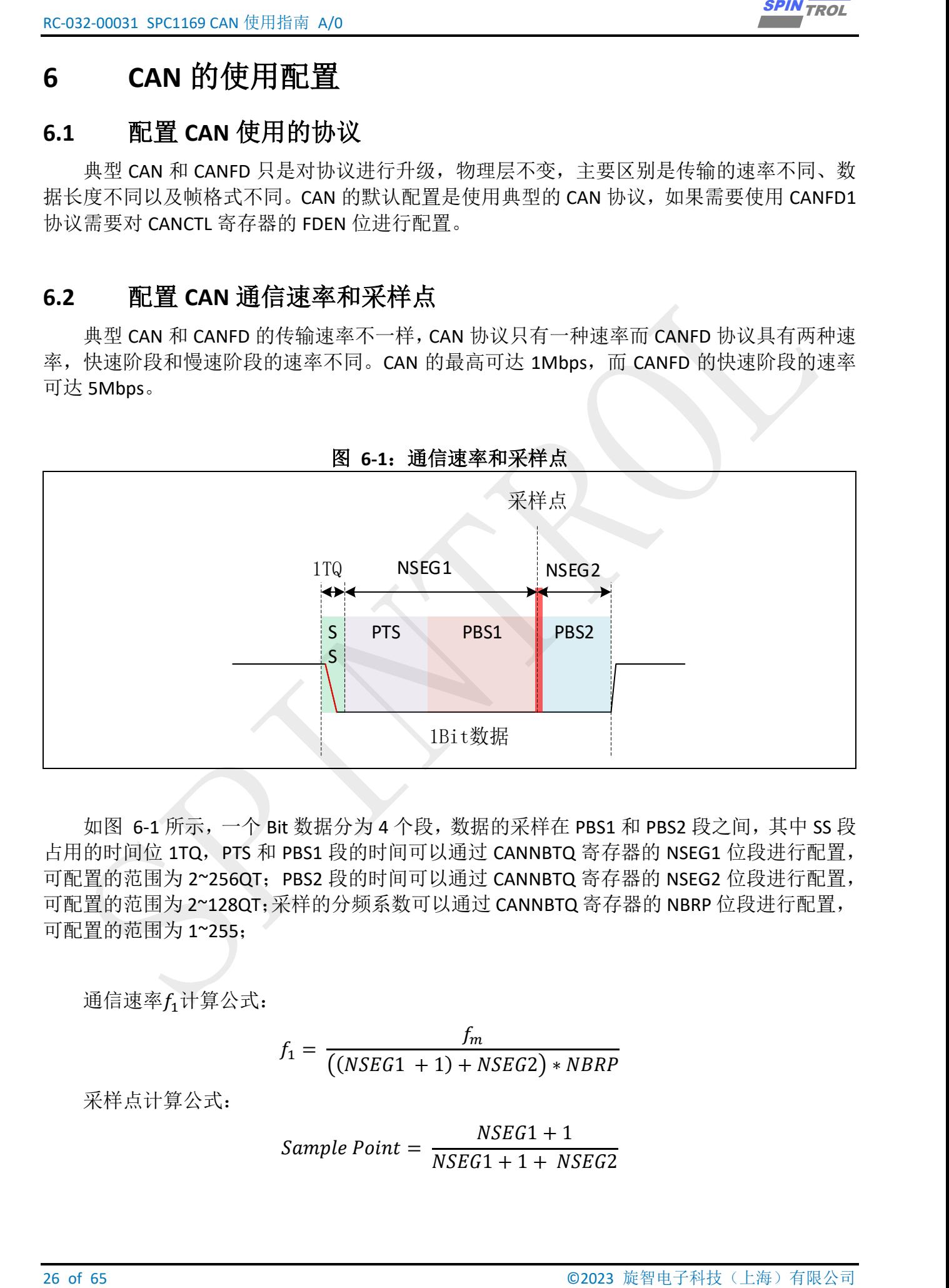

如图 [6-1](#page-25-3) 所示,一个 Bit 数据分为 4 个段,数据的采样在 PBS1 和 PBS2 段之间,其中 SS 段 占用的时间位 1TQ, PTS 和 PBS1 段的时间可以通过 CANNBTQ 寄存器的 NSEG1 位段进行配置, 可配置的范围为 2~256QT; PBS2 段的时间可以通过 CANNBTQ 寄存器的 NSEG2 位段进行配置, 可配置的范围为 2~128QT;采样的分频系数可以通过 CANNBTQ 寄存器的 NBRP 位段进行配置, 可配置的范围为 1~255;

通信速率f1计算公式:

$$
f_1 = \frac{f_m}{\left( \left( NSEG1 + 1 \right) + NSEG2 \right) * NBRP}
$$

采样点计算公式:

$$
Sample\ Point = \frac{NSEG1 + 1}{NSEG1 + 1 + NSEG2}
$$

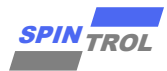

为 CAN 模块的时钟频率可以通过 CLOCK\_GetModuleClock(CAN\_MODULE)函数获取 CAN 模块的工作频率。

NSEG1为采样前的时间可以通过 CAN SetNominalBitPhaseBufferSegment1()函数设置以及 CAN\_GetNominalBitPhaseBufferSegment1()函数获取。

NSEG2为采样后的时间可以通过 CAN SetNominalBitPhaseBufferSegment2()函数设置以及 CAN\_GetNominalBitPhaseBufferSegment2()函数获取。

NBRP 为波特率分频系数可以通过 CAN SetNominalBitRatePrescaler()函数设置以及 CAN\_GetNominalBitRatePrescaler()函数获取。

CANFD 协议的快速阶段的速率和慢速阶段的速率不同需要另外配置,但计算通信速率和 采样点的方法与上面一致。采样前的时间可以通过 CANDBTQ 寄存器的 DSEG1 位段进行配置; 采样后的时间可以通过 CANDBTQ 寄存器的 DSEG2 位段进行配置;波特率的分频系数可以通过 CANDBTQ 寄存器的 DBRP 位段进行配置; 然后根据上述公式计算 CANFD 的速率和采样点。

## <span id="page-26-0"></span>**6.3** 配置 **CAN** 发送的信息

<span id="page-26-1"></span>CAN 的信息配置都是通过调用 CAN SetMessage(CAN REGS \*CANx, CAN MessageTypeDef \*pMsg)函数进行设置,其中 pMsg 为填充发送或者接收信息的变量,其 CAN\_MessageTypeDef 定义如表 [6-1](#page-26-1)。

```
Example 7023<br>
Example 7023<br>
Example 27 of 65 SPIN TROLL CONTINUES IN CONTINUES CONTINUES (EXAMPLE 27 ON SERVER 27 ONE SERVER 27 ONE SERVER 27 ONE SERVER 27 ONE SERVER 27 ONE SERVER 27 ONE SERVER 27 ONE SERVER 27 ON
/**
   @brief CAN mailbox type definition
 */
typedef struct
{
   /* Message definition */
   /*!< Frame format: STD, EXT, FD STD, FD EXT */
   CAN FrameFormatEnum eFormat
   /*!< Frame type : data frame or remote frame */
   CAN FrameTypeEnum eType ;
   /*!< Message identifier */
   uint32 t u32Id ;
   /*!< Message identifier mask */
   uint32 t u32IdMask ;
   /*!< Enable mask RTR bit */
   FunctionalState eMaskRtrEn ;
   /* ! < Enable mask IDE bit * /FunctionalState eMaskIdeEn ;
   /*!< Message data length */
   uint8 t u8DataLen ;
   /*!< Message data buffer pointer */
   uint8_t *pu8Data ;
```
#### 表 **6-1**:**CAN Message** 配置

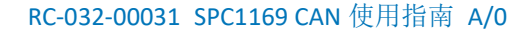

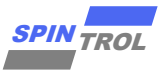

```
EXAMPLE CAN ARREST AND THE CAN ARREST AND AN ABOVE CAN ARREST AND ARREST AND ARREST AND ARREST AND ARREST AND ARREST AND ARREST AND ARREST AND ARREST AND ARREST AND ARREST AND ARREST AND ARREST AND ARREST AND ARREST AND 
   /*!< Message data timestamp based on nominal bit time */
   uint32 t u32Timestamp
   /*!< Bit Rate Switch enable bit */
   FunctionalState eBrs ;
   /*!< Error State Indicator bit */
   FunctionalState eEsi ;
   /*!< ESI control bit when send mesage :
       0: send ESI with node error state;
       1: send ESI with eEsi value. 
   */
   FunctionalState eEsiCtlEn ;
   /* Mailbox control definition */
   /*!< Mailbox ID *uint8 t u8MBoxId ;
   /*!< Transmission or reception message data */
   CAN DataDirectionEnum eDataDir ;
   /*!< Enable response remote frame */
   FunctionalState eRmtRspEn ;
   /*!< Enable transfer done interrupt */
   FunctionalState intEn ;
   /*!< Current mailbox is End Of Block, valid for reception data */
   FunctionalState beEobEn ;
   /*!< Enable message overwrite, valid for reception data and EOB enabled */
   FunctionalState eOverwriteEn ;
 } CAN_MessageTypeDef ;
```
eFormat: 传输帧的格式, CAN\_FORMAT\_STD(CAN 协议的标准格式)、CAN\_FORMAT\_EXT(CAN 协 议的扩展格式)、CAN\_FORMAT\_FD\_STD(CANFD 协议的标准格式)、CAN\_FORMAT\_FD\_EXT(CANFD 协议的扩展格式)

**eType:** 传输帧的类型, CAN\_FRAME\_DATA(数据帧)、CAN\_FRAME\_REMOTE(远程帧)

**u32Id**:传输信息的标识符,用来过滤消息。

**u32IdMask**:传输信息的标识符屏蔽位。

eMaskRtrEn: 远程帧传输请求位屏蔽位。

**eMaskIdeEn**:扩展标识符屏蔽位。

u8DataLen: 发送消息的数据长度。

**pu8Data**:发送消息的数据地址。

**u32Timestamp**:消息数据的时间戳,只能读取。

**eBrs**:数据域速度切换使能位,对 CANFD 协议有效。

**eEsi**:错误状态指示器,指示当前帧是否处于错误状态,对 CANFD 协议有效。

**eEsiCtlEn**:错误状态指示器使能位,对 CANFD 协议有效。

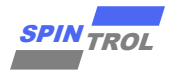

u8MBoxId: 使用邮箱的 ID 号。

<u>economics section can be considered</u> and the section of the section of the section of the section of the section of the section of the section of the section of the section of the section of the section of the section **eDataDir**:消息传输的方向,CAN\_MSG\_DATA\_RX(接收消息)、CAN\_MSG\_DATA\_TX(发送消息)。 **eRmtRspEn**:使能远程帧自动响应,当在接收时使能,先发送远程帧,再等待接收数据帧;当 在发送时使能,先等待接收远程帧,然后在邮箱中传输邮件。

**eIntEn**:使能传输完成中断。

**eEobEn**:当前邮箱为阻止结束,对接收数据有效。

**eOverwriteEn**:启用消息覆盖,对接收数据有效,启用 EOB。

在调用 CAN SetMessage()函数配置完信息后,需要调用 CAN EnableMailbox()函数使能邮 箱进行发送或者接收数据,当接收或者发送数据成功后会对 CANMBOXMCTL 寄存器的 NEW 位 进行置位,如果没有置位说明信息未传输成功。

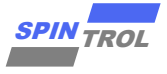

## <span id="page-29-0"></span>**7 CAN** 实例

**56 Of 65 ON Example 2023**<br> **30 of 66 Of 65 Of 55 Of 65 Of 65 Of 65 Of 65 Of 66 Of 66 A CARDINAL TROLL AND CONTRAPY CONTRAPY CONTRAPY CONTRAPY CONTRAPY CONTRAPY CONTRAPY CONTRAPY CONTRAPY CONTRAPY CONTRAPY CONTRAPY CONTRA** CAN 和 CANFD 只是对协议进行升级,物理层不变,主要区别是传输的速率不同、数据长 度不同以及帧格式不同,以及 CANFD 不支持传输远程帧。如果使用 CAN 协议需要调用 CAN\_DisableFDFormat() 函 数 使 能 CAN 协 议, 如 果 使 用 CANFD 协 议 需 要 调 用 CAN\_EnableFDFormat()函数使能 CANFD 协议。

## <span id="page-29-1"></span>**7.1 CAN** 协议传输

## <span id="page-29-2"></span>**7.1.1** 发送标准帧和扩展帧数据

本示例中演示使用 CAN 协议依次发送标准格式远程帧、标准格式数据帧、扩展格式远程 帧和扩展格式数据帧信息,传输的速率为 1Mbps,采样点为 80%,其配置流程如下:

- 调用 CAN\_DisableFDFormat()函数失能 CANFD 协议, 使用默认的典型 CAN 协议;
- 调用 CAN\_DisableNonIsoMode()函数失能 NONISO 模式, 使用默认的 ISO 模式;
- 调 用 CAN\_SetNominalBitRatePrescaler() 、 CAN\_SetNominalBitPhaseBufferSegment1() 、 CAN SetNominalBitPhaseBufferSegment2()函数,根据 [6.2](#page-25-2) 章节计算 CAN 的通信速率和采样 点;
- 配置发送标准格式的远程帧数据:

**eDataDir= CAN\_MSG\_DATA\_TX** 配置消息传输的方向为发送;

```
u32Id = 0x11 配置传输消息的标识符为 0x11;
```
**u8MBoxId = 0** 配置使用的邮箱的 ID 为 0;

**eFormat = CAN\_FORMAT\_STD** 配置传输的消息为标准格式;

**eType = CAN\_FRAME\_REMOTE** 配置传输的消息为远程帧类型;

**u8DataLen = 0** 配置传输数据的长度为 0;

**pu8Data = NULL** 配置传输的数据为空;

- 调用 CAN\_GetMailboxControlInfo()函数等待指定的邮箱传输的消息是否更新;
- 配置发送标准格式的数据帧数据;

**eDataDir= CAN\_MSG\_DATA\_TX** 配置消息传输的方向为发送;

```
u32Id = 0x22 配置传输消息的标识符为 0x22;
```

```
u8MBoxId = 1 配置使用的邮箱的 ID 为 1;
```

```
eFormat = CAN_FORMAT_STD 配置传输的消息为标准格式;
```
**eType = CAN\_FRAME\_DATAE** 配置传输的消息为数据帧类型;

u8DataLen = CAN\_DATA\_LEN 配置传输数据的长度为 CAN\_DATA\_LEN;

```
pu8Data = au8TxBuffer 配置传输的数据;
```
- 调用 CAN\_GetMailboxControlInfo()函数等待指定的邮箱传输的消息是否更新;
- 配置发送扩展格式的远程帧

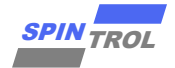

```
eDataDir= CAN_MSG_DATA_TX 配置消息传输的方向为发送;
u32Id = 0x33 配置传输消息的标识符为 0x33;
u8MBoxId = 3 配置使用的邮箱的 ID 为 3;
eFormat = CAN_FORMAT_EXT 配置传输的消息为扩展格式;
eType = CAN_FRAME_REMOTE 配置传输的消息为远程帧类型;
u8DataLen = 0 配置传输数据的长度为 0;
pu8Data = NULL 配置传输的数据为空;
 调用 CAN_GetMailboxControlInfo()函数等待指定的邮箱传输的消息是否更新;
 配置发送扩展格式的数据帧
eDataDir= CAN_MSG_DATA_TX 配置消息传输的方向为发送;
u32Id = 0x44 配置传输消息的标识符为 0x44;
u8MBoxId = 4 配置使用的邮箱的 ID 为 4;
eFormat = CAN_FORMAT_EXT 配置传输的消息为扩展格式;
eType = CAN_FRAME_DATAE 配置传输的消息为数据帧类型;
u8DataLen = CAN_DATA_LEN 配置传输数据的长度为 CAN_DATA_LEN;
```

```
pu8Data = au8TxBuffer 配置传输的数据;
```
调用 CAN\_GetMailboxControlInfo()函数等待指定的邮箱传输的消息是否更新;

```
Example 2023<br>
Conduction CAN_INSE_DATA_TX 空星形总体输行方式<br>
Conduction CAN_INSE_REQ<br>
Conduction 2124 = 0-0.3 TVE FRAME ENDIRECTION 01:51:<br>
CONDUCT 31 OF 65 SPIN TROLE CAN ENDIRECTION<br>
CONDUCT 51 OF 65 SPIN TROLE CAN 
发送标准帧和扩展帧数据
#include <stdio.h>
#include <stdlib.h>
#if defined(SPD1179)
      #include "spd1179.h"
#else
      #include "spc1169.h"
#endif
#define DEBUG_INFO 1
#define CAN_DATA_LEN 8
uint8_t au8TxBuffer[64];
/* CAN Standard Remote frame message1 */
CAN_MessageTypeDef message1;
/* CAN Standard Data frame message2 */
CAN_MessageTypeDef message2;
/* CAN Extended Remote frame message3 */
CAN_MessageTypeDef message3;
/* CAN Extended Data frame message4 */
CAN_MessageTypeDef message4;
static void CAN_Clk_Enable(void)
{
      /* CAN Clk Enable */
     CLOCK_SetModuleDiv(CAN_MODULE, 1);
```
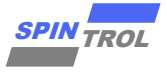

```
\frac{2700}{270}<br>
\frac{2700}{270}<br>
\frac{2700}{270}<br>
\frac{2700}{270}<br>
\frac{2700}{270}<br>
\frac{2700}{270}<br>
\frac{2700}{270}<br>
\frac{2700}{270}<br>
\frac{2700}{270}<br>
\frac{2700}{270}<br>
\frac{2700}{270}<br>
\frac{2700}{270}<br>
\frac{2700}{270}<br>
\frac{2700}{270} CLOCK_EnableModule(CAN_MODULE);
}
static void CAN_Module_Disable(void)
{
     /* Disable run */
     CAN_Disable(CAN) ;
     /* FIXME add timeout control */
     while (CAN_GetOperationMode(CAN) != CAN_OPERATE_STOP) {}
}
static void CAN_Gpio_Init(void)
{
     #if defined(SPD1179)
     PIN_SetChannel(PIN_GPIO16, PIN_GPIO16_CAN_TXD);
    PIN_SetChannel(PIN_GPIO17, PIN_GPIO17_CAN_RXD);
     #else
     PIN_SetChannel(PIN_GPIO38, PIN_GPIO38_CAN_TXD);
     PIN_SetChannel(PIN_GPIO39, PIN_GPIO39_CAN_RXD);
     #endif
}
static void CAN_Config(void)
{
     uint32_t u32Data ;
     uint32_t u32DateSegment1;
     double f64NBps ;
     double f64DBps ;
     uint32_t u32Prescaler;
     /* Set IO swap */
     CAN_DisablePinSwap(CAN) ;
     /* Set FDCAN fromat support */
     CAN_DisableFDFormat(CAN);
     /* Set ISO-CAN frame support */
     CAN_DisableNonIsoMode(CAN);
     /* Set protocol exception mode */
    CAN_EnableProtocolException(CAN);
     /* Set restricted mode */
     CAN_DisableRestrictedMode(CAN);
     /* Set monitor mode */
     CAN_DisableMonitorMode(CAN);
     /* Set transmission pause function */
     CAN_EnableTransmissionPause(CAN);
     /* Set RXD edge filter during integration status */
     CAN_EnableEdgeFilter(CAN);
     /* Enable re-tran message afte lost arbitration or error */
     CAN_EnableAutoRetransmission(CAN);
     /* Enable auto start bus-off recovery sequence after bus-off */
     CAN_EnableAutoBusOn(CAN);
```
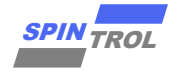

```
© 2023 旋智电子科技(上海)有限公司 33 of 65 SPIN TROL
     /* Set nominal bit baud rate
      * 1MHz for 100MHz clock
     **/
    CAN_SetNominalBitRatePrescaler(CAN, 1);
    CAN_SetNominalBitPhaseBufferSegment1(CAN, 79);
    CAN_SetNominalBitPhaseBufferSegment2(CAN, 20); /* sample point: 80% */
    CAN_SetNominalBitResyncJumpWidth(CAN, 8);
     /* Set data bit baud rate */
     if ( CAN_IsEnableFDFormat(CAN))
     {
        u32Prescaler = CAN_GetNominalBitRatePrescaler(CAN);
        /* 5Mbps for 100MHz clock */
        CAN_SetDataBitRatePrescaler(CAN, u32Prescaler);
        CAN_SetDataBitPhaseBufferSegment1(CAN, 17 );
        CAN_SetDataBitPhaseBufferSegment2(CAN, 2 ); /* sample point: 90% */
        CAN_SetDataBitResyncJumpWidth (CAN, 2 );
     }
     /* Calculate nominal phase baud rate */
    u32Data = CAN_GetNominalBitPhaseBufferSegment1(CAN) + 1;
    u32Data += CAN_GetNominalBitPhaseBufferSegment2(CAN);
    u32Data *= CAN_GetNominalBitRatePrescaler(CAN);
     f64NBps = CLOCK_GetModuleClock(CAN_MODULE) / u32Data;
    printf("[CAN]NBps: %f\n", f64NBps ) ;
     /* Calculate data phase baud rate */
    if ( CAN_IsEnableFDFormat(CAN))
     {
        u32Data = CAN_GetDataBitPhaseBufferSegment1(CAN) + 1;
        u32Data += CAN_GetDataBitPhaseBufferSegment2(CAN);
        u32Data *= CAN_GetDataBitRatePrescaler(CAN);
        f64DBps = CLOCK_GetModuleClock(CAN_MODULE) / u32Data;
        printf("[CAN]DBps: %f\n", f64DBps ) ;
     }
     /* Set delay befor bus-off recovery, based on nominal bit time */
     /* Set delay 1ms */
    u32Data = (uint32_t)(1.0e6 / ( 1.0e9 / f64NBps));
    if (u32Data > 65535)
     {
        u32Data = 65535;
     }
    CAN_SetBusOffRecoveryDelay(CAN, u32Data) ;
     /* Set transmitter delay compensation for FD frame */
    CAN_EnableTransmitterDelayCompensation(CAN);
     /* Set transmitter delay compensation offset and window for FD frame */
    u32DateSegment1 = CAN_GetDataBitPhaseBufferSegment1(CAN);
    CAN_SetTransmitterDelayOffset(CAN, u32DateSegment1 + 1 );
    CAN_SetTransmitterDelayWindow(CAN, u32DateSegment1 + 1 );
     /* Set message RAM parity check */
    CAN_EnableParityCheck(CAN);
     /* Set timestamp */
    CAN_EnableTimestamp(CAN);
```
**}**

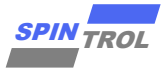

```
\frac{167(13)(263)(167(26)(\frac{1}{2})(\frac{1}{2})(\frac{1}{2})(\frac{1}{2})}{\frac{1}{2}} is the formula control of \frac{1}{2} of \frac{1}{2} (for \frac{1}{2} of \frac{1}{2} (for \frac{1}{2} of \frac{1}{2} (for \frac{1}{2} ) \frac{1}{2} (for \frac{1}{2} ) \frac{1}{2} (f
static void CAN_Printf_Message(CAN_MessageTypeDef *msg)
{
     int i;
     if (msg->eType == CAN_FRAME_DATA)
     {
         printf(" ") ;
         for (i = 0 ; i < msg->u8DataLen; i++)
  {
             printf("0x%02X,", msg->pu8Data[i]);
             if (i % 8 == 7)
 <b><i>{
                printf("n "); }
         }
     }
     printf("\n");
}
 /*******************************************************************************
 *
 * @brief In this case, the CAN Transmit Standard and Extended frame data.
  *
 ******************************************************************************/
int main(void)
{
     int i;
     ErrorStatus status;
     CLOCK_InitWithRCO(CLOCK_CPU_100MHZ);
     Delay_Init();
     /*
      * Init the UART
      */
     PIN_SetChannel(PIN_GPIO10, PIN_GPIO10_UART0_TXD);
     PIN_SetChannel(PIN_GPIO11, PIN_GPIO11_UART0_RXD);
     UART_Init(UART0, 38400);
     printf("CAN: Transmit Message\n");
     /* CAN Clk Enable */
     CAN_Clk_Enable();
     /* CAN Disable */
     CAN_Module_Disable();
     /* CAN Gpio Init */
     CAN_Gpio_Init();
     /* CAN config */
     CAN_Config();
     /* Init message RAM contents before enable CAN module */
     CAN_InitMessageRAM(CAN);
     /* CAN run */
     CAN_Enable(CAN);
```
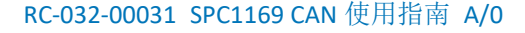

```
Belling<br>
Principal (202 block content car transmit car financial car (202 block crass measure) - (<br>
massespect .entering a critical car (202) content (202)<br>
massespect .entering a critical car (202)<br>
massespect .enter
     /* Init mailbox for transmit CAN Standard Remote frame message1 */
     message1.eDataDir = CAN_MSG_DATA_TX;
     message1.eRmtRspEn = DISABLE;
    message1.eIntEn message1.eEobEn = DISABLE;
     message1.eBrs = DISABLE;
     message1.eEsiCtlEn = ENABLE;
     message1.eEsi = DISABLE;
    message1.u32Id = 0x11; message1.u8MBoxId = 0;
     message1.eFormat = CAN_FORMAT_STD;
     message1.eType = CAN_FRAME_REMOTE;
     /* Remote frame no DATA FIELD */
     message1.u8DataLen = 0;
     message1.pu8Data = NULL;
     status = CAN_SetMessage(CAN, &message1);
     if (status == ERROR)
     {
        printf("[CAN][u8MBoxId:%2d] Set MBOX failed", message1.u8MBoxId);
        return -1;
     }
     CAN_EnableMailbox(CAN, message1.u8MBoxId);
     /* Wait CAN Standard Remote frame message1 txed */
     while (CAN_GetMailboxControlInfo(CAN, message1.u8MBoxId,
CAN_MBOX_SET_MSG_NEW | CAN_MBOX_REQUEST_TX)) {}
     printf("\nTransmit CAN Standard Remote frame success\n");
     /* Init mailbox for transmit CAN Standard Data frame message2 */
     message2.eDataDir = CAN_MSG_DATA_TX;
     message2.eRmtRspEn = DISABLE;
     message2.eIntEn = ENABLE;
     message2.eEobEn = DISABLE;
     message2.eBrs = DISABLE;
     message2.eEsiCtlEn = ENABLE;
     message2.eEsi = DISABLE;
     message2.u32Id = 0x22;
    message2.u8MBoxId = 1;<br>message2.eFormat = CAN FORMAT STD;message2. eFormat message2.eType = CAN_FRAME_DATA;
     /* DATA FIELD */
     message2.u8DataLen = CAN_DATA_LEN;
     message2.pu8Data = au8TxBuffer;
     for (i = 0; i < message2.u8DataLen; i++)
     {
        message2.pu8Data[i] = i;
     }
     #if DEBUG_INFO
     printf("CAN Standard Frame Data:\n") ;
     CAN_Printf_Message(&message2);
     #endif
     status = CAN_SetMessage(CAN, &message2);
     if (status == ERROR)
```
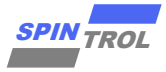

```
36 of 65 © 2023 旋智电子科技(上海)有限公司 SPIN TROL
     {
       printf("[CAN][u8MBoxId:%2d] Set MBOX failed", message2.u8MBoxId);
       return -1;
    }
    CAN_EnableMailbox(CAN, message2.u8MBoxId);
     /* Wait CAN Standard Data frame message2 txed */
    while (CAN_GetMailboxControlInfo(CAN, message2.u8MBoxId,
CAN_MBOX_SET_MSG_NEW | CAN_MBOX_REQUEST_TX)) {}
    printf("\nTransmit CAN Standard Data frame success\n");
    /* Init mailbox for transmit CAN Extended Remote frame message3 */
    message3.eDataDir = CAN_MSG_DATA_TX;
    message3.eRmtRspEn = DISABLE;
    message3.eIntEn = ENABLE;
    message3.eEobEn = DISABLE;
    message3.eBrs = DISABLE;
    message3.eEsiCtlEn = ENABLE;
    message3.eEsi = DISABLE;
   message3.u32Id = 0x33;message3. u8MBoxId = 3; message3.eFormat = CAN_FORMAT_EXT;
    message3.u8DataLen = CAN_DATA_LEN;
    message3.eType = CAN_FRAME_REMOTE;
    /* Remote frame no DATA FIELD */
    message3.u8DataLen = 0;
    message3.pu8Data = NULL;
    status = CAN_SetMessage(CAN, &message3);
    if (status == ERROR)
     {
       printf("[CAN][u8MBoxId:%2d] Set MBOX failed", message2.u8MBoxId);
       return -1;
    }
    CAN_EnableMailbox(CAN, message3.u8MBoxId);
     /* Wait CAN Extended Remote frame message3 txed */
    while (CAN_GetMailboxControlInfo(CAN, message3.u8MBoxId,
CAN_MBOX_SET_MSG_NEW | CAN_MBOX_REQUEST_TX)) {}
    printf("\nTransmit CAN Extended Remote frame success\n");
     /* Init mailbox for transmit CAN Extended Data frame message4 */
 message4.eDataDir = CAN_MSG_DATA_TX;
 message4.eRmtRspEn = DISABLE;
    message4.eIntEn = ENABLE;
   message4.eEobEn = DISABLE;<br>message4.eBrs = DISABLE;
   message4. eBrs message4.eEsiCtlEn = ENABLE;
    message4.eEsi = DISABLE;
   message4.u32Id = 0x44;message4.u8MBoxId = 4; message4.eFormat = CAN_FORMAT_EXT;
    message4.eType = CAN_FRAME_DATA;
```
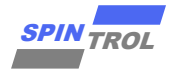

```
© 2023 旋智电子科技(上海)有限公司 37 of 65 SPIN TROL
     /* DATA FIELD */
    message4.u8DataLen = CAN_DATA_LEN;
    message4.pu8Data = au8TxBuffer;
     for (i = 0; i < message4.u8DataLen; i++)
     {
        message4.pu8Data[i] = i;
     }
     #if DEBUG_INFO
    printf("CAN Extended Frame Data:\n") ;
    CAN_Printf_Message(&message4);
     #endif
     status = CAN_SetMessage(CAN, &message4);
     if (status == ERROR)
     {
        printf("[CAN][u8MBoxId:%2d] Set MBOX failed", message4.u8MBoxId);
        return -1;
     }
    CAN_EnableMailbox(CAN, message4.u8MBoxId);
     /* Wait CAN Extended Data frame message4 txed */
    while (CAN_GetMailboxControlInfo(CAN, message4.u8MBoxId,
CAN_MBOX_SET_MSG_NEW | CAN_MBOX_REQUEST_TX)) {}
    printf("\nTransmit CAN Extended Data frame success\n");
    while(1)
     {
     }
}
```
#### <span id="page-36-0"></span>**7.1.2** 接收标准帧数据

本示例中演示使用 CAN 协议依次接收标准格式远程帧、标准格式数据帧信息,传输的速 率为 1Mbps,采样点为 80%,其配置流程如下:

- 调用 CAN\_DisableFDFormat()函数失能 CANFD 协议, 使用默认的典型 CAN 协议;
- 调用 CAN\_DisableNonIsoMode()函数失能 NONISO 模式,使用默认的 ISO 模式;
- 调 用 CAN SetNominalBitRatePrescaler() 、 CAN SetNominalBitPhaseBufferSegment1() 、 CAN SetNominalBitPhaseBufferSegment2()函数,根据 [6.2](#page-25-2) 章节计算 CAN 的通信速率和采样 点;
- 配置接收标准格式的远程帧数据; **eDataDir= CAN\_MSG\_DATA\_RX** 配置消息传输的方向为接收; **u32Id = 0x11** 配置传输消息的标识符为 0x11; **u32IdMask = 0xff** 配置传输消息标识符屏蔽位为 0xff; **u8MBoxId = 0** 配置使用的邮箱的 ID 为 0; **eFormat = CAN\_FORMAT\_STD** 配置传输的消息为标准格式; **eType = CAN\_FRAME\_REMOTE** 配置传输的消息为远程帧类型;

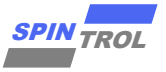

**u8DataLen = 0** 配置传输数据的长度为 0; **pu8Data = NULL** 配置传输的数据为空;

- 调用 CAN\_GetMailboxControlInfo()函数等待指定的邮箱传输的消息是否更新;
- 配置接收标准格式的数据帧数据;

**eDataDir= CAN\_MSG\_DATA\_RX** 配置消息传输的方向为接收; **u32Id = 0x22** 配置传输消息的标识符为 0x22; **u32IdMask = 0xff** 配置传输消息标识符屏蔽位为 0xff; **u8MBoxId = 0** 配置使用的邮箱的 ID 为 1; **eFormat = CAN\_FORMAT\_STD** 配置传输的消息为标准格式; **eType = CAN\_FRAME\_DATA** 配置传输的消息为数据帧类型; u8DataLen = CAN\_DATA\_LEN 配置传输数据的长度为 CAN\_DATA\_LEN; **pu8Data = (uint8\_t\*)(long)(&CAN->CANMBOX[message.u8MBoxId].CANMBOXFDW[0])**获取 传输的数据;

调用 CAN\_GetMailboxControlInfo()函数等待指定的邮箱传输的消息是否更新;

```
EXAMPLE 1998 OSCIET 2023 (1998) (1998) (1998) (1998) (1998) (1998) (1998) (1998) (1998) (1998) (1998) (1998) (1998) (1998) (1998) (1998) (1998) (1998) (1998) (1998) (1998) (1998) (1998) (1998) (1998) (1998) (1998) (1998
接收标准帧数据
#include <stdio.h>
#include <stdlib.h>
#if defined(SPD1179)
     #include "spd1179.h"
#else
     #include "spc1169.h"
#endif
#define DEBUG_INFO 1
#define CAN_DATA_LEN 8
/* CAN Standard Remote frame message1 */
CAN_MessageTypeDef message1;
 /* CAN Standard Data frame message2 */
CAN_MessageTypeDef message2;
static void CAN_Clk_Enable(void)
{
     /* CAN Clk Enable */
     CLOCK_SetModuleDiv(CAN_MODULE, 1);
     CLOCK_EnableModule(CAN_MODULE);
}
static void CAN_Module_Disable(void)
 {
     /* Disable run */
     CAN_Disable(CAN) ;
     /* FIXME add timeout control */
     while (CAN_GetOperationMode(CAN) != CAN_OPERATE_STOP) {}
}
static void CAN_Gpio_Init(void)
 {
     #if defined(SPD1179)
```
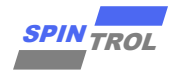

```
© 2023 旋智电子科技(上海)有限公司 39 of 65 SPIN TROL
     PIN_SetChannel(PIN_GPIO16, PIN_GPIO16_CAN_TXD);
     PIN_SetChannel(PIN_GPIO17, PIN_GPIO17_CAN_RXD);
     #else
     PIN_SetChannel(PIN_GPIO38, PIN_GPIO38_CAN_TXD);
     PIN_SetChannel(PIN_GPIO39, PIN_GPIO39_CAN_RXD);
     #endif
}
static void CAN_Config(void)
{
    uint32_t u32Data ;
    uint32_t u32DateSegment1 ;
     double f64NBps ;
     double f64DBps ;
    uint32_t u32Prescaler;
     /* Set IO swap */
    CAN_DisablePinSwap(CAN) ;
     /* Set FDCAN fromat support */
     CAN_DisableFDFormat(CAN);
     /* Set ISO-CAN frame support */
     CAN_DisableNonIsoMode(CAN);
     /* Set protocol exception mode */
     CAN_EnableProtocolException(CAN);
     /* Set restricted mode */
     CAN_DisableRestrictedMode(CAN);
     /* Set monitor mode */
     CAN_DisableMonitorMode(CAN);
     /* Set transmission pause function */
     CAN_EnableTransmissionPause(CAN);
     /* Set RXD edge filter during integration status */
     CAN_EnableEdgeFilter(CAN);
     /* Enable re-tran message afte lost arbitration or error */
     CAN_EnableAutoRetransmission(CAN);
     /* Enable auto start bus-off recovery sequence after bus-off */
     CAN_EnableAutoBusOn(CAN);
     /* Set nominal bit baud rate
     * 1MHz for 100MHz clock
     **/
     CAN_SetNominalBitRatePrescaler(CAN, 1);
     CAN_SetNominalBitPhaseBufferSegment1(CAN, 79);
     CAN_SetNominalBitPhaseBufferSegment2(CAN, 20); /* sample point: 80% */
     CAN_SetNominalBitResyncJumpWidth(CAN, 8);
     /* Set data bit baud rate */
     if ( CAN_IsEnableFDFormat(CAN))
     {
        u32Prescaler = CAN_GetNominalBitRatePrescaler(CAN);
        /* 5Mbps for 100MHz clock */
        CAN_SetDataBitRatePrescaler(CAN, u32Prescaler);
        CAN_SetDataBitPhaseBufferSegment1(CAN, 17 );
```
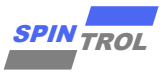

```
40 of 65 © 2023 旋智电子科技(上海)有限公司 SPIN TROL
        CAN_SetDataBitPhaseBufferSegment2(CAN, 2 ); /* sample point: 90% */
        CAN_SetDataBitResyncJumpWidth (CAN, 2 );
     }
     /* Calculate nominal phase baud rate */
     u32Data = CAN_GetNominalBitPhaseBufferSegment1(CAN) + 1;
     u32Data += CAN_GetNominalBitPhaseBufferSegment2(CAN);
     u32Data *= CAN_GetNominalBitRatePrescaler(CAN);
     f64NBps = CLOCK_GetModuleClock(CAN_MODULE) / u32Data;
    printf("[CAN]NBps: %f\n", f64NBps ) ;
     /* Calculate data phase baud rate */
     if ( CAN_IsEnableFDFormat(CAN))
     {
        u32Data = CAN_GetDataBitPhaseBufferSegment1(CAN) + 1;
        u32Data += CAN_GetDataBitPhaseBufferSegment2(CAN);
        u32Data *= CAN_GetDataBitRatePrescaler(CAN);
        f64DBps = CLOCK_GetModuleClock(CAN_MODULE) / u32Data;
        printf("[CAN]DBps: %f\n", f64DBps ) ;
     }
     /* Set delay befor bus-off recovery, based on nominal bit time */
     /* Set delay 1ms */
     u32Data = (uint32_t)(1.0e6 / ( 1.0e9 / f64NBps));
     if (u32Data > 65535)
     {
        u32Data = 65535;
     }
     CAN_SetBusOffRecoveryDelay(CAN, u32Data) ;
     /* Set transmitter delay compensation for FD frame */
     CAN_EnableTransmitterDelayCompensation(CAN);
     /* Set transmitter delay compensation offset and window for FD frame */
     u32DateSegment1 = CAN_GetDataBitPhaseBufferSegment1(CAN);
     CAN_SetTransmitterDelayOffset(CAN, u32DateSegment1 + 1 );
     CAN_SetTransmitterDelayWindow(CAN, u32DateSegment1 + 1 );
     /* Set message RAM parity check */
     CAN_EnableParityCheck(CAN);
     /* Set timestamp */
     CAN_EnableTimestamp(CAN);
}
static void CAN_Printf_Message(CAN_MessageTypeDef *msg)
     int i;
     if (msg->eType == CAN_FRAME_DATA)
     {
        printf(" ") ;
        for (i = 0 ; i < msg->u8DataLen; i++)
 {
           printf("0x%02X,", msg->pu8Data[i]);
           if (i % 8 == 7)
<b><i>{
             printf("n "); }
        }
```
**{**

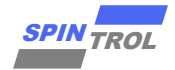

```
Profit (Fig. 1023 EUCH 2023 EUCH 21 of 65 SPIN TROL<br>
PROFIT:<br>
PROFITE:<br>
PROFITE:<br>
PROFITE:<br>
PROFIT:<br>
PROFIT:<br>
PROFIT:<br>
PROFIT:<br>
PROFIT:<br>
PROFIT:<br>
CALC:<br>
CALC:<br>
CALC:<br>
PROFIT:<br>
CALC:<br>
PROF
      }
     printf("\n");
}
static ErrorStatus CAN_CheckMessageData(CAN_MessageTypeDef *msg)
{
     int i;
     ErrorStatus status = SUCCESS;
     if (msg->eType == CAN_FRAME_DATA)
     {
         for (i = 0 ; i < msg->u8DataLen; i++)
          {
             if (msg->pu8Data[i] != i)
 <b><i>{ \sim }
                 printf("Data Error: pu8Data[%d] != %d\n", i, i);
                 status = ERROR;
  }
         }
     }
     return status;
}
 /******************************************************************************
 *
  *
  * @brief In this case, the CAN receive Standard frame data.
  *
 ******************************************************************************/
int main(void)
{
     ErrorStatus status;
     CLOCK_InitWithRCO(CLOCK_CPU_100MHZ);
     Delay_Init();
     /*
      * Init the UART
      */
     PIN_SetChannel(PIN_GPIO10, PIN_GPIO10_UART0_TXD);
     PIN_SetChannel(PIN_GPIO11, PIN_GPIO11_UART0_RXD);
     UART_Init(UART0, 38400);
     printf("CAN: Receive Message\n");
     /* CAN Clk Enable */
     CAN_Clk_Enable();
     /* CAN Disable */
     CAN_Module_Disable();
     /* CAN Gpio Init */
     CAN_Gpio_Init();
     /* CAN config */
     CAN_Config();
```
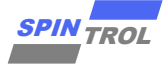

```
\frac{17}{2} and 2\pi of 4\pi of 4\pi of 4\pi of 4\pi of 4\pi of 4\pi of 4\pi of 4\pi of 4\pi of 4\pi of 4\pi of 4\pi of 4\pi of 4\pi of 4\pi of 4\pi of 4\pi of 4\pi of 4\pi of 4\pi of 4\pi of 4\pi of
     /* Init message RAM contents before enable CAN module */
     CAN_InitMessageRAM(CAN);
     /* CAN run */
     CAN_Enable(CAN);
     /* Init mailbox for receive message1 */
     message1.eDataDir = CAN_MSG_DATA_RX;
     message1.eRmtRspEn = DISABLE;
     message1.eIntEn = ENABLE;
     message1.eEobEn = DISABLE;
     message1.eOverwriteEn= ENABLE;
     message1.eMaskRtrEn = ENABLE;
     message1.eMaskIdeEn = ENABLE;
    message1.u32Id = 0x11;message1.u32IdMask = 0xff; message1.u8MBoxId = 0;
     message1.eFormat = CAN_FORMAT_STD;
    message1.\nexpe = CAN FRAME REMOTE;
     /* Remote frame no DATA FIELD */
     message1.pu8Data = NULL;
     message1.u8DataLen = 0;
     status = CAN_SetMessage(CAN, &message1);
     if (status == ERROR)
     {
        printf("[CAN][u8MBoxId:%2d] Set MBOX failed", message1.u8MBoxId);
        return -1;
     }
     CAN_EnableMailbox(CAN, message1.u8MBoxId);
     /* Wait receive CAN Standard Remote frame message1 */
     while (!CAN_GetMailboxControlInfo(CAN, message1.u8MBoxId,
CAN_MBOX_SET_MSG_NEW)) {}
     CAN_GetMessage( CAN, &message1);
     printf("\nReceives CAN Standard Remote frame success\n");
     /* Init mailbox for receive message2 */
     message2.eDataDir = CAN_MSG_DATA_RX;
     message2.eRmtRspEn = DISABLE;
     message2.eIntEn = ENABLE;
     message2.eEobEn = DISABLE;
     message2.eOverwriteEn= ENABLE;
     message2.eMaskRtrEn = ENABLE;
     message2.eMaskIdeEn = ENABLE;
    message2.u32Id = 0x22;message2.u32IdMask = 0xff;message2.u8MBoxId = 1; message2.eFormat = CAN_FORMAT_STD;
    message2.\nexpe = CAN FRAME DATA;
     /* DATA FIELD */
     message2.u8DataLen = CAN_DATA_LEN;
     status = CAN_SetMessage(CAN, &message2);
     if (status == ERROR)
```
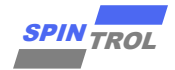

 **{**

```
© 2023 旋智电子科技(上海)有限公司 43 of 65 SPIN TROL
        printf("[CAN][u8MBoxId:%2d] Set MBOX failed", message2.u8MBoxId);
        return -1;
     }
    message2.pu8Data = (uint8_t *)(long)(& CAN-
>CANMBOX[message2.u8MBoxId].CANMBOXFDW[0]);
    CAN_EnableMailbox(CAN, message2.u8MBoxId);
     /* Wait receive CAN Standard Data frame message2 */
     while (!CAN_GetMailboxControlInfo(CAN, message2.u8MBoxId,
CAN_MBOX_SET_MSG_NEW)) {}
    CAN_GetMessage( CAN, &message1);
     #if DEBUG_INFO
     printf("CAN Standard Frame Data:\n") ;
     CAN_Printf_Message(&message2);
     #endif
     status = CAN_CheckMessageData(&message2);
     if (status != SUCCESS)
     {
        printf("Receives CAN Standard Data frame fail\n");
     }
    printf("Receives CAN Standard Data frame success\n");
     while(1)
     {
     }
}
```
## <span id="page-42-0"></span>**7.1.3** 接收扩展帧数据

本示例中演示使用 CAN 协议依次接收扩展格式远程帧和扩展格式数据帧信息,传输的速 率为 1Mbps, 采样点为 80%, 其配置流程如下:

- 调用 CAN\_DisableFDFormat()函数失能 CANFD 协议, 使用默认的典型 CAN 协议;
- 调用 CAN\_DisableNonIsoMode()函数失能 NONISO 模式, 使用默认的 ISO 模式:
- 调 用 CAN SetNominalBitRatePrescaler() 、 CAN SetNominalBitPhaseBufferSegment1() 、 CAN\_SetNominalBitPhaseBufferSegment2()函数,根据 [6.2](#page-25-2) 章节计算 CAN 的通信速率和采样 点;
- 配置接收扩展格式的远程帧数据: **eDataDir= CAN\_MSG\_DATA\_RX** 配置消息传输的方向为接收; **u32Id = 0x33** 配置传输消息的标识符为 0x33; **u32IdMask = 0xff** 配置传输消息标识符屏蔽位为 0xff; **u8MBoxId = 0** 配置使用的邮箱的 ID 为 0; **eFormat = CAN\_FORMAT\_EXT** 配置传输的消息为扩展格式;

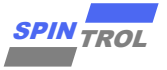

**eType = CAN\_FRAME\_REMOTE** 配置传输的消息为远程帧类型; **u8DataLen = 0** 配置传输数据的长度为 0; **pu8Data = NULL** 配置传输的数据为空;

- 调用 CAN\_GetMailboxControlInfo()函数等待指定的邮箱传输的消息是否更新;
- 配置接收标准格式的数据帧数据;

**eDataDir= CAN\_MSG\_DATA\_RX** 配置消息传输的方向为接收; **u32Id = 0x44** 配置传输消息的标识符为 0x44; **u32IdMask = 0xff** 配置传输消息标识符屏蔽位为 0xff; **u8MBoxId = 1** 配置使用的邮箱的 ID 为 1; **eFormat = CAN\_FORMAT\_EXT** 配置传输的消息为扩展格式; **eType = CAN\_FRAME\_DATA** 配置传输的消息为数据帧类型; **u8DataLen = CAN\_DATA\_LEN** 配置传输数据的长度为 CAN\_DATA\_LEN; **pu8Data = (uint8\_t\*)(long)(&CAN->CANMBOX[message.u8MBoxId].CANMBOXFDW[0])**获取 传输的数据;

调用 CAN\_GetMailboxControlInfo()函数等待指定的邮箱传输的消息是否更新;

```
接收扩展帧数据
```

```
\frac{4\pi n\lambda}{\lambda} of \frac{4\pi n\lambda}{\lambda} of \frac{4\pi n\lambda}{\lambda} or 65 \frac{2\pi n\lambda}{\lambda} or 65 \frac{2\pi n\lambda}{\lambda} or 65 \frac{2\pi n\lambda}{\lambda} or 65 \frac{2\pi n\lambda}{\lambda} or 65 \frac{2\pi n\lambda}{\lambda} or 65 \frac{2\pi n\lambda}{\lambda} or 65 \frac{2\pi n\lambda}{\lambda} or 65 \frac{2\pi#include <stdio.h>
 #include <stdlib.h>
 #if defined(SPD1179)
      #include "spd1179.h"
 #else
      #include "spc1169.h"
 #endif
 #define DEBUG_INFO 1
 #define CAN_DATA_LEN 8
/* CAN Extended Remote frame message1 */
CAN_MessageTypeDef message1;
 /* CAN Extended Data frame message2 */
CAN_MessageTypeDef message2;
 static void CAN_Clk_Enable(void)
 {
      /* CAN Clk Enable */
      CLOCK_SetModuleDiv(CAN_MODULE, 1);
      CLOCK_EnableModule(CAN_MODULE);
 }
 static void CAN_Module_Disable(void)
 {
      /* Disable run */
      CAN_Disable(CAN) ;
      /* FIXME add timeout control */
      while (CAN_GetOperationMode(CAN) != CAN_OPERATE_STOP) {}
 }
 static void CAN_Gpio_Init(void)
```
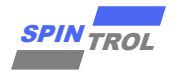

```
\frac{1}{2} of \frac{1}{2} of \frac{1}{2} of \frac{1}{2} of \frac{1}{2} of \frac{1}{2} of \frac{1}{2} of \frac{1}{2} of \frac{1}{2} of \frac{1}{2} of \frac{1}{2} or \frac{1}{2} or \frac{1}{2} or \frac{1}{2} or \frac{1}{2} or \frac{1}{2} or \frac{1}{2} or 
{
     #if defined(SPD1179)
     PIN_SetChannel(PIN_GPIO16, PIN_GPIO16_CAN_TXD);
     PIN_SetChannel(PIN_GPIO17, PIN_GPIO17_CAN_RXD);
     #else
     PIN_SetChannel(PIN_GPIO38, PIN_GPIO38_CAN_TXD);
     PIN_SetChannel(PIN_GPIO39, PIN_GPIO39_CAN_RXD);
     #endif
}
static void CAN_Config(void)
{
     uint32_t u32Data ;
     uint32_t u32DateSegment1 ;
     double f64NBps ;
     double f64DBps ;
     uint32_t u32Prescaler;
     /* Set IO swap */
     CAN_DisablePinSwap(CAN) ;
     /* Set FDCAN fromat support */
     CAN_DisableFDFormat(CAN);
     /* Set ISO-CAN frame support */
     CAN_DisableNonIsoMode(CAN);
     /* Set protocol exception mode */
    CAN_EnableProtocolException(CAN);
     /* Set restricted mode */
     CAN_DisableRestrictedMode(CAN);
     /* Set monitor mode */
     CAN_DisableMonitorMode(CAN);
     /* Set transmission pause function */
     CAN_EnableTransmissionPause(CAN);
     /* Set RXD edge filter during integration status */
     CAN_EnableEdgeFilter(CAN);
     /* Enable re-tran message afte lost arbitration or error */
     CAN_EnableAutoRetransmission(CAN);
     /* Enable auto start bus-off recovery sequence after bus-off */
     CAN_EnableAutoBusOn(CAN);
     /* Set nominal bit baud rate
      * 1MHz for 100MHz clock
      **/
     CAN_SetNominalBitRatePrescaler(CAN, 1);
     CAN_SetNominalBitPhaseBufferSegment1(CAN, 79);
     CAN_SetNominalBitPhaseBufferSegment2(CAN, 20); /* sample point: 80% */
     CAN_SetNominalBitResyncJumpWidth(CAN, 8);
     /* Set data bit baud rate */
     if ( CAN_IsEnableFDFormat(CAN))
     {
         u32Prescaler = CAN_GetNominalBitRatePrescaler(CAN);
         /* 5Mbps for 100MHz clock */
```
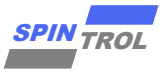

```
46 of 65 © 2023 旋智电子科技(上海)有限公司 SPIN TROL
        CAN_SetDataBitRatePrescaler(CAN, u32Prescaler);
        CAN_SetDataBitPhaseBufferSegment1(CAN, 17 );
        CAN_SetDataBitPhaseBufferSegment2(CAN, 2 ); /* sample point: 90% */
        CAN_SetDataBitResyncJumpWidth (CAN, 2 );
     }
     /* Calculate nominal phase baud rate */
    u32Data = CAN_GetNominalBitPhaseBufferSegment1(CAN) + 1;
    u32Data += CAN_GetNominalBitPhaseBufferSegment2(CAN);
    u32Data *= CAN_GetNominalBitRatePrescaler(CAN);
     f64NBps = CLOCK_GetModuleClock(CAN_MODULE) / u32Data;
    printf("[CAN]NBps: %f\n", f64NBps ) ;
     /* Calculate data phase baud rate */
    if ( CAN_IsEnableFDFormat(CAN))
     {
        u32Data = CAN_GetDataBitPhaseBufferSegment1(CAN) + 1;
        u32Data += CAN_GetDataBitPhaseBufferSegment2(CAN);
        u32Data *= CAN_GetDataBitRatePrescaler(CAN);
        f64DBps = CLOCK_GetModuleClock(CAN_MODULE) / u32Data;
        printf("[CAN]DBps: %f\n", f64DBps ) ;
     }
     /* Set delay befor bus-off recovery, based on nominal bit time */
     /* Set delay 1ms */
    u32Data = (uint32_t)(1.0e6 / ( 1.0e9 / f64NBps));
     if (u32Data > 65535)
     {
        u32Data = 65535;
     }
    CAN_SetBusOffRecoveryDelay(CAN, u32Data) ;
     /* Set transmitter delay compensation for FD frame */
    CAN_EnableTransmitterDelayCompensation(CAN);
     /* Set transmitter delay compensation offset and window for FD frame */
    u32DateSegment1 = CAN_GetDataBitPhaseBufferSegment1(CAN);
    CAN_SetTransmitterDelayOffset(CAN, u32DateSegment1 + 1 );
    CAN_SetTransmitterDelayWindow(CAN, u32DateSegment1 + 1 );
     /* Set message RAM parity check */
    CAN_EnableParityCheck(CAN);
     /* Set timestamp */
    CAN_EnableTimestamp(CAN);
}
static void CAN_Printf_Message(CAN_MessageTypeDef *msg)
{
    int i;
     if (msg->eType == CAN_FRAME_DATA)
     {
        printf(" ") ;
        for (i = 0 ; i < msg->u8DataLen; i++)
 {
           printf("0x%02X,", msg->pu8Data[i]);
           if (i % 8 == 7)
<b><i> \sim 1
             printf("n ");
```
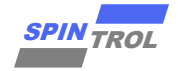

```
© 2023 旋智电子科技(上海)有限公司 47 of 65 SPIN TROL
 }
        }
    }
    printf("\n");
}
static ErrorStatus CAN_CheckMessageData(CAN_MessageTypeDef *msg)
{
    int i;
    ErrorStatus status = SUCCESS;
    if (msg->eType == CAN_FRAME_DATA)
    {
       for (i = 0; i < msg->u8DataLen; i++)
        {
           if (msg->pu8Data[i] != i)
<b><i>{
              printf("Data Error: pu8Data[%d] != %d\n", i, i);
              status = ERROR;
 }
        }
    }
    return status;
}
/*******************************************************************************
 *
 * @brief In this case, the CAN Receive Extended frame data.
 *
 ******************************************************************************/
int main(void)
{
    ErrorStatus status;
    CLOCK_InitWithRCO(CLOCK_CPU_100MHZ);
    Delay_Init();
    /*
     * Init the UART
     */
    PIN_SetChannel(PIN_GPIO10, PIN_GPIO10_UART0_TXD);
   PIN_SetChannel(PIN_GPIO11, PIN_GPIO11_UART0_RXD);
    UART_Init(UART0, 38400);
    printf("CAN: Receive Message\n");
    /* CAN Clk Enable */
    CAN_Clk_Enable();
    /* CAN Disable */
    CAN_Module_Disable();
    /* CAN Gpio Init */
    CAN_Gpio_Init();
    /* CAN config */
    CAN_Config();
```
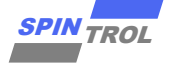

```
48 of 65 © 2023 旋智电子科技(上海)有限公司 SPIN TROL
     /* Init message RAM contents before enable CAN module */
    CAN_InitMessageRAM(CAN);
     /* CAN run */
    CAN_Enable(CAN);
    /* Init mailbox for receive message1 */
    message1.eDataDir = CAN_MSG_DATA_RX;
    message1.eRmtRspEn = DISABLE;
    message1.eIntEn = ENABLE;
    message1.eEobEn = DISABLE;
    message1.eOverwriteEn= ENABLE;
    message1.eMaskRtrEn = ENABLE;
    message1.eMaskIdeEn = ENABLE;
    message1.u32Id = 0x33;
   message1.u32IdMask = 0xff; message1.u8MBoxId = 0;
    message1.eFormat = CAN_FORMAT_EXT;
   message1.\nexpe = CAN \nFRAME \nREMOTE; /* Remote frame no DATA FIELD */
    message1.pu8Data = NULL;
    message1.u8DataLen = 0;
    status = CAN_SetMessage(CAN, &message1);
    if (status == ERROR)
     {
       printf("[CAN][u8MBoxId:%2d] Set MBOX failed", message1.u8MBoxId);
       return -1;
    }
    CAN_EnableMailbox(CAN, message1.u8MBoxId);
     /* Wait Receive CAN Extended Remote frame message1 */
    while (!CAN_GetMailboxControlInfo(CAN, message1.u8MBoxId,
CAN_MBOX_SET_MSG_NEW)) {}
    CAN_GetMessage( CAN, &message1);
    printf("\nReceives CAN Extended Remote frame success\n");
    /* Init mailbox for receive message2 */
    message2.eDataDir = CAN_MSG_DATA_RX;
    message2.eRmtRspEn = DISABLE;
    message2.eIntEn = ENABLE;
    message2.eEobEn = DISABLE;
    message2.eOverwriteEn= ENABLE;
    message2.eMaskRtrEn = ENABLE;
    message2.eMaskIdeEn = ENABLE;
   message2.u32Id = 0x44;message2.u32IdMask = 0xff;message2.u8MBoxId = 1; message2.eFormat = CAN_FORMAT_EXT;
   message2.\n = CAN FRAME DATA;
    /* DATA FIELD */
    message2.u8DataLen = CAN_DATA_LEN;
    status = CAN_SetMessage(CAN, &message2);
    if (status == ERROR)
```
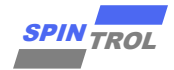

```
© 2023 旋智电子科技(上海)有限公司 49 of 65 SPIN TROL
     {
        printf("[CAN][u8MBoxId:%2d] Set MBOX failed", message2.u8MBoxId);
        return -1;
     }
    message2.pu8Data = (uint8_t *)(long)(& CAN-
>CANMBOX[message2.u8MBoxId].CANMBOXFDW[0]);
    CAN_EnableMailbox(CAN, message2.u8MBoxId);
     /* Wait receive CAN Extended Data frame message2 */
    while (!CAN_GetMailboxControlInfo(CAN, message2.u8MBoxId,
CAN_MBOX_SET_MSG_NEW)) {}
    CAN_GetMessage( CAN, &message1);
    #if DEBUG_INFO
    printf("CAN Extended Frame Data:\n") ;
    CAN_Printf_Message(&message2);
    #endif
    status = CAN_CheckMessageData(&message2);
    if (status != SUCCESS)
     {
        printf("Receives CAN Extended Data frame fail\n");
     }
    printf("Receives CAN Extended Data frame success\n");
    while(1)
     {
     }
}
```
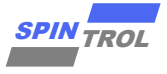

## <span id="page-49-0"></span>**7.2 CANFD** 协议传输

## <span id="page-49-1"></span>**7.2.1** 发送标准帧和扩展帧数据

本示例中演示使用 CANFD 协议依次发送标准格式数据帧和扩展格式数据帧信息,慢速阶 段的传输速率为 1Mbps, 采样点为 80%, 快速阶段的传输速率为 5Mbps, 采样点为 90%, 其配 置流程如下:

- 调用 CAN\_EnableFDFormat ()函数使能 CANFD 协议;
- 调用 CAN\_DisableNonIsoMode()函数失能 NONISO 模式,使用默认的 ISO 模式;
- 调 用 CAN SetNominalBitRatePrescaler() 、 CAN SetNominalBitPhaseBufferSegment1() 、 CAN SetNominalBitPhaseBufferSegment2()函数,根据 [6.2](#page-25-2) 章节计算 CAN 的通信速率和采样 点;
- 50 of 65 Of 65 Of 65 Of 65 Of 65 Of 65 Of 65 Of 65 Of 65 Of 65 Of 65 Of 65 Of 65 Of 65 Of 65 Of 65 Of 65 Of 65 Of 65 Of 65 Of 65 Of 65 Of 65 Of 65 Of 65 Of 65 Of 65 Of 65 Of 65 Of 65 Of 65 Of 65 Of 65 Of 65 Of 65 Of 65 O 配置发送标准格式的数据帧数据; **eDataDir= CAN\_MSG\_DATA\_TX** 配置消息传输的方向为发送; **u32Id = 0x22** 配置传输消息的标识符为 0x22; **u8MBoxId = 1** 配置使用的邮箱的 ID 为 1; **eFormat = CAN\_FORMAT\_FD\_STD** 配置传输的消息为标准 FD 格式; **eType = CAN\_FRAME\_DATA** 配置传输的消息为数据帧类型; **u8DataLen = CANFD\_DATA\_LEN** 配置传输数据的长度为 CANFD\_DATA\_LEN; **pu8Data = au8TxBuffer** 配置传输的数据为 au8TxBuffer;
- 调用 CAN\_GetMailboxControlInfo()函数等待指定的邮箱传输的消息是否更新;
- 配置发送扩展格式的数据帧数据:

**eDataDir= CAN\_MSG\_DATA\_TX** 配置消息传输的方向为发送; **u32Id = 0x44** 配置传输消息的标识符为 0x44; **u8MBoxId = 4** 配置使用的邮箱的 ID 为 4; **eFormat = CAN\_FORMAT\_FD\_EXT** 配置传输的消息为扩展 FD 格式; **eType = CAN\_FRAME\_DATAE** 配置传输的消息为数据帧类型; u8DataLen = CAN\_DATA\_LEN 配置传输数据的长度为 CAN\_DATA\_LEN; **pu8Data = au8TxBuffer** 配置传输的数据为 au8TxBuffer;

调用 CAN\_GetMailboxControlInfo()函数等待指定的邮箱传输的消息是否更新;

```
发送标准帧和扩展帧数据
#include <stdio.h>
#include <stdlib.h>
#if defined(SPD1179)
   #include "spd1179.h"
#else
    #include "spc1169.h"
#endif
#define DEBUG_INFO 1
#define CANFD_DATA_LEN 64
uint8_t au8TxBuffer[64];
```
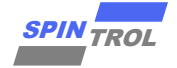

```
© 2023 旋智电子科技(上海)有限公司 51 of 65 SPIN TROL
/* CANFD Standard Data frame message1 */
CAN_MessageTypeDef message1;
/* CANFD Extended Data frame message2 */
CAN_MessageTypeDef message2;
static void CAN_Clk_Enable(void)
{
     /* CAN Clk Enable */
    CLOCK_SetModuleDiv(CAN_MODULE, 1);
    CLOCK_EnableModule(CAN_MODULE);
}
static void CAN_Module_Disable(void)
{
     /* Disable run */
    CAN_Disable(CAN) ;
     /* FIXME add timeout control */
    while (CAN_GetOperationMode(CAN) != CAN_OPERATE_STOP) {}
}
static void CAN_Gpio_Init(void)
{
    #if defined(SPD1179)
    PIN_SetChannel(PIN_GPIO16, PIN_GPIO16_CAN_TXD);
    PIN_SetChannel(PIN_GPIO17, PIN_GPIO17_CAN_RXD);
    #else
    PIN_SetChannel(PIN_GPIO38, PIN_GPIO38_CAN_TXD);
    PIN_SetChannel(PIN_GPIO39, PIN_GPIO39_CAN_RXD);
    #endif
}
static void CAN_Config(void)
{
    uint32_t u32Data ;
    uint32_t u32DateSegment1 ;
    double f64NBps ;
    double f64DBps ;
    uint32_t u32Prescaler;
    /* Set IO swap */
    CAN_DisablePinSwap(CAN) ;
     /* Set FDCAN fromat support */
    CAN_EnableFDFormat(CAN);
     /* Set ISO-CAN frame support */
    CAN_DisableNonIsoMode(CAN);
     /* Set protocol exception mode */
   CAN EnableProtocolException(CAN);
     /* Set restricted mode */
    CAN_DisableRestrictedMode(CAN);
     /* Set monitor mode */
    CAN_DisableMonitorMode(CAN);
     /* Set transmission pause function */
```
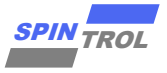

```
\frac{2020}{2020} of \frac{2020}{2020} of \frac{2020}{2020} of \frac{2020}{2020} of \frac{2020}{2020} of \frac{2020}{2020} of \frac{2020}{2020} of \frac{2020}{2020} of \frac{2020}{2020} of \frac{2020}{2020} of \frac{2020}{2020} of \frac{2020}{202 CAN_EnableTransmissionPause(CAN);
     /* Set RXD edge filter during integration status */
     CAN_EnableEdgeFilter(CAN);
     /* Enable re-tran message afte lost arbitration or error */
     CAN_EnableAutoRetransmission(CAN);
     /* Enable auto start bus-off recovery sequence after bus-off */
     CAN_EnableAutoBusOn(CAN);
     /* Set nominal bit baud rate
      * 1MHz for 100MHz clock
      **/
     CAN_SetNominalBitRatePrescaler(CAN, 1);
     CAN_SetNominalBitPhaseBufferSegment1(CAN, 79);
     CAN_SetNominalBitPhaseBufferSegment2(CAN, 20); /* sample point: 80% */
     CAN_SetNominalBitResyncJumpWidth(CAN, 8);
     /* Set data bit baud rate */
     if ( CAN_IsEnableFDFormat(CAN))
     {
        u32Prescaler = CAN_GetNominalBitRatePrescaler(CAN);
         /* 5Mbps for 100MHz clock */
        CAN_SetDataBitRatePrescaler(CAN, u32Prescaler);
         CAN_SetDataBitPhaseBufferSegment1(CAN, 17 );
         CAN_SetDataBitPhaseBufferSegment2(CAN, 2 ); /* sample point: 90% */
         CAN_SetDataBitResyncJumpWidth (CAN, 2 );
     }
     /* Calculate nominal phase baud rate */
     u32Data = CAN_GetNominalBitPhaseBufferSegment1(CAN) + 1;
     u32Data += CAN_GetNominalBitPhaseBufferSegment2(CAN);
     u32Data *= CAN_GetNominalBitRatePrescaler(CAN);
     f64NBps = CLOCK_GetModuleClock(CAN_MODULE) / u32Data;
     printf("[CAN]NBps: %f\n", f64NBps ) ;
     /* Calculate data phase baud rate */
     if ( CAN_IsEnableFDFormat(CAN))
     {
        u32Data = CAN_GetDataBitPhaseBufferSegment1(CAN) + 1;
        u32Data += CAN_GetDataBitPhaseBufferSegment2(CAN);
        u32Data *= CAN GetDataBitRatePrescaler(CAN);
        f64DBps = CLOCK_GetModuleClock(CAN_MODULE) / u32Data;
        printf("[CAN]DBps: %f\n", f64DBps ) ;
     }
     /* Set delay befor bus-off recovery, based on nominal bit time */
     /* Set delay 1ms */
     u32Data = (uint32_t)(1.0e6 / ( 1.0e9 / f64NBps));
     if (u32Data > 65535)
     {
         u32Data = 65535;
     }
     CAN_SetBusOffRecoveryDelay(CAN, u32Data) ;
     /* Set transmitter delay compensation for FD frame */
     CAN_EnableTransmitterDelayCompensation(CAN);
     /* Set transmitter delay compensation offset and window for FD frame */
     u32DateSegment1 = CAN_GetDataBitPhaseBufferSegment1(CAN);
```
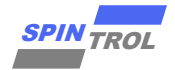

```
BEND TROL<br>
CAN ACTESSIMATE AND CONSULTIVE CAN ACTESSIMATE AND CONSULTATION CONSULTATION (CONSULTATION)<br>
CAN ACTESSIMATE PRESSURE (CAN ACTESS)<br>
CONSULTATION (CAN ACTESS)<br>
CONSULTATION (CAN ACTESS)<br>
CONSULTATION (CAN A
     CAN_SetTransmitterDelayOffset(CAN, u32DateSegment1 + 1 );
     CAN_SetTransmitterDelayWindow(CAN, u32DateSegment1 + 1 );
     /* Set message RAM parity check */
     CAN_EnableParityCheck(CAN);
     /* Set timestamp */
     CAN_EnableTimestamp(CAN);
}
static void CAN_Printf_Message(CAN_MessageTypeDef *msg)
{
     int i;
     if (msg->eType == CAN_FRAME_DATA)
     {
         printf(" ") ;
        for (i = 0; i \leq msq->u8DataLen; i++)
  {
             printf("0x%02X,", msg->pu8Data[i]);
             if (i % 8 == 7)
 <b><i>{
               printf("n "); }
         }
     }
     printf("\n");
}
 /*******************************************************************************
  *
  * @brief In this case, the CANFD Transmit Standard and Extended frame data.
  *
 ******************************************************************************/
int main(void)
{
     int i;
     ErrorStatus status;
     CLOCK_InitWithRCO(CLOCK_CPU_100MHZ);
     Delay_Init();
     /*
      * Init the UART
      */
    PIN_SetChannel(PIN_GPIO10, PIN_GPIO10_UART0_TXD);
    PIN_SetChannel(PIN_GPIO11, PIN_GPIO11_UART0_RXD);
     UART_Init(UART0, 38400);
     printf("CAN: Transmit Message\n");
     /* CAN Clk Enable */
     CAN_Clk_Enable();
     /* CAN Disable */
     CAN_Module_Disable();
     /* CAN Gpio Init */
     CAN_Gpio_Init();
```
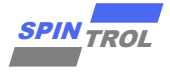

```
friedly define the first order in the first contents in former than the first contents of \alpha contents of \alpha contents of \alpha contents of \alpha contents of \alpha contents of \alpha contents of \alpha contents of \alpha content
     /* CAN config */
     CAN_Config();
     /* Init message RAM contents before enable CAN module */
     CAN_InitMessageRAM(CAN);
     /* CAN run */
     CAN_Enable(CAN);
     /* Init mailbox for transmit CANFD Standard Data frame message1 */
     message1.eDataDir = CAN_MSG_DATA_TX;
     message1.eRmtRspEn = DISABLE;
     message1.eIntEn = ENABLE;
    message1.eEobEn = DISABLE;
    message1.eBrs = DISABLE;
    message1.eEsiCtlEn = ENABLE;
   message1.eEsimessage1.u32Id = 0x22;message1. u8MBoxId = 1; message1.eFormat = CAN_FORMAT_FD_STD;
    message1.\nexpe = CAN FRAME DATA;
     /* DATA FIELD */
     message1.u8DataLen = CANFD_DATA_LEN;
     message1.pu8Data = au8TxBuffer;
     for (i = 0; i < message1.u8DataLen; i++)
     {
        message1.pu8Data[i] = i;
     }
     #if DEBUG_INFO
     printf("CANFD Standard Frame Data:\n") ;
     CAN_Printf_Message(&message1);
     #endif
     status = CAN_SetMessage(CAN, &message1);
     if (status == ERROR)
     {
        printf("[CAN][u8MBoxId:%2d] Set MBOX failed", message1.u8MBoxId);
        return -1;
     }
     CAN_EnableMailbox(CAN, message1.u8MBoxId);
     /* Wait CANFD Standard Data frame message1 txed */
     while (CAN_GetMailboxControlInfo(CAN, message1.u8MBoxId,
CAN_MBOX_SET_MSG_NEW | CAN_MBOX_REQUEST_TX)) {}
     printf("\nTransmit CANFD Standard Data frame success\n");
     /* Init mailbox for transmit CANFD Extended Data frame message2 */
     message2.eDataDir = CAN_MSG_DATA_TX;
     message2.eRmtRspEn = DISABLE;
     message2.eIntEn = ENABLE;
     message2.eEobEn = DISABLE;
     message2.eBrs = DISABLE;
     message2.eEsiCtlEn = ENABLE;
     message2.eEsi = DISABLE;
    message2.u32Id = 0x44;
```
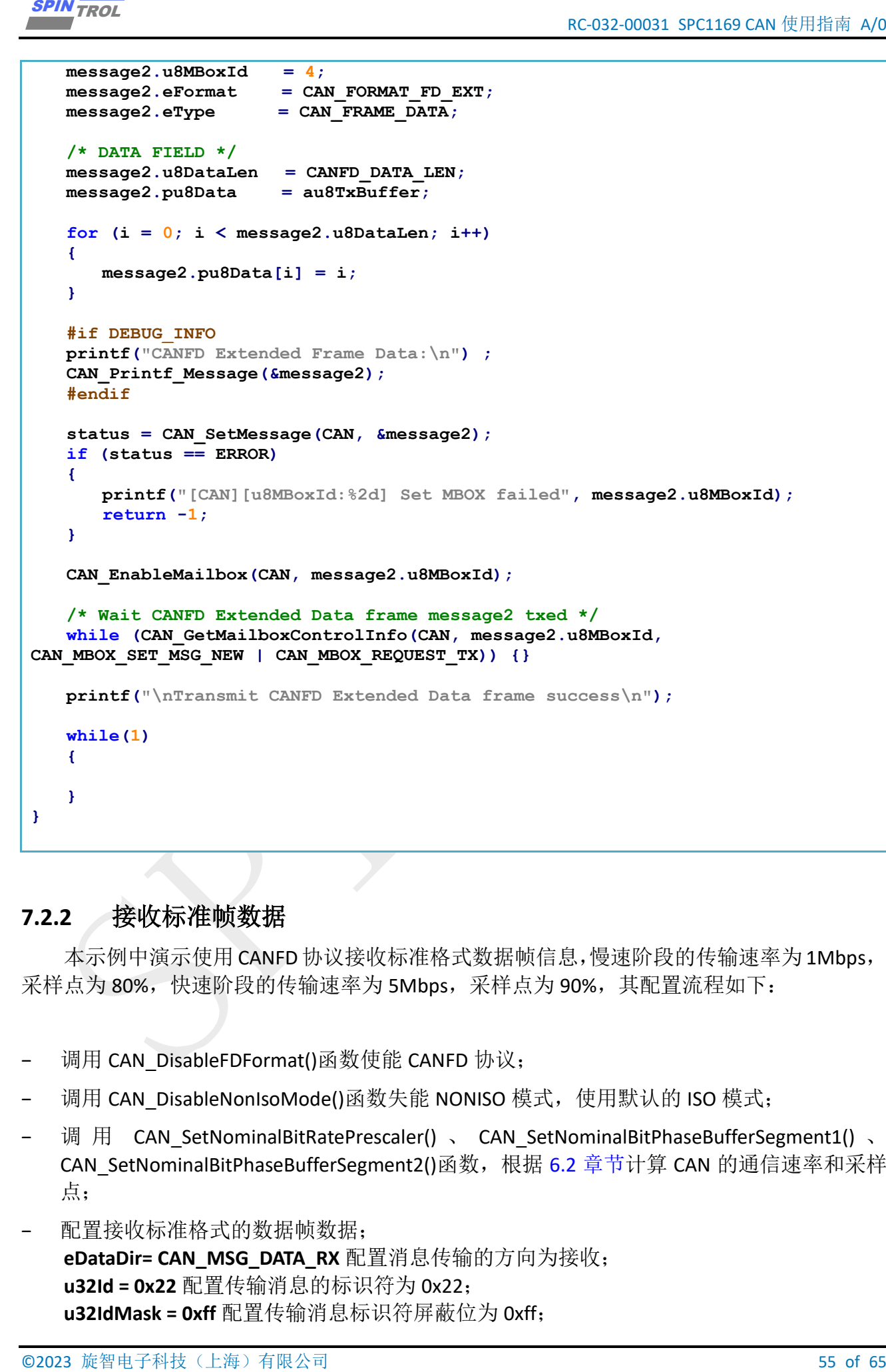

#### <span id="page-54-0"></span>**7.2.2** 接收标准帧数据

本示例中演示使用 CANFD 协议接收标准格式数据帧信息,慢速阶段的传输速率为 1Mbps, 采样点为 80%,快速阶段的传输速率为 5Mbps,采样点为 90%,其配置流程如下:

- 调用 CAN\_DisableFDFormat()函数使能 CANFD 协议;
- 调用 CAN\_DisableNonIsoMode()函数失能 NONISO 模式, 使用默认的 ISO 模式;
- 调 用 CAN SetNominalBitRatePrescaler() 、 CAN SetNominalBitPhaseBufferSegment1() 、 CAN SetNominalBitPhaseBufferSegment2()函数, 根据 [6.2](#page-25-2) 章节计算 CAN 的通信速率和采样 点;
- 配置接收标准格式的数据帧数据: **eDataDir= CAN\_MSG\_DATA\_RX** 配置消息传输的方向为接收; **u32Id = 0x22** 配置传输消息的标识符为 0x22; **u32IdMask = 0xff** 配置传输消息标识符屏蔽位为 0xff;

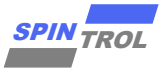

**u8MBoxId = 1** 配置使用的邮箱的 ID 为 1; **eFormat = CAN\_FORMAT\_FD\_STD** 配置传输的消息为标准 FD 格式; **eType = CAN\_FRAME\_DATA** 配置传输的消息为数据帧类型; u8DataLen = CANFD\_DATA\_LEN 配置传输数据的长度为 CANFD\_DATA\_LEN; **pu8Data = (uint8\_t\*)(long)(&CAN->CANMBOX[message.u8MBoxId].CANMBOXFDW[0])**获取 传输的数据;

调用 CAN\_GetMailboxControlInfo()函数等待指定的邮箱传输的消息是否更新;

```
If \alpha is equal to \alpha is \alpha = \alpha = \alpha = \alpha = \alpha = \alpha = \alpha = \alpha = \alpha = \alpha = \alpha = \alpha = \alpha = \alpha = \alpha = \alpha = \alpha = \alpha = \alpha = \alpha = \alpha = \alpha = \alpha = \alpha = \alpha = \alpha = \alpha = \alpha接收标准帧数据
#include <stdio.h>
#include <stdlib.h>
#if defined(SPD1179)
     #include "spd1179.h"
#else
     #include "spc1169.h"
#endif
#define DEBUG_INFO 1
#define CANFD_DATA_LEN 64
/* CANFD Standard Data frame message1 */
CAN_MessageTypeDef message1;
static void CAN_Clk_Enable(void)
{
     /* CAN Clk Enable */
     CLOCK_SetModuleDiv(CAN_MODULE, 1);
     CLOCK_EnableModule(CAN_MODULE);
}
static void CAN_Module_Disable(void)
{
     /* Disable run */
     CAN_Disable(CAN) ;
     /* FIXME add timeout control */
     while (CAN_GetOperationMode(CAN) != CAN_OPERATE_STOP) {}
}
static void CAN_Gpio_Init(void)
{
     #if defined(SPD1179)
     PIN_SetChannel(PIN_GPIO16, PIN_GPIO16_CAN_TXD);
     PIN_SetChannel(PIN_GPIO17, PIN_GPIO17_CAN_RXD);
     #else
     PIN_SetChannel(PIN_GPIO38, PIN_GPIO38_CAN_TXD);
     PIN_SetChannel(PIN_GPIO39, PIN_GPIO39_CAN_RXD);
     #endif
}
static void CAN_Config(void)
{
     uint32_t u32Data ;
     uint32_t u32DateSegment1 ;
```
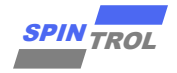

```
© 2023 旋智电子科技(上海)有限公司 57 of 65 SPIN TROL
     double f64NBps ;
    double f64DBps ;
    uint32_t u32Prescaler;
     /* Set IO swap */
    CAN_DisablePinSwap(CAN) ;
     /* Set FDCAN fromat support */
    CAN_EnableFDFormat(CAN);
     /* Set ISO-CAN frame support */
    CAN_DisableNonIsoMode(CAN);
     /* Set protocol exception mode */
   CAN_EnableProtocolException(CAN);
     /* Set restricted mode */
    CAN_DisableRestrictedMode(CAN);
     /* Set monitor mode */
    CAN_DisableMonitorMode(CAN);
     /* Set transmission pause function */
    CAN_EnableTransmissionPause(CAN);
     /* Set RXD edge filter during integration status */
    CAN_EnableEdgeFilter(CAN);
     /* Enable re-tran message afte lost arbitration or error */
    CAN_EnableAutoRetransmission(CAN);
     /* Enable auto start bus-off recovery sequence after bus-off */
    CAN_EnableAutoBusOn(CAN);
     /* Set nominal bit baud rate
     * 1MHz for 100MHz clock
     **/
    CAN_SetNominalBitRatePrescaler(CAN, 1);
    CAN_SetNominalBitPhaseBufferSegment1(CAN, 79);
    CAN_SetNominalBitPhaseBufferSegment2(CAN, 20); /* sample point: 80% */
    CAN_SetNominalBitResyncJumpWidth(CAN, 8);
     /* Set data bit baud rate */
     if ( CAN_IsEnableFDFormat(CAN))
     {
        u32Prescaler = CAN_GetNominalBitRatePrescaler(CAN);
        /* 5Mbps for 100MHz clock */
        CAN_SetDataBitRatePrescaler(CAN, u32Prescaler);
        CAN_SetDataBitPhaseBufferSegment1(CAN, 17 );
        CAN_SetDataBitPhaseBufferSegment2(CAN, 2 ); /* sample point: 90% */
        CAN_SetDataBitResyncJumpWidth (CAN, 2 );
     }
     /* Calculate nominal phase baud rate */
    u32Data = CAN_GetNominalBitPhaseBufferSegment1(CAN) + 1;
    u32Data += CAN_GetNominalBitPhaseBufferSegment2(CAN);
    u32Data *= CAN_GetNominalBitRatePrescaler(CAN);
     f64NBps = CLOCK_GetModuleClock(CAN_MODULE) / u32Data;
    printf("[CAN]NBps: %f\n", f64NBps ) ;
```

```
58 \times 108 \times 108 \times 108 \times 108 of 5 \times 108<br>
\mu is cluster during them \frac{1}{2} can be exactly as the state of \mu is a state of \mu is a state of \mu is a state of \mu is a state of \mu is a state of \mu is a stat
     /* Calculate data phase baud rate */
     if ( CAN_IsEnableFDFormat(CAN))
     {
         u32Data = CAN_GetDataBitPhaseBufferSegment1(CAN) + 1;
         u32Data += CAN_GetDataBitPhaseBufferSegment2(CAN);
         u32Data *= CAN_GetDataBitRatePrescaler(CAN);
         f64DBps = CLOCK_GetModuleClock(CAN_MODULE) / u32Data;
         printf("[CAN]DBps: %f\n", f64DBps ) ;
     }
     /* Set delay befor bus-off recovery, based on nominal bit time */
     /* Set delay 1ms */
     u32Data = (uint32_t)(1.0e6 / ( 1.0e9 / f64NBps));
     if (u32Data > 65535)
     {
         u32Data = 65535;
     }
     CAN_SetBusOffRecoveryDelay(CAN, u32Data) ;
     /* Set transmitter delay compensation for FD frame */
     CAN_EnableTransmitterDelayCompensation(CAN);
     /* Set transmitter delay compensation offset and window for FD frame */
     u32DateSegment1 = CAN_GetDataBitPhaseBufferSegment1(CAN);
     CAN_SetTransmitterDelayOffset(CAN, u32DateSegment1 + 1 );
     CAN_SetTransmitterDelayWindow(CAN, u32DateSegment1 + 1 );
     /* Set message RAM parity check */
     CAN_EnableParityCheck(CAN);
     /* Set timestamp */
     CAN_EnableTimestamp(CAN);
}
static void CAN_Printf_Message(CAN_MessageTypeDef *msg)
{
     int i;
     if (msg->eType == CAN_FRAME_DATA)
     {
         printf(" ") ;
        for (i = 0; i \leq msq->u8DataLen; i++)
  {
            printf("0x%02X,", msg->pu8Data[i]);
             if (i % 8 == 7)
 <b><i>{
               printf("n "); }
         }
     }
     printf("\n");
}
static ErrorStatus CAN_CheckMessageData(CAN_MessageTypeDef *msg)
{
     int i;
     ErrorStatus status = SUCCESS;
     if (msg->eType == CAN_FRAME_DATA)
     {
```
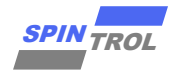

```
\frac{2000}{2000} \frac{1}{2000} \frac{1}{2000} \frac{1}{2000} \frac{1}{2000} \frac{1}{2000} \frac{1}{2000} \frac{1}{2000} \frac{1}{2000} \frac{1}{2000} \frac{1}{2000} \frac{1}{2000} \frac{1}{2000} \frac{1}{2000} \frac{1}{2000} \frac{1}{2000} \frac{1}{2000for (i = 0; i < ms msg->u8DataLen; i++) {
              if (msg->pu8Data[i] != i)
 <b><i>{ \sim }
                  printf("Data Error: pu8Data[%d] != %d\n", i, i);
                  status = ERROR;
  }
          }
     }
     return status;
}
uint8_t data[128];
 /*************************************************************************************************************************
  *
  * @brief In this case, the CANFD receive Standard frame data.
  *
*************************************************************************************************************************/
int main(void)
{
     ErrorStatus status;
     CLOCK_InitWithRCO(CLOCK_CPU_100MHZ);
     Delay_Init();
      /*
      * Init the UART
      */
     PIN_SetChannel(PIN_GPIO10, PIN_GPIO10_UART0_TXD);
     PIN_SetChannel(PIN_GPIO11, PIN_GPIO11_UART0_RXD);
     UART_Init(UART0, 38400);
     printf("CAN: Receive Message\n");
     /* CAN Clk Enable */
     CAN_Clk_Enable();
     /* CAN Disable */
     CAN_Module_Disable();
     /* CAN Gpio Init */
     CAN_Gpio_Init();
      /* CAN config */
     CAN_Config();
      /* Init message RAM contents before enable CAN module */
     CAN_InitMessageRAM(CAN);
      /* CAN run */
     CAN_Enable(CAN);
      /* Init mailbox for receive message1 */
  message1.eDataDir = CAN_MSG_DATA_RX;
  message1.eRmtRspEn = DISABLE;
     message1.eIntEn = ENABLE;
     message1.eEobEn = DISABLE;
```
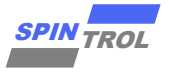

```
for \alpha of \alpha is \alpha of \alpha of \alpha of \alpha of \alpha of \alpha of \alpha of \alpha of \alpha of \alpha of \alpha of \alpha of \alpha of \alpha of \alpha of \alpha of \alpha of \alpha of \alpha of \alpha of \alpha of \alpha of \alpha of \alpha of \alpha of  message1.eOverwriteEn= ENABLE;
     message1.eMaskRtrEn = ENABLE;
     message1.eMaskIdeEn = ENABLE;
     message1.u32Id = 0x22;
     message1.u32IdMask = 0xff;
    message1.u8MBoxId = 1;<br>message1.eFormat = CA
                              message1.eFormat = CAN_FORMAT_FD_STD;
    message1.\nexpe = CAN FRAME DATA;
      /* DATA FIELD */
     message1.u8DataLen = CANFD_DATA_LEN;
     status = CAN_SetMessage(CAN, &message1);
     if (status == ERROR)
      {
         printf("[CAN][u8MBoxId:%2d] Set MBOX failed", message1.u8MBoxId);
         return -1;
      }
     message1.pu8Data = (uint8_t *)(long)(& CAN->CANMBOX[message1.u8MBoxId].CANMBOXFDW[0]);
     CAN_EnableMailbox(CAN, message1.u8MBoxId);
      /* Wait receive CANFD Standard Data frame message1 */
     while (!CAN_GetMailboxControlInfo(CAN, message1.u8MBoxId, CAN_MBOX_SET_MSG_NEW)) {}
     CAN_GetMessage( CAN, &message1);
     #if DEBUG_INFO
     printf("CANFD Standard Frame Data:\n") ;
     CAN_Printf_Message(&message1);
      #endif
      status = CAN_CheckMessageData(&message1);
     if (status != SUCCESS)
      {
         printf("Receives CANFD Standard Data frame fail\n");
      }
     printf("Receives CANFD Standard Data frame success\n");
     while(1)
      {
      }
}
```
#### <span id="page-59-0"></span>**7.2.3** 接收扩展帧数据

本示例中演示使用 CANFD 协议接收扩展格式数据帧信息,慢速阶段的传输速率为 1Mbps, 采样点为 80%,快速阶段的传输速率为 5Mbps,采样点为 90%,其配置流程如下:

- 调用 CAN\_DisableFDFormat()函数使能 CANFD 协议;
- − 调用 CAN\_DisableNonIsoMode()函数失能 NONISO 模式,使用默认的 ISO 模式;
- − 调 用 CAN\_SetNominalBitRatePrescaler() 、 CAN\_SetNominalBitPhaseBufferSegment1() 、

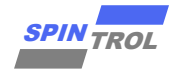

CAN SetNominalBitPhaseBufferSegment2()函数, 根据 [6.2](#page-25-2) 章节计算 CAN 的通信速率和采样 点;

- 配置接收标准格式的数据帧数据; **eDataDir= CAN\_MSG\_DATA\_RX** 配置消息传输的方向为接收; **u32Id = 0x44** 配置传输消息的标识符为 0x44; **u32IdMask = 0xff** 配置传输消息标识符屏蔽位为 0xff; **u8MBoxId = 4** 配置使用的邮箱的 ID 为 4; **eFormat = CAN\_FORMAT\_FD\_EXT** 配置传输的消息为扩展 FD 格式; **eType = CAN\_FRAME\_DATA** 配置传输的消息为数据帧类型; **u8DataLen = CANFD\_DATA\_LEN** 配置传输数据的长度为 CANFD\_DATA\_LEN; **pu8Data = (uint8\_t\*)(long)(&CAN->CANMBOX[message.u8MBoxId].CANMBOXFDW[0])**获取 传输的数据;
- 调用 CAN\_GetMailboxControlInfo()函数等待指定的邮箱传输的消息是否更新;

```
© 2023 旋智电子科技(上海)有限公司 61 of 65 SPIN TROL
接收扩展帧数据
#include <stdio.h>
#include <stdlib.h>
#if defined(SPD1179)
    #include "spd1179.h"
#else
    #include "spc1169.h"
#endif
#define DEBUG_INFO 1
#define CANFD_DATA_LEN 64
/* CANFD Extended Data frame message1 */
CAN_MessageTypeDef message1;
static void CAN_Clk_Enable(void)
{
     /* CAN Clk Enable */
    CLOCK_SetModuleDiv(CAN_MODULE, 1);
    CLOCK_EnableModule(CAN_MODULE);
}
static void CAN_Module_Disable(void)
{
     /* Disable run */
    CAN_Disable(CAN) ;
    /* FIXME add timeout control */
    while (CAN_GetOperationMode(CAN) != CAN_OPERATE_STOP) {}
}
static void CAN_Gpio_Init(void)
{
    #if defined(SPD1179)
    PIN_SetChannel(PIN_GPIO16, PIN_GPIO16_CAN_TXD);
    PIN_SetChannel(PIN_GPIO17, PIN_GPIO17_CAN_RXD);
    #else
```
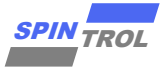

```
for \alpha of \alpha of \alpha of \alpha of \alpha of \alpha of \alpha of \alpha of \alpha of \alpha of \alpha of \alpha of \alpha of \alpha of \alpha of \alpha of \alpha of \alpha of \alpha of \alpha of \alpha of \alpha of \alpha of \alpha of \alpha of \alpha of \alpha of  PIN_SetChannel(PIN_GPIO38, PIN_GPIO38_CAN_TXD);
     PIN_SetChannel(PIN_GPIO39, PIN_GPIO39_CAN_RXD);
     #endif
}
static void CAN_Config(void)
{
     uint32_t u32Data ;
     uint32_t u32DateSegment1 ;
     double f64NBps ;
     double f64DBps ;
     uint32_t u32Prescaler;
     /* Set IO swap */
     CAN_DisablePinSwap(CAN) ;
     /* Set FDCAN fromat support */
     CAN_EnableFDFormat(CAN);
     /* Set ISO-CAN frame support */
     CAN_DisableNonIsoMode(CAN);
     /* Set protocol exception mode */
     CAN_EnableProtocolException(CAN);
     /* Set restricted mode */
     CAN_DisableRestrictedMode(CAN);
     /* Set monitor mode */
     CAN_DisableMonitorMode(CAN);
     /* Set transmission pause function */
     CAN_EnableTransmissionPause(CAN);
     /* Set RXD edge filter during integration status */
     CAN_EnableEdgeFilter(CAN);
     /* Enable re-tran message afte lost arbitration or error */
     CAN_EnableAutoRetransmission(CAN);
     /* Enable auto start bus-off recovery sequence after bus-off */
     CAN_EnableAutoBusOn(CAN);
     /* Set nominal bit baud rate
      * 1MHz for 100MHz clock
      **/
     CAN_SetNominalBitRatePrescaler(CAN, 1);
     CAN_SetNominalBitPhaseBufferSegment1(CAN, 79);
     CAN_SetNominalBitPhaseBufferSegment2(CAN, 20); /* sample point: 80% */
     CAN_SetNominalBitResyncJumpWidth(CAN, 8);
     /* Set data bit baud rate */
     if ( CAN_IsEnableFDFormat(CAN))
     {
         u32Prescaler = CAN_GetNominalBitRatePrescaler(CAN);
         /* 5Mbps for 100MHz clock */
         CAN_SetDataBitRatePrescaler(CAN, u32Prescaler);
         CAN_SetDataBitPhaseBufferSegment1(CAN, 17 );
         CAN_SetDataBitPhaseBufferSegment2(CAN, 2 ); /* sample point: 90% */
         CAN_SetDataBitResyncJumpWidth (CAN, 2 );
     }
```

```
© 2023 旋智电子科技(上海)有限公司 63 of 65 SPIN TROL
     /* Calculate nominal phase baud rate */
    u32Data = CAN_GetNominalBitPhaseBufferSegment1(CAN) + 1;
    u32Data += CAN_GetNominalBitPhaseBufferSegment2(CAN);
    u32Data *= CAN_GetNominalBitRatePrescaler(CAN);
    f64NBps = CLOCK_GetModuleClock(CAN_MODULE) / u32Data;
    printf("[CAN]NBps: %f\n", f64NBps ) ;
     /* Calculate data phase baud rate */
    if ( CAN_IsEnableFDFormat(CAN))
     {
        u32Data = CAN_GetDataBitPhaseBufferSegment1(CAN) + 1;
        u32Data += CAN_GetDataBitPhaseBufferSegment2(CAN);
        u32Data *= CAN_GetDataBitRatePrescaler(CAN);
        f64DBps = CLOCK_GetModuleClock(CAN_MODULE) / u32Data;
        printf("[CAN]DBps: %f\n", f64DBps ) ;
     }
     /* Set delay befor bus-off recovery, based on nominal bit time */
     /* Set delay 1ms */
    u32Data = (uint32_t)(1.0e6 / ( 1.0e9 / f64NBps));
     if (u32Data > 65535)
     {
        u32Data = 65535;
     }
    CAN_SetBusOffRecoveryDelay(CAN, u32Data) ;
     /* Set transmitter delay compensation for FD frame */
    CAN_EnableTransmitterDelayCompensation(CAN);
     /* Set transmitter delay compensation offset and window for FD frame */
    u32DateSegment1 = CAN_GetDataBitPhaseBufferSegment1(CAN);
    CAN_SetTransmitterDelayOffset(CAN, u32DateSegment1 + 1 );
    CAN_SetTransmitterDelayWindow(CAN, u32DateSegment1 + 1 );
     /* Set message RAM parity check */
    CAN_EnableParityCheck(CAN);
     /* Set timestamp */
    CAN_EnableTimestamp(CAN);
}
static void CAN_Printf_Message(CAN_MessageTypeDef *msg)
{
    int i;
     if (msg->eType == CAN_FRAME_DATA)
     {
        printf(" ") ;
        for (i = 0 ; i < msg->u8DataLen; i++)
 {
           printf("0x%02X,", msg->pu8Data[i]);
           if (i % 8 == 7)
<b><i>{
              printf("n "); }
        }
     }
    printf("\n");
```
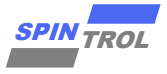

```
fractionalist (of 118 Centre Control (of 118 Centre Control (of 118 Centre Control (of 118 Centre Control (of 118 Centre Control (of 118 Centre Control (of 118 Centre Control (of 118 Centre Control (of 118 Centre Control 
}
static ErrorStatus CAN_CheckMessageData(CAN_MessageTypeDef *msg)
{
     int i;
     ErrorStatus status = SUCCESS;
     if (msg->eType == CAN_FRAME_DATA)
     {
        for (i = 0; i < msq->u8DataLen; i++)
         {
             if (msg->pu8Data[i] != i)
 <b><i>{
                 printf("Data Error: pu8Data[%d] != %d\n", i, i);
                 status = ERROR;
  }
         }
     }
     return status;
}
 /*******************************************************************************
 *
 * @brief In this case, the CANFD Receive Extended frame data.
  *
 ******************************************************************************/
int main(void)
{
     ErrorStatus status;
     CLOCK_InitWithRCO(CLOCK_CPU_100MHZ);
     Delay_Init();
     /*
      * Init the UART
      */
    PIN_SetChannel(PIN_GPIO10, PIN_GPIO10_UART0_TXD);
     PIN_SetChannel(PIN_GPIO11, PIN_GPIO11_UART0_RXD);
     UART_Init(UART0, 38400);
     printf("CAN: Receive Message\n");
     /* CAN Clk Enable */
     CAN_Clk_Enable();
     /* CAN Disable */
     CAN_Module_Disable();
     /* CAN Gpio Init */
     CAN_Gpio_Init();
     /* CAN config */
     CAN_Config();
     /* Init message RAM contents before enable CAN module */
     CAN_InitMessageRAM(CAN);
     /* CAN run */
     CAN_Enable(CAN);
```
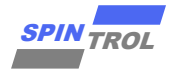

```
© 2023 旋智电子科技(上海)有限公司 65 of 65 SPIN TROL
    /* Init mailbox for receive message1 */
    message1.eDataDir = CAN_MSG_DATA_RX;
    message1.eRmtRspEn = DISABLE;
    message1.eIntEn = ENABLE;
    message1.eEobEn = DISABLE;
    message1.eOverwriteEn= ENABLE;
    message1.eMaskRtrEn = ENABLE;
    message1.eMaskIdeEn = ENABLE;
   message1.u32Id = 0x44; message1.u32IdMask = 0xff;
    message1.u8MBoxId = 4;
    message1.eFormat = CAN_FORMAT_FD_EXT;
   message1. eType = CAN FRAME DATA;
    /* DATA FIELD */
    message1.u8DataLen = CANFD_DATA_LEN;
    status = CAN_SetMessage(CAN, &message1);
    if (status == ERROR)
     {
        printf("[CAN][u8MBoxId:%2d] Set MBOX failed", message1.u8MBoxId);
        return -1;
    }
    message1.pu8Data = (uint8_t *)(long)(& CAN-
>CANMBOX[message1.u8MBoxId].CANMBOXFDW[0]);
    CAN_EnableMailbox(CAN, message1.u8MBoxId);
    /* Wait receive CANFD Extended Data frame message1 */
    while (!CAN_GetMailboxControlInfo(CAN, message1.u8MBoxId,
CAN_MBOX_SET_MSG_NEW)) {}
    CAN_GetMessage( CAN, &message1);
    #if DEBUG_INFO
    printf("CANFD Extended Frame Data:\n") ;
    CAN_Printf_Message(&message1);
    #endif
    status = CAN_CheckMessageData(&message1);
    if (status != SUCCESS)
     {
        printf("Receives CANFD Extended Data frame fail\n");
    }
    printf("Receives CANFD Extended Data frame success\n");
    while(1)
     {
    }
}
```